# The upl<br/>MTgX  $2\varepsilon$  Sources

### Ken Nakano  $\&$  Japanese TEX Development Community  $\&$  TTK

2016/11/29u01

### **Contents**

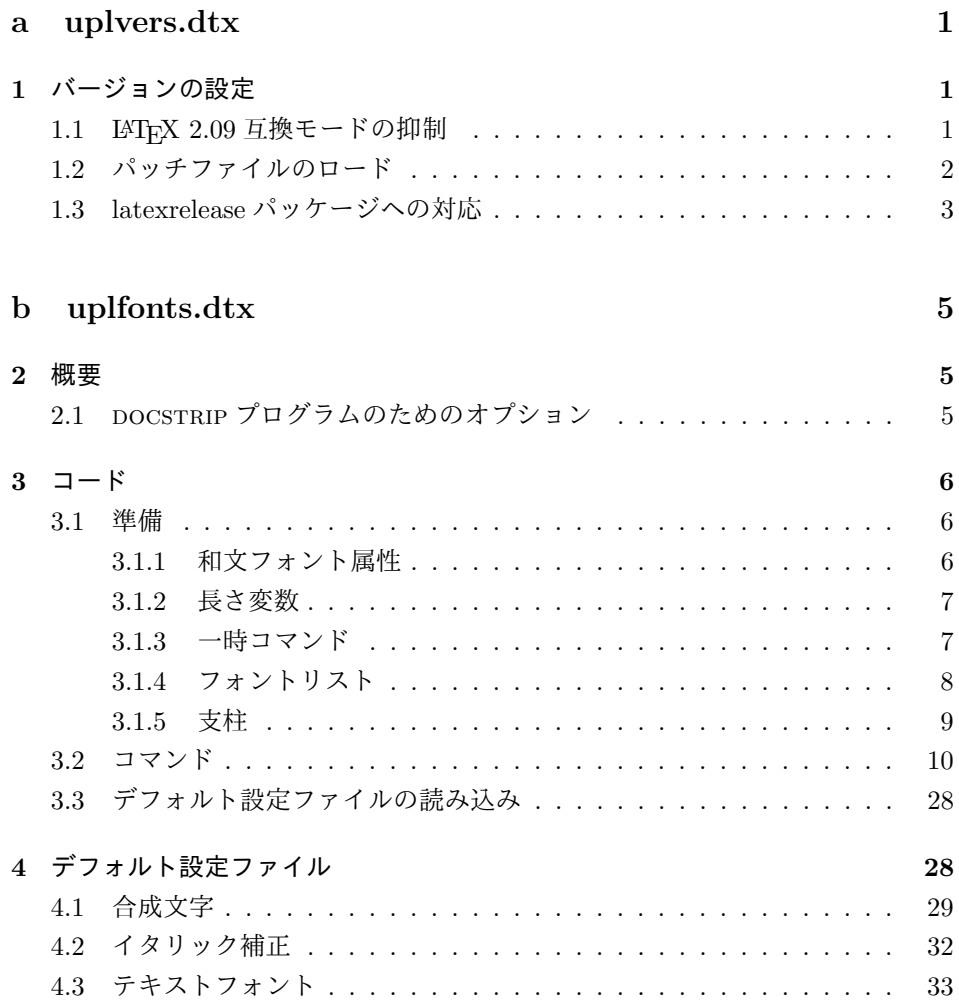

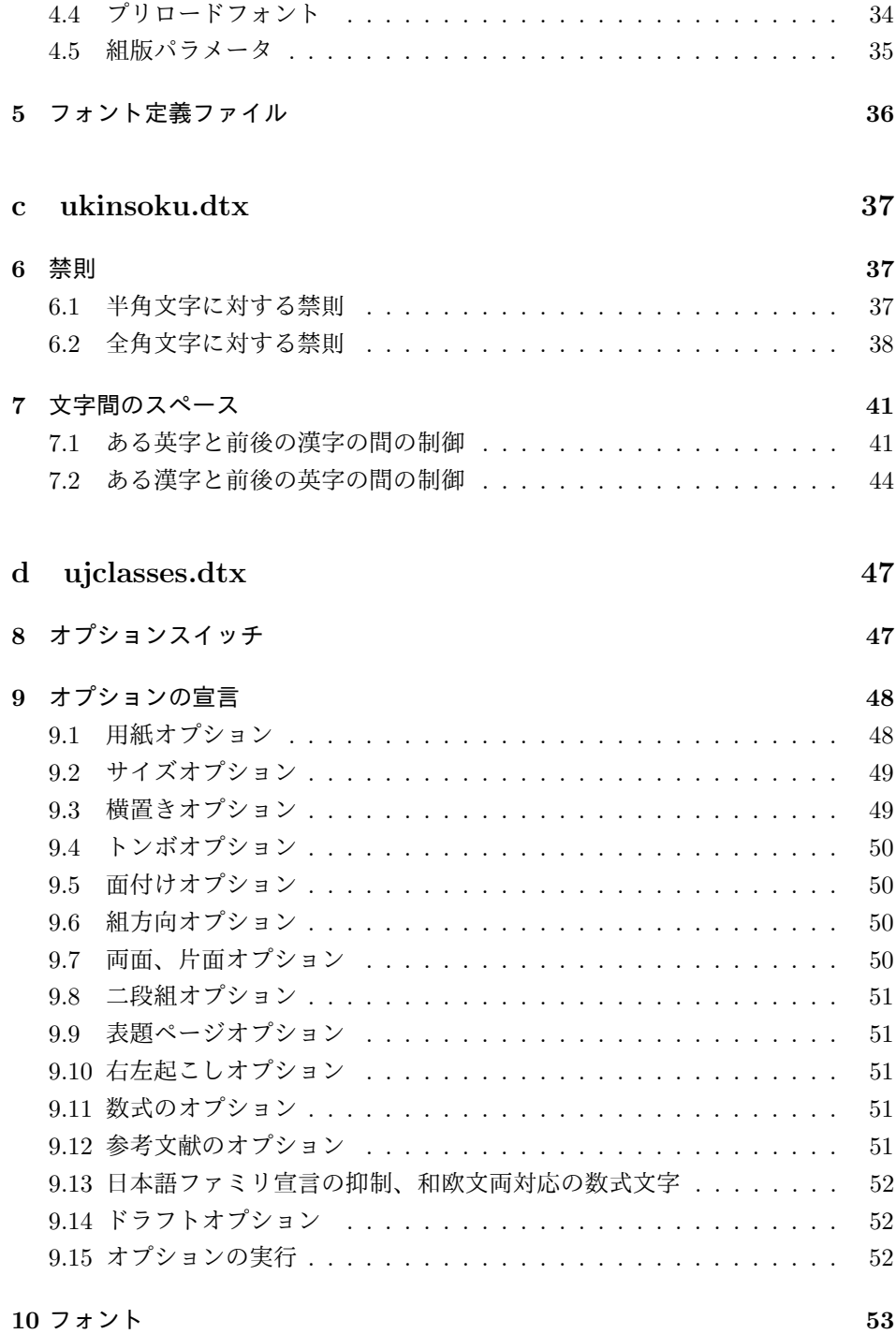

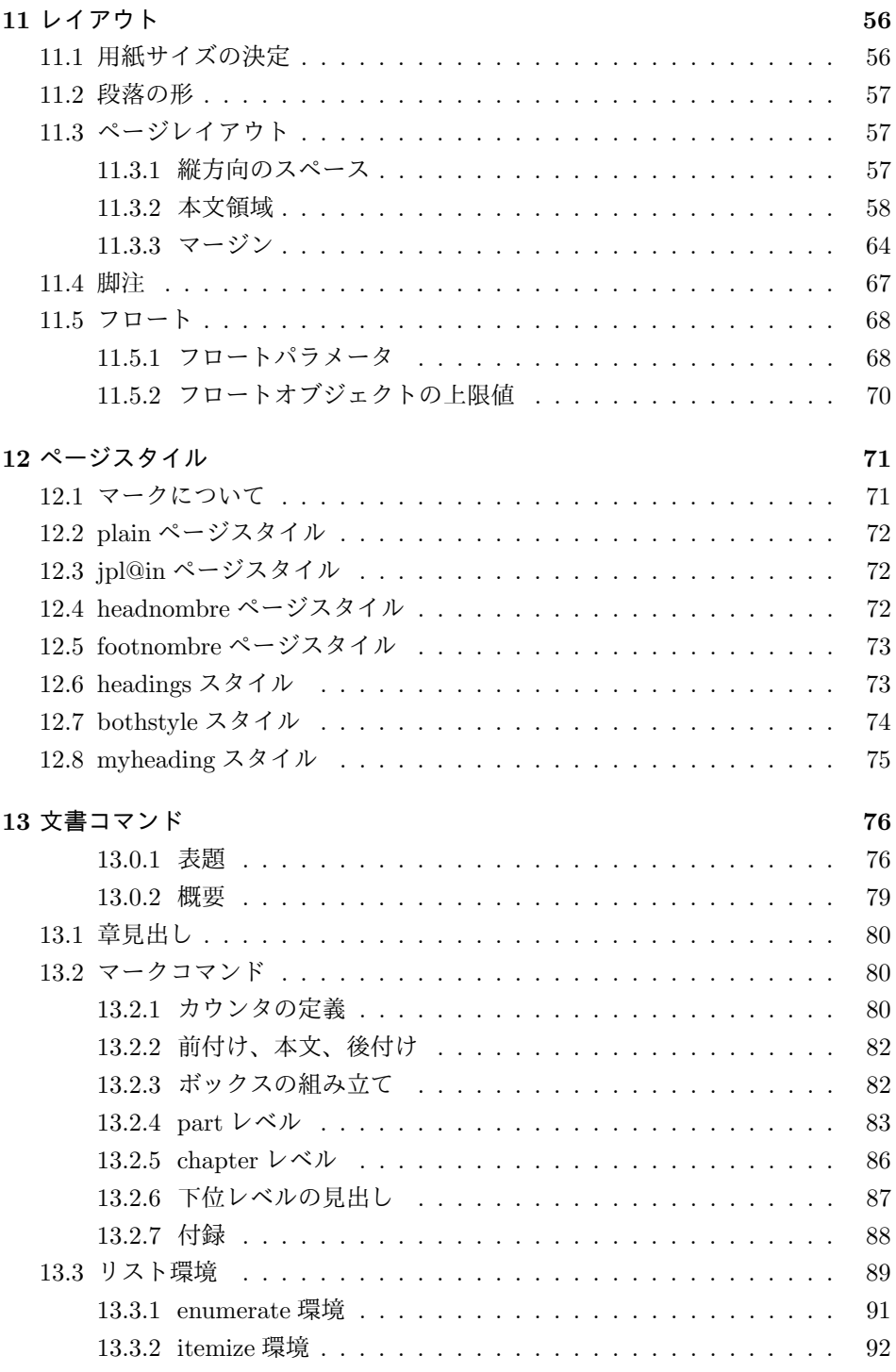

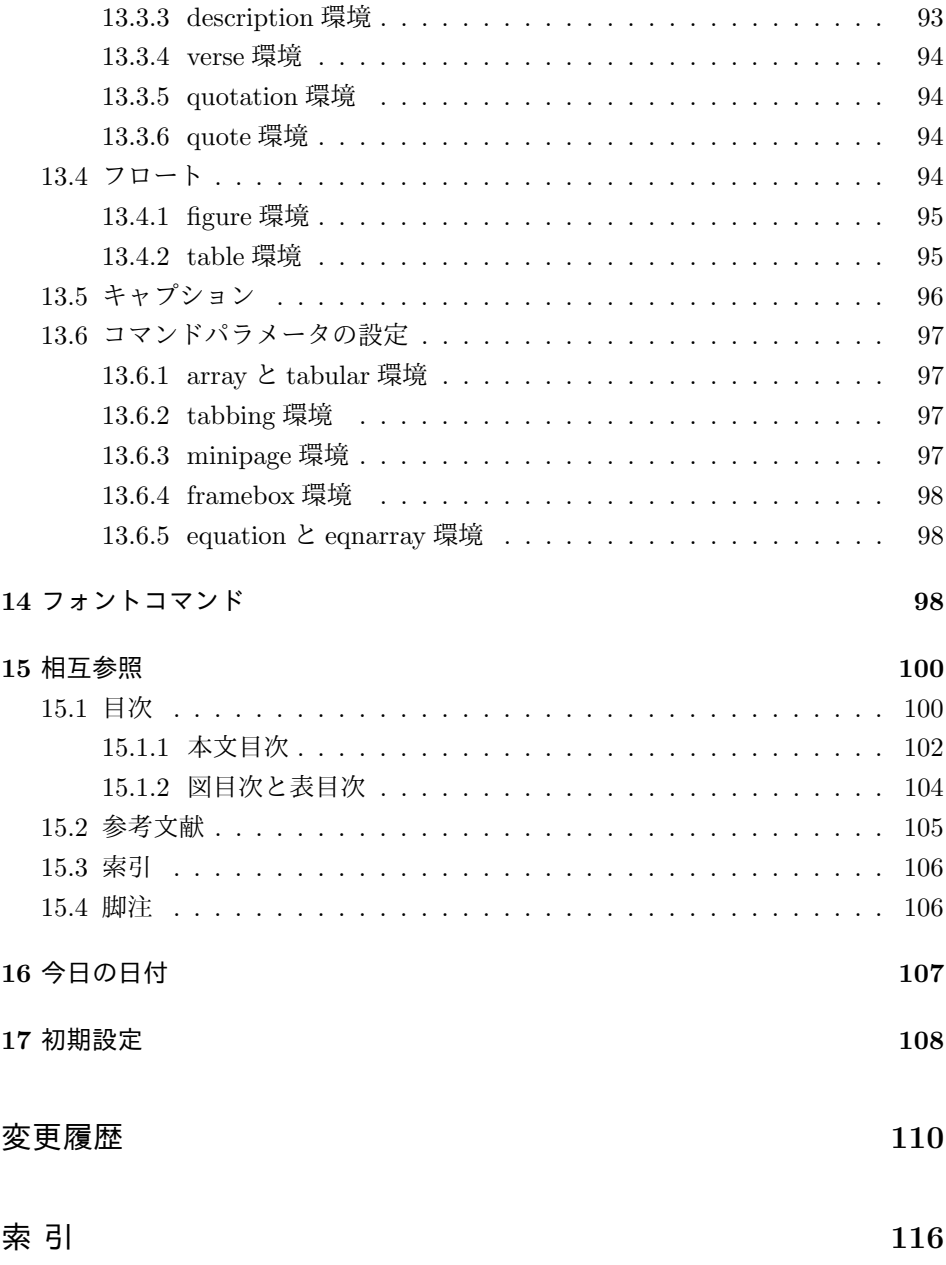

## **File a uplvers.dtx**

### バージョンの設定

まず、このディストリビューションでの upLATEX 2*ε* の日付とバージョン番号を定義 します。また、upLATEX 2*ε* が起動されたときに表示される文字列の設定もします。 このバージョンの upLATEX 2*ε* は、次のバージョンの LATEX<sup>1</sup>をもとにしています。

- *⟨∗*2ekernel*⟩*
- %\def\fmtname{LaTeX2e}
- %\edef\fmtversion
- *⟨/*2ekernel*⟩*

*⟨∗*plcore*⟩*

- *⟨*latexrelease*⟩*\edef\latexreleaseversion
- *⟨*platexrelease*⟩*\edef\p@known@latexreleaseversion
	- *⟨∗*2ekernel *|* latexrelease *|* platexrelease*⟩*
	- {2016/03/31}
	- *⟨/*2ekernel *|* latexrelease *|* platexrelease*⟩*

**\pfmtname** upl<sup>s</sup>TEX2εのフォーマットファイル名とバージョンです。

\pfmtversion \ppatch@level

```
11 \def\pfmtname{pLaTeX2e}
12 \def\pfmtversion
13 ⟨/plcore⟩
14 ⟨platexrelease⟩\edef\platexreleaseversion
15 ⟨∗plcore | platexrelease⟩
     16 {2016/11/29u01}
17 ⟨/plcore | platexrelease⟩
18 ⟨∗plcore⟩
19 \def\ppatch@level{0}
20 ⟨/plcore⟩
```
### **1.1 LATEX 2.09** 互換モードの抑制

\documentstyle pLATEX は、\documentclass の代わりに \documentstyle が使われると LATEX 2.09 互換モードに入ります。しかし、upLATEX は新しいマクロパッケージですので、 LATEX 2.09 互換モードをサポートしません。このため、plcore.dtx の定義を上 書きして明確なエラーを出します。

```
21 ⟨∗plfinal⟩
```

```
22 \def\documentstyle{%
```
\@latex@error{upLaTeX does NOT support LaTeX 2.09 compatibility mode}\@ehc

File a: uplvers.dtx Date:  $2016/09/14$  Version v1.1-u01 1

\documentclass}

LATEX authors: Johannes Braams, David Carlisle, Alan Jeffrey, Leslie Lamport, Frank Mittelbach, Chris Rowley, Rainer Schöpf

**1.2** パッチファイルのロード

次の部分は、upLATEX 2*ε* のパッチファイルをロードするためのコードです。バグを 修正するためのパッチを配布するかもしれません。

パッチファイルをロードするコードはコメントアウトしました。

```
25 %\IfFileExists{uplpatch.ltx}
26 % {\typeout{************************************^^J%
27 % * Appliying patch file uplpatch.ltx *^^J%
28 % ************************************}
29 % \def\pfmtversion@topatch{unknown}
30 % \input{uplpatch.ltx}
31 % \ifx\pfmtversion\pfmtversion@topatch
32 % \ifx\ppatch@level\@undefined
33 % \qquad \qquad \qquad \qquad \typeout{^^J^^J^^J%
34 % !!!!!!!!!!!!!!!!!!!!!!!!!!!!!!!!!!!!!!!!!!!!!!!!!!!!!!!^^J%
35 % !! Patch file 'uplpatch.ltx' (for version <\pfmtversion@topatch>)^^J%
36 % !! is not suitable for version <\pfmtversion> of upLaTeX.^^J^^J%
37 % !! Please check if iniptex found an old patch file:^^J%
38 % !! --- if so, rename it or delete it, and redo the<sup>or</sup>J%
39\% !! iniptex run.^^J%
40 % !!!!!!!!!!!!!!!!!!!!!!!!!!!!!!!!!!!!!!!!!!!!!!!!!!!!!!!^^J}%
41 % \batchmode \@@end
42 \% \fi
43 % \else
44% \typeout{^^J^^J^^J%
45 % !!!!!!!!!!!!!!!!!!!!!!!!!!!!!!!!!!!!!!!!!!!!!!!!!!!!!!!^^J%
46 % !! Patch file 'uplpatch.ltx' (for version <\pfmtversion@topatch>)^^J%
47 % !! is not suitable for version <\pfmtversion> of upLaTeX.^^J%
48 % \left| \right| \cdot \cdot \cdot \cdot J%
49 % !! Please check if iniptex found an old patch file:^^J%
50 % !! --- if so, rename it or delete it, and redo the<sup>\hat{ }-J%</sup>
51 % !! iniptex run.^^J%
52 % !!!!!!!!!!!!!!!!!!!!!!!!!!!!!!!!!!!!!!!!!!!!!!!!!!!!!!!^^J}%
53 % \batchmode \@@end
54 % \fi
55 % \let\pfmtversion@topatch\relax
56 % }{}
 起動時に表示される文字列です。LATEX にパッチがあてられている場合は、それ
も表示します。
57 \ifx\patch@level\@undefined % fallback if undefined in LaTeX
58 \def\patch@level{0}\fi
59 \ifx\ppatch@level\@undefined % fallback if undefined in upLaTeX
60 \def\ppatch@level{0}\fi
61 \begingroup
```

```
62 \def\parse@@BANNER\typeout#1\typeout#2#3\relax{#1}
```
\edef\platexTMP{%

```
64 \ifnum\ppatch@level=0
```
File a: uplvers.dtx Date:  $2016/09/14$  Version v1.1-u01 2

```
65 \everyjob{\noexpand\typeout{%
66 \pfmtname\space<\pfmtversion>\space
67 (based on \expandafter\parse@@BANNER\platexBANNER)}}%
68 \else
69 \everyjob{\noexpand\typeout{%
70 \pfmtname\space<\pfmtversion>+\ppatch@level\space
71 (based on \expandafter\parse@@BANNER\platexBANNER)}}%
72 \overline{f}73 }
74 \expandafter
75 \endgroup \platexTMP
```
pLATFX や upLATFX は、独自のハイフネーション・パターンを定義していません。 TEX Live の標準的インストールでは、代わりに LATEX が読み込んでいる Babel パッ ケージのものが適用されるはずですから、起動時の文字列にも hyphen.cfg のバー ジョンを反映します (Babel パッケージの hyphen.cfg でない場合は、何も表示さ れず空行になるはずです)。

#### \begingroup

```
77 \def\parse@@BANNER\typeout#1\typeout#2#3\relax{#2}
78 \edef\platexTMP{%
79 \the\everyjob\noexpand\typeout{\expandafter\parse@@BANNER\platexBANNER}%
80 }
81 \everyjob=\expandafter{\platexTMP}%
82 \edef\platexTMP{%
83 \noexpand\let\noexpand\platexBANNER=\noexpand\@undefined
84 \noexpand\everyjob={\the\everyjob}%
85 }
86 \expandafter
87 \endgroup \platexTMP
88 ⟨/plfinal⟩
```
### **1.3 latexrelease** パッケージへの対応

最後に、latexrelease パッケージへの対応です。

#### \plIncludeInRelease

```
89 ⟨∗plcore | platexrelease⟩
90 \def\plIncludeInRelease#1{\kernel@ifnextchar[%
91 {\@plIncludeInRelease{#1}}
92 {\@plIncludeInRelease{#1}[#1]}}
93 \def\@plIncludeInRelease#1[#2]{\@plIncludeInRele@se{#2}}
94 \def\@plIncludeInRele@se#1#2#3{%
95 \toks@{[#1] #3}%
96 \expandafter\ifx\csname\string#2+\@currname+IIR\endcsname\relax
97 \ifnum\expandafter\@parse@version#1//00\@nil
98 >\expandafter\@parse@version\pfmtversion//00\@nil
```
File a: uplvers.dtx Date:  $2016/09/14$  Version v1.1-u01 3

```
99 \GenericInfo{}{Skipping: \the\toks@}%
100 \expandafter\expandafter\expandafter\@gobble@plIncludeInRelease
101 \else
102 \GenericInfo{}{Applying: \the\toks@}%
103 \expandafter\let\csname\string#2+\@currname+IIR\endcsname\@empty
104 \fi
105 \else
106 \GenericInfo{}{Already applied: \the\toks@}%
107 \expandafter\@gobble@plIncludeInRelease
108 \fi
109 }
110 \long\def\@gobble@plIncludeInRelease#1\plEndIncludeInRelease{}
111 \let\plEndIncludeInRelease\relax
112 ⟨/plcore | platexrelease⟩
```
LATEX 2*ε* が提供する latexrelease パッケージが読み込まれていて、かつ pLATEX 2*ε* が提供する platexrelease パッケージが読み込まれていない場合は、警告を出します。

```
113 ⟨∗plfinal⟩
114 \AtBeginDocument{%
115 \@ifpackageloaded{latexrelease}{%
116 \@ifpackageloaded{platexrelease}{}{%
117 \@latex@warning@no@line{%
118 Package latexrelease is loaded.\MessageBreak
119 Some patches in pLaTeX2e core may be overwritten.\MessageBreak<br>120 Consider using platexrelease.\MessageBreak
           Consider using platexrelease.\MessageBreak
121 See platex.pdf for detail}%
122 }%
123 }{}%
124 }
125 ⟨/plfinal⟩
```
## **File b uplfonts.dtx**

### **2** 概要

ここでは、和文書体を NFSS2 のインターフェイスで選択するためのコマンドやマクロ について説明をしています。また、フォント定義ファイルや初期設定ファイルなどの 説明もしています。新しいフォント選択コマンドの使い方については、fntguide.tex や usrguide.tex を参照してください。

- 第2節 この節です。このファイルの概要と DOCSTRIP プログラムのためのオプショ ンを示しています。
- 第 **3** 節 実際のコードの部分です。
- 第 **4** 節 プリロードフォントやエラーフォントなどの初期設定について説明をして います。
- 第 **5** 節 フォント定義ファイルについて説明をしています。

#### 2.1 DOCSTRIP プログラムのためのオプション

DOCSTRIP プログラムのためのオプションを次に示します。

オプション 意味

| plcore | uplfonts.1tx を生成します。            |
|--------|---------------------------------|
| trace  | uptrace.sty を生成します。             |
| JY2mc  | 横組用、明朝体のフォント定義ファイルを生成します。       |
| JY2gt  | 構組用、ゴシック体のフォント定義ファイルを生成します。     |
| JT2mc  | 縦組用、明朝体のフォント定義ファイルを生成します。       |
| JT2gt  | 縦組用、ゴシック体のフォント定義ファイルを生成します。     |
| pldefs | upldefs.ltxを生成します。次の4つのオプションを付加 |
|        | することで、プリロードするフォントを選択することがで      |
|        | きます。デフォルトは 10pt です。             |
| xpt    | 10pt プリロード                      |
| xipt   | 11pt プリロード                      |
| xiipt  | 12pt プリロード                      |
| ori    | plfonts.tex に似たプリロード            |

### **3** コード

この節で、具体的に NFSS2 を拡張するコマンドやマクロの定義を行なっています。

#### **3.1** 準備

NFSS2 を拡張するための準備です。和文フォントの属性を格納するオブジェクトや 長さ変数、属性を切替える際の判断材料として使うリストなどを定義しています。 uptrace パッケージは IATFX の tracefnt パッケージに依存します。

- <sup>1</sup> *⟨∗*trace*⟩*
- 2 \NeedsTeXFormat{pLaTeX2e}
- 3 \ProvidesPackage{uptrace}
- 4 [2016/04/30 v1.6b-u00 Standard upLaTeX package (font tracing)]
- 5 \RequirePackageWithOptions{tracefnt}
- <sup>6</sup> *⟨/*trace*⟩*

#### **3.1.1** 和文フォント属性

ここでは、和文フォントの属性を格納するためのオブジェクトについて説明をして います。

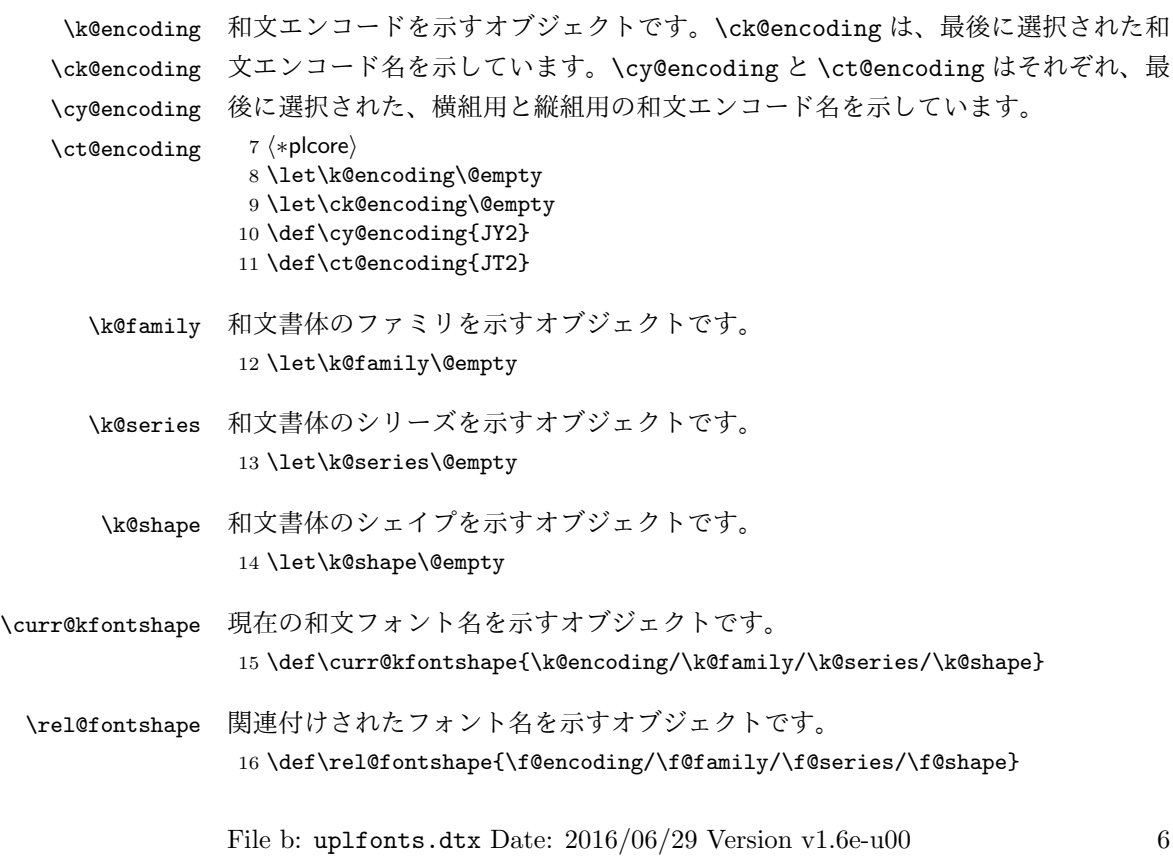

#### **3.1.2** 長さ変数

ここでは、和文フォントの幅や高さなどを格納する変数について説明をしています。 頭文字が大文字の変数は、ノーマルサイズの書体の大きさで、基準値となります。 これらは、jart10.clo などの補助クラスファイルで設定されます。

小文字だけからなる変数は、フォントが変更されたときに(\selectfont 内で) 更新されます。

- \Cht \Cht は基準となる和文フォントの文字の高さを示します。\cht は現在の和文フォ
- \cht ントの文字の高さを示します。なお、この "高さ" はベースラインより上の長さです。 17 \newdimen\Cht 18 \newdimen\cht
- \Cdp \Cdp は基準となる和文フォントの文字の深さを示します。\cdp は現在の和文フォ
- \cdp ントの文字の深さを示します。なお、この "深さ" はベースラインより下の長さです。 19 \newdimen\Cdp 20 \newdimen\cdp
- \Cwd \Cwd は基準となる和文フォントの文字の幅を示します。\cwd は現在の和文フォン
- \cwd トの文字の幅を示します。

21 \newdimen\Cwd 22 \newdimen\cwd

\Cvs \Cvs は基準となる行送りを示します。ノーマルサイズの \baselineskip と同値で

\cvs す。\cvs は現在の行送りを示します。

23 \newdimen\Cvs 24 \newdimen\cvs

- \Chs \Chs は基準となる字送りを示します。\Cwd と同値です。\chs は現在の字送りを示
- \chs します。 25 \newdimen\Chs 26 \newdimen\chs
- \cHT \cHT は、現在のフォントの高さに深さを加えた長さを示します。\set@fontsize コマンド(実際は \size@update)で更新されます。 27 \newdimen\cHT

**3.1.3** 一時コマンド

\afont LATEX 内部の \do@subst@correction マクロでは、\fontname\font で返される外 部フォント名を用いて、LATEX フォント名を定義しています。したがって、\font を そのまま使うと、和文フォント名に欧文の外部フォントが登録されたり、縦組フォ

ント名に横組用の外部フォントが割り付けられたりしますので、\jfont か \tfont を用いるようにします。\afont は、\font コマンドの保存用です。 28 \let\afont\font

**3.1.4** フォントリスト

ここでは、フォントのエンコードやファミリの名前を登録するリストについて説明 をしています。

pLATEX 2*ε* の NFSS2 では、一つのコマンドで和文か欧文のいずれか、あるいは両 方を変更するため、コマンドに指定された引数が何を示すのかを判断しなくてはな りません。この判断材料として、リストを用います。

このときの具体的な判断手順については、エンコード選択コマンドやファミリ選 択コマンドなどの定義を参照してください。

```
\inlist@ 次のコマンドは、エンコードやファミリのリスト内に第二引数で指定された文字列
     があるかどうかを調べるマクロです。
```

```
29 \def\inlist@#1#2{%
```
- 30 \def\in@@##1<#1>##2##3\in@@{%
- 31 \ifx\in@##2\in@false\else\in@true\fi}%
- 32 \in@@#2<#1>\in@\in@@}
- \enc@elt \enc@elt と \fam@elt は、登録されているエンコードに対して、なんらかの処理を \fam@elt 逐次的に行ないたいときに使用することができます。
	- 33 \def\fam@elt{\noexpand\fam@elt} 34 \def\enc@elt{\noexpand\enc@elt}
- \fenc@list \fenc@list には、\DeclareFontEncoding コマンドで宣言されたエンコード名が \kenc@list 格納されていきます。

```
\kyenc@list
\ktenc@list
ド名が格納されていきます。\ktenc@list には、\DeclareTateKanjiEncoding コ
          \kyenc@listには、\DeclareYokoKanjiEncodingコマンドで宣言されたエンコー
```

```
マンドで宣言されたエンコード名が格納されていきます。
 ここで、これらのリストに具体的な値を入れて初期化をするのは、リストにエン
コードの登録をするように \DeclareFontEncoding を再定義する前に、欧文エン
コードが宣言されるため、リストに登録されないからです。
```

```
35 \def\fenc@list{\enc@elt<OML>\enc@elt<T1>\enc@elt<OT1>\enc@elt<OMS>%
                 \enc@elt<OMX>\enc@elt<TS1>\enc@elt<U>}
37 \let\kenc@list\@empty
38 \let\kyenc@list\@empty
```

```
39 \let\ktenc@list\@empty
```

```
\kfam@list
\kfam@list には、\DeclareKanjiFamily コマンドで宣言されたファミリ名が格納
\ffam@list
されていきます。
```
\notkfam@list

```
\notffam@list
File b: uplfonts.dtx Date: 2016/06/29 Version v1.6e-u00 8
```
\ffam@list には、\DeclareFontFamily コマンドで宣言されたファミリ名が格 納されていきます。

\notkfam@list には、和文ファミリではないと推測されたファミリ名が格納され ていきます。このリストは \fontfamily コマンドで作成されます。

\notffam@list には欧文ファミリではないと推測されたファミリ名が格納されて いきます。このリストは \fontfamily コマンドで作成されます。

ここで、これらのリストに具体的な値を入れて初期化をするのは、リストにファ ミリの登録をするように、\DeclareFontFamily が再定義される前に、このコマン ドが使用されるため、リストに登録されないからです。

40 \def\kfam@list{\fam@elt<mc>\fam@elt<gt>} 41 \def\ffam@list{\fam@elt<cmr>\fam@elt<cmss>\fam@elt<cmtt>% 42 \fam@elt<cmm>\fam@elt<cmsy>\fam@elt<cmex>}

つぎの二つのリストの初期値として、上記の値を用います。これらのファミリ名は、 和文でないこと、欧文でないことがはっきりしています。

43 \let\notkfam@list\ffam@list 44 \let\notffam@list\kfam@list

#### **3.1.5** 支柱

行間の調整などに用いる支柱です。支柱のもととなるボックスの大きさは、フォン トサイズが変更されるたびに、\set@fontsize コマンドによって変化します。 フォントサイズが変更されたときに、\set@fontsize コマンドで更新されます。

\tstrutbox \tstrutbox は高さと深さが5対5、\zstrutbox は高さと深さが7対3の支柱ボッ \zstrutbox クスとなります。これらは縦組ボックスの行間の調整などに使います。なお、横組 ボックス用の支柱は \strutbox で、高さと深さが7対3となっています。 45 \newbox\tstrutbox 46 \newbox\zstrutbox

\strut \strutbox は \yoko ディレクションで組まれていますので、縦組ボックス内で \tstrut \unhcopy をするとエラーとなります。このマクロは ltplain.dtx で定義されて \zstrut います。

```
47 \def\strut{\relax
48 \ifydir
49 \ifmmode\copy\strutbox\else\unhcopy\strutbox\fi
50 \else
51 \ifmmode\copy\tstrutbox\else\unhcopy\tstrutbox\fi
52 \fi}
53 \def\tstrut{\relax\hbox{\tate
54 \ifmmode\copy\tstrutbox\else\unhcopy\tstrutbox\fi}}
55 \def\zstrut{\relax\hbox{\tate
56 \ifmmode\copy\zstrutbox\else\unhcopy\zstrutbox\fi}}
```
### **3.2** コマンド

次のコマンドの定義をしています。

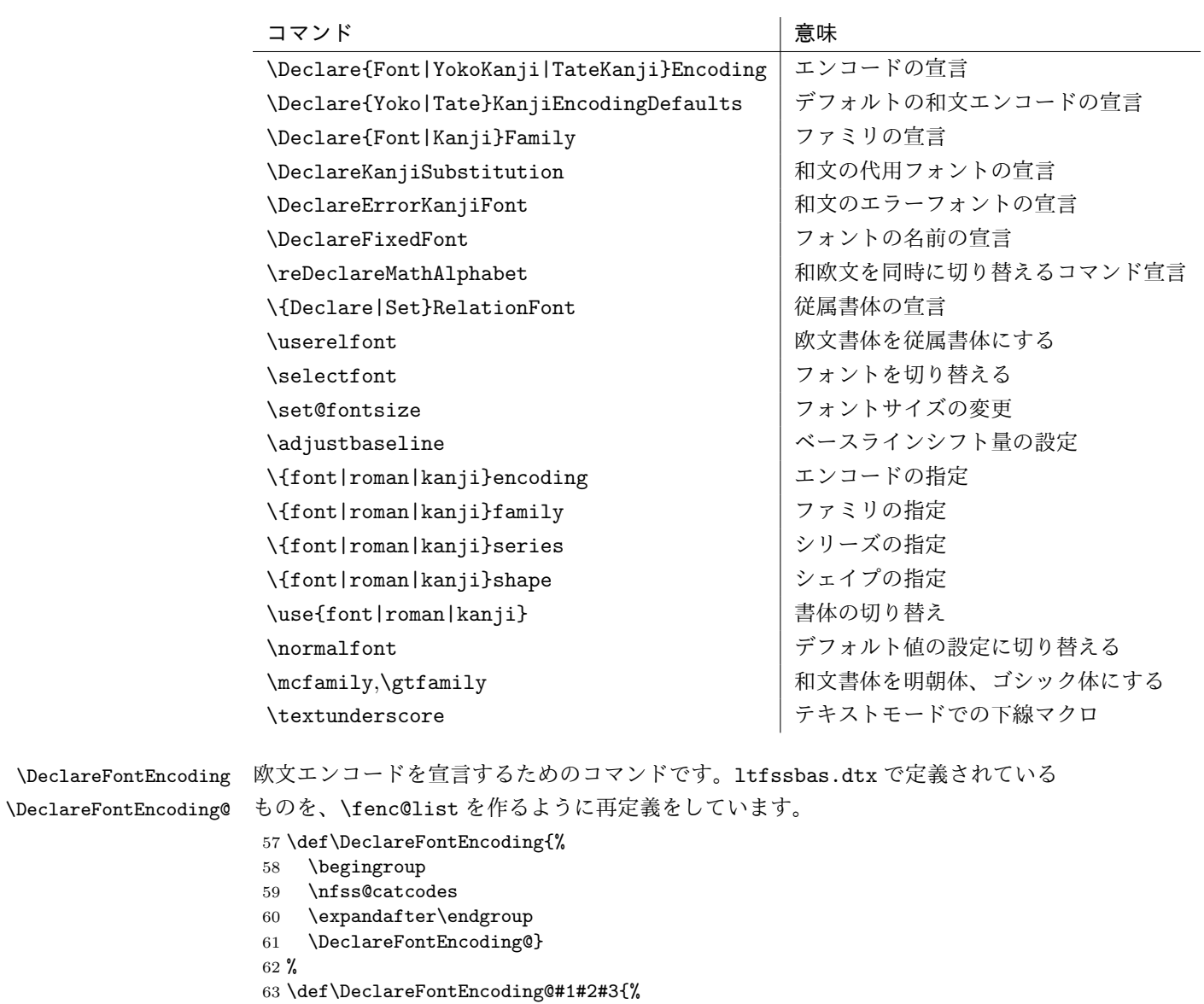

- 64  $\exp$ andafter
- 65 \ifx\csname T@#1\endcsname\relax
- 66 \def\cdp@elt{\noexpand\cdp@elt}%
- 67 \xdef\cdp@list{\cdp@list\cdp@elt{#1}%
- 68 {\default@family}{\default@series}%

```
69 {\default@shape}}%
70 \expandafter\let\csname#1-cmd\endcsname\@changed@cmd
71 \def\enc@elt{\noexpand\enc@elt}%
72 \xdef\fenc@list{\fenc@list\enc@elt<#1>}%
73 \else
74 \@font@info{Redeclaring font encoding #1}%
75 \fi
76 \global\@namedef{T@#1}{#2}%
77 \global\@namedef{M@#1}{\default@M#3}%
78 \xdef\LastDeclaredEncoding{#1}%
79 }
和文エンコードの宣言をするコマンドです。
80 \def\DeclareKanjiEncoding#1{%
81 \@latex@warning{%
82 The \string\DeclareKanjiEncoding\space is obsoleted command. Please use
83 \MessageBreak
84 the \string\DeclareTateKanjiEncoding\space for 'Tate-kumi' encoding, and
85 \MessageBreak
86 the \string\DeclareYokoKanjiEncoding\space for 'Yoko-kumi' encoding.
87 \MessageBreak
88 I treat the '#1' encoding as 'Yoko-kumi'.}
89 \DeclareYokoKanjiEncoding{#1}%
90 }
91 \def\DeclareYokoKanjiEncoding{%
92 \begingroup
93 \nfss@catcodes
94 \expandafter\endgroup
95 \DeclareYokoKanjiEncoding@}
96 %
97 \def\DeclareYokoKanjiEncoding@#1#2#3{%
98 \expandafter
99 \ifx\csname T@#1\endcsname\relax
100 \def\cdp@elt{\noexpand\cdp@elt}%
101 \xdef\cdp@list{\cdp@list\cdp@elt{#1}%
102 {\default@k@family}{\default@k@series}%
103 {\default@k@shape}}%
104 \expandafter\let\csname#1-cmd\endcsname\@changed@kcmd
105 \def\enc@elt{\noexpand\enc@elt}%
106 \xdef\kyenc@list{\kyenc@list\enc@elt<#1>}%
107 \xdef\kenc@list{\kenc@list\enc@elt<#1>}%
108 \else
109 \@font@info{Redeclaring KANJI (yoko) font encoding #1}%
110 \fi
111 \global\@namedef{T@#1}{#2}%
112 \global\@namedef{M@#1}{\default@KM#3}%
113 }
114 %
115 \def\DeclareTateKanjiEncoding{%
116 \begingroup
```
\DeclareKanjiEncoding \DeclareYokoKanjiEncoding \DeclareYokoKanjiEncoding@ \DeclareTateKanjiEncoding \DeclareTateKanjiEncoding@

```
117 \nfss@catcodes
                            118 \expandafter\endgroup
                            119 \DeclareTateKanjiEncoding@}
                            120 %
                            121 \def\DeclareTateKanjiEncoding@#1#2#3{%
                            122 \expandafter
                            123 \ifx\csname T@#1\endcsname\relax
                            124 \def\cdp@elt{\noexpand\cdp@elt}%
                            125 \xdef\cdp@list{\cdp@list\cdp@elt{#1}%
                            126 {\default@k@family}{\default@k@series}%
                            127 {\default@k@shape}}%
                            128 \expandafter\let\csname#1-cmd\endcsname\@changed@kcmd
                            129 \def\enc@elt{\noexpand\enc@elt}%
                            130 \xdef\ktenc@list{\ktenc@list\enc@elt<#1>}%
                            131 \xdef\kenc@list{\kenc@list\enc@elt<#1>}%
                            132 \else
                            133 \@font@info{Redeclaring KANJI (tate) font encoding #1}%
                            134 \text{ } \text{ } 15135 \global\@namedef{T@#1}{#2}%
                            136 \global\@namedef{M@#1}{\default@KM#3}%
                            137 }
                            138 %
                            139 \@onlypreamble\DeclareKanjiEncoding
                            140 \@onlypreamble\DeclareYokoKanjiEncoding
                            141 \@onlypreamble\DeclareYokoKanjiEncoding@
                            142 \@onlypreamble\DeclareTateKanjiEncoding
                            143 \@onlypreamble\DeclareTateKanjiEncoding@
\DeclareKanjiEncodingDefaults 和文エンコードのデフォルト値を宣言するコマンドです。
                            144 \def\DeclareKanjiEncodingDefaults#1#2{%
                            145 \ifx\relax#1\else
                            146 \ifx\default@KT\@empty\else
                            147 \@font@info{Overwriting KANJI encoding scheme text defaults}%
                            148 \fi
                            149 \gdef\default@KT{#1}%
                            150 \quad \text{if}151 \ifx\relax#2\else
                            152 \ifx\default@KM\@empty\else
                            153 \@font@info{Overwriting KANJI encoding scheme math defaults}%
                            154 \fi
                            155 \gdef\default@KM{#2}%
                            156 \{f_i\}157 \let\default@KT\@empty
                            158 \let\default@KM\@empty
                            159 \@onlypreamble\DeclareKanjiEncodingDefaults
          \DeclareFontFamily 欧文ファミリを宣言するためのコマンドです。\ffam@list を作るように再定義を
                             します。
                            160 \def\DeclareFontFamily#1#2#3{%
                            File b: uplfonts.dtx Date: 2016/06/29 Version v1.6e-u00 12
```

```
161 \@ifundefined{T@#1}%
                      162 {\@latex@error{Encoding scheme '#1' unknown}\@eha}%
                      163 {\edef\tmp@item{{#2}}%
                      164 \expandafter\expandafter\expandafter
                      165 \inlist@\expandafter\tmp@item\expandafter{\ffam@list}%
                      166 \ifin@ \else
                      167 \def\fam@elt{\noexpand\fam@elt}%
                      168 \xdef\ffam@list{\ffam@list\fam@elt<#2>}%
                      169 \fi
                      170 \def\reserved@a{#3}%
                      171 \global
                      172 \expandafter\let\csname #1+#2\expandafter\endcsname
                      173 \ifx \reserved@a\@empty
                      174 \@empty
                      175 \else \reserved@a
                      176 \quad \text{If}177 }%
                      178 }
    \DeclareKanjiFamily 和文ファミリを宣言するためのコマンドです。
                      179 \def\DeclareKanjiFamily#1#2#3{%
                      180 \@ifundefined{T@#1}%
                      181 {\@latex@error{KANJI Encoding scheme '#1' unknown}\@eha}%
                      182 {\edef\tmp@item{{#2}}%
                      183 \expandafter\expandafter\expandafter
                      184 \inlist@\expandafter\tmp@item\expandafter{\kfam@list}%
                      185 \ifin@ \else
                      186 \def\fam@elt{\noexpand\fam@elt}%
                      187 \xdef\kfam@list{\kfam@list\fam@elt<#2>}%
                      188 \fi
                      189 \def\reserved@a{#3}%
                      190 \global
                      191 \expandafter\let\csname #1+#2\expandafter\endcsname
                      192 \ifx \reserved@a\@empty
                      193 \@empty
                      194 \else \reserved@a
                      195 \overline{195}196 }%
                      197 }
\DeclareKanjiSubstitution
目的の和文フォントが見つからなかったときに使うフォントの宣言をするコマン
  \DeclareErrorKanjiFont
                       ドです。それぞれ、\DeclareFontSubstitution と \DeclareErrorFont に対応し
                       ます。
                      198 \def\DeclareKanjiSubstitution#1#2#3#4{%
                      199 \expandafter\ifx\csname T@#1\endcsname\relax
                      200 \@latex@error{KANJI Encoding scheme '#1' unknown}\@eha
                      201 \else
                      202 \begingroup
```

```
203 \def\reserved@a{#1}%
                204 \toks@{}%
                205 \def\cdp@elt##1##2##3##4{%
                206 \def\reserved@b{##1}%
                207 \ifx\reserved@a\reserved@b
                208 \addto@hook\toks@{\cdp@elt{#1}{#2}{#3}{#4}}%
                209 \qquad \text{leless}210 \addto@hook\toks@{\cdp@elt{##1}{##2}{##3}{##4}}%
                211 \{f_i\}212 \cdp@list
                213 \xdef\cdp@list{\the\toks@}%
                214 \endgroup
                215 \global\@namedef{D@#1}{\def\default@family{#2}%
                216 \def\default@series{#3}%
                217 \def\default@shape{#4}}%
                218 \fi}
                219 %
                220 \def\DeclareErrorKanjiFont#1#2#3#4#5{%
                221 \xdef\error@kfontshape{%
                222 \noexpand\expandafter\noexpand\split@name\noexpand\string
                223 \expandafter\noexpand\csname#1/#2/#3/#4/#5\endcsname
                224 \noexpand\@nil}%
                225 \gdef\default@k@family{#2}%
                226 \gdef\default@k@series{#3}%
                227 \gdef\default@k@shape{#4}%
                228 \qquad \verb|\global\let\k0family\default@k0family229 \global\let\k@series\default@k@series
                230 \global\let\k@shape\default@k@shape
                231 \gdef\f@size{#5}%
                232 \gdef\f@baselineskip{#5pt}}
                233 %
                234 \@onlypreamble\DeclareKanjiSubstitution
                235 \@onlypreamble\DeclareErrorKanjiFont
\DeclareFixedFont フォント名を宣言するコマンドです。
                236 \def\DeclareFixedFont#1#2#3#4#5#6{%
                237 \begingroup
                238 \let\afont\font
                239 \math@fontsfalse
                240 \every@math@size{}%
                241 \fontsize{#6}\z@
                242 \edef\tmp@item{{#2}}%
                243 \expandafter\expandafter\expandafter
                244 \inlist@\expandafter\tmp@item\expandafter{\kyenc@list}%
                245 \ifin@
                246 \usekanji{#2}{#3}{#4}{#5}%
                247 \let\font\jfont
                248 \else
                249 \expandafter\expandafter\expandafter
```

```
250 \inlist@\expandafter\tmp@item\expandafter{\ktenc@list}%
251 \text{infine}252 \usekanji{#2}{#3}{#4}{#5}%
253 \let\font\tfont
254 \text{le}255 \useroman{#2}{#3}{#4}{#5}%
256 \let\font\afont
257 \fi
258 \fi
259 \global\expandafter\let\expandafter#1\the\font
260 \let\font\afont
261 \endgroup
262 }
```
\reDeclareMathAlphabet 数式モード内で、数式文字用の和欧文フォントを同時に切り替えるコマンドです。

pLATEX 2*ε* には、本来の動作モードと 2.09 互換モードの二つがあり、両モードで数式 文字を変更するコマンドや動作が異なります。本来の動作モードでは、\mathrm{...} のように \math??に引数を指定して使います。このときは引数にだけ影響します。 2.09 互換モードでは、\rm のような二文字コマンドを使います。このコマンドには 引数を取らず、書体はグルーピングの範囲で反映されます。二文字コマンドは、ネ イティブモードでも使えるようになっていて、動作も 2.09 互換モードのコマンドと 同じです。

しかし、内部的には \math??という一つのコマンドがすべての動作を受け持ち、 \math??コマンドや \??コマンドから呼び出された状態に応じて、動作を変えてい ます。したがって、欧文フォントと和文フォントの両方を一度に変更する、数式文 字変更コマンドを作るとき、それぞれの状態に合った動作で動くようにフォント切 り替えコマンドを実行させる必要があります。

使い方

usage: \reDeclareMathAlphabet{\mathAA}{\mathBB}{\mathCC}

欧文・和文両用の数式文字変更コマンド \mathAA を (再) 定義します。欧文用 のコマンド \mathBB と、和文用の \mathCC を (p)LATFX 標準の方法で定義し ておいた後、上のように記述します。なお、{\mathBB}{\mathCC} の部分につ いては {\@mathBB}{\@mathCC} のように @ をつけた記述をしてもかまいませ ん (互換性のため)。上のような命令を発行すると、\mathAA が、欧文に対して は \mathBB、 和文に対しては \mathCC の意味を持つようになります。通常は、 \reDeclareMathAlphabet{\mathrm}{\mathrm}{\mathmc} のように AA=BB とし て用います。また、\mathrm は LATEX kernel において標準のコマンドとして既に 定義されているので、この場合は \mathrm の再定義となります。native mode で の \rm のような two letter command (old font command) に対しても同様なこと が引きおこります。つまり、数式モードにおいて、新たな \rm は、LATEX original

の \rm と \mc (正確に言えば \mathrm と \mathmc であるが) の意味を合わせ持つ ようになります。

補足

- *•* \mathAA を再定義する他の命令(\DeclareSymbolFontAlphabet を用いるパッ ケージの使用等) との衝突を避けるためには、\AtBeginDocument を併用する などして展開位置の制御を行ってください。
- *•* テキストモード時のエラー表示用に \mathBB のみを用いることを除いて、 \mathBB と \mathCC の順は実際には意味を持ちません。和文、欧文の順に定 義しても問題はありません。
- *•* 第 2,3 引き数には {\@mathBB}{\@mathCC} のように @ をつけた記述も行え ます。ただし、形式は統一してください。判断は第 2 引き数で行っているた め、 {\@mathBB}{\mathCC} のような記述ではうまく動作しません。また、 \makeatletter な状態で {\@mathBB }{\@mathCC } のような @ と余分な スペースをつけた場合には無限ループを引き起こすことがあります。このよ うな記述は避けるようにして下さい。
- *•* \reDeclareMathAlphabet を実行する際には、\mathBB, \mathCC が定義され ている必要はありません。実際に \mathAA を用いる際にはこれらの \mathBB, \mathCC が (p)LATFX 標準の方法で定義されている必要があります。
- *•* 他の部分で \mathAA を全く定義しない場合を除き、\mathAA は\reDeclareMathAlphabet を実行する以前で (p)LATFX 標準の方法で定義されている必要があります (\mathrm や \mathbf の標準的なコマンドは、LATFX kernel で既に定義され ています)。\DeclareMathAlphabet の場合には、\reDeclareMathAlphabet よりも前で 1 度 \mathAA を定義してあれば、\reDeclareMathAlphabet の後 ろで再度 \DeclareMathAlphabet を用いて \mathAA の内部の定義内容を変 更することには問題ありません。\DeclareSymbolFontAlphabet の場合、再 定義においても \mathAA が直接定義されるので、\mathAA に対する最後の \DeclareSymbolFontAlphabet のさらに後で \reDeclareMathAlphabet を 実行しなければ有効とはなりません。
- *•* \documentstyle の互換モードの場合、\rm 等の two letter command (old font command) は、\reDeclareMathAlphabet とは関連することのない別個のコ マンドとして定義されます。従って、この場合には \reDeclareMathAlphabet を用いても \rm 等は数式モードにおいて欧文・和文両用のものとはなりません。

```
263 \def\reDeclareMathAlphabet#1#2#3{%
264 \edef#1{\noexpand\protect\expandafter\noexpand\csname%
```

```
265 \expandafter\@gobble\string#1\space\space\endcsname}%
                   266 \edef\@tempa{\expandafter\@gobble\string#2}%
                   267 \edef\@tempb{\expandafter\@gobble\string#3}%
                   268 \edef\@tempc{\string @\expandafter\@gobbletwo\string#2}%
                   269 \ifx\@tempc\@tempa%
                   270 \edef\@tempa{\expandafter\@gobbletwo\string#2}%
                   271 \edef\@tempb{\expandafter\@gobbletwo\string#3}%
                   272 \text{ } \fi
                   273 \expandafter\edef\csname\expandafter\@gobble\string#1\space\space\endcsname%
                   274 {\noexpand\DualLang@mathalph@bet%
                   275 {\expandafter\noexpand\csname\@tempa\space\endcsname}%
                   276 {\expandafter\noexpand\csname\@tempb\space\endcsname}%
                   277 }%
                   278 }
                   279 \@onlypreamble\reDeclareMathAlphabet
                   280 \def\DualLang@mathalph@bet#1#2{%
                   281 \relax\ifmmode
                   282 \ifx\math@bgroup\bgroup% 2e normal style (\mathrm{...})
                   283 \bgroup\let\DualLang@Mfontsw\DLMfontsw@standard
                   284 \else
                   285 \ifx\math@bgroup\relax% 2e two letter style (\rm->\mathrm)
                   286 \let\DualLang@Mfontsw\DLMfontsw@oldstyle
                   287 \else
                   288 \ifx\math@bgroup\@empty% 2.09 oldlfont style ({\mathrm ...})
                   289 \let\DualLang@Mfontsw\DLMfontsw@oldlfont
                   290 \else% panic! assume 2e normal style
                   291 \bgroup\let\DualLang@Mfontsw\DLMfontsw@standard
                   292 \fi
                   293 \fi
                   294 \setminusfi
                   295 \else
                   296 \let\DualLang@Mfontsw\@firstoftwo
                   297 \fi
                   298 \DualLang@Mfontsw{#1}{#2}%
                   299 }
                   300 \def\DLMfontsw@standard#1#2#3{#1{#2{#3}}\egroup}
                   301 \def\DLMfontsw@oldstyle#1#2{#1\relax\@fontswitch\relax{#2}}
                   302 \def\DLMfontsw@oldlfont#1#2{#1\relax#2\relax}
\DeclareRelationFont
   \SetRelationFont
                  和文書体に対する従属書体を宣言するコマンドです。従属書体とは、ある和文書体
                  とペアになる欧文書体のことです。主に多書体パッケージ skfonts を用いるための
                   仕組みです。
                    \DeclareRelationFont コマンドの最初の 4 つの引数の組が和文書体の属性、そ
                   の後の 4 つの引数の組が従属書体の属性です。
                      \DeclareRelationFont{JY2}{mc}{m}{n}{T1}{cmr}{m}{n}
                      \DeclareRelationFont{JY2}{gt}{m}{n}{T1}{cmr}{bx}{n}
                   上記の例は、明朝体の従属書体としてコンピュータモダンローマン、ゴシック体の
                   File b: uplfonts.dtx Date: 2016/06/29 Version v1.6e-u00 17
```
従属書体としてコンピュータモダンボールドを宣言しています。カレント和文書体 が \JY2/mc/m/n となると、自動的に欧文書体が \T1/cmr/m/n になります。また、 和文書体が \JY2/gt/m/n になったときは、欧文書体が \T1/cmr/bx/n になります。

和文書体のシェイプ指定を省略するとエンコード/ファミリ/シリーズの組合せ で従属書体が使われます。このときは、\selectfont が呼び出された時点でのシェ イプ(\f@shape)の値が使われます。

\DeclareRelationFont の設定値はグローバルに有効です。\SetRelationFont の設定値はローカルに有効です。フォント定義ファイルで宣言をする場合は、 \DeclareRelationFont を使ってください。

```
303 \def\all@shape{all}%
          304 \def\DeclareRelationFont#1#2#3#4#5#6#7#8{%
          305 \def\rel@shape{#4}%
          306 \ifx\rel@shape\@empty
          307 \global
          308 \expandafter\def\csname rel@#1/#2/#3/all\endcsname{%
          309 \romanencoding{#5}\romanfamily{#6}%
          310 \romanseries{#7}}%
          311 \else
          312 \global
          313 \expandafter\def\csname rel@#1/#2/#3/#4\endcsname{%
          314 \romanencoding{#5}\romanfamily{#6}%
          315 \romanseries{#7}\romanshape{#8}}%
          316 \fi
          317 }
          318 \def\SetRelationFont#1#2#3#4#5#6#7#8{%
          319 \def\rel@shape{#4}%
          320 \ifx\rel@shape\@empty
          321 \expandafter\def\csname rel@#1/#2/#3/all\endcsname{%
          322 \romanencoding{#5}\romanfamily{#6}%
          323 \romanseries{#7}}%
          324 \else
          325 \expandafter\def\csname rel@#1/#2/#3/#4\endcsname{%
          326 \romanencoding{#5}\romanfamily{#6}%
          327 \romanseries{#7}\romanshape{#8}}%
          328 \fi
          329 }
\if@knjcmd
\if@knjcmd は欧文書体を従属書体にするかどうかのフラグです。このフラグが真
```
\userelfont になると、欧文書体に従属書体が使われます。このフラグは \userelfont コマンド によって、真となります。そして \selectfont 実行後には偽に初期化されます。 \newif\if@knjcmd \def\userelfont{\@knjcmdtrue}

\selectfont \selectfont のオリジナルからの変更部分は、次の3点です。

*•* 和文書体を変更する部分

- *•* 従属書体に変更する部分
- *•* 和欧文のベースラインを調整する部分

```
\selectfont コマンドは、まず、和文フォントを切り替えます。
332 ⟨/plcore⟩
333 ⟨∗plcore | trace⟩
334 \DeclareRobustCommand\selectfont{%
335 \let\tmp@error@fontshape\error@fontshape
336 \let\error@fontshape\error@kfontshape
337 \edef\tmp@item{{\k@encoding}}%
338 \expandafter\expandafter\expandafter
339 \inlist@\expandafter\tmp@item\expandafter{\kyenc@list}%
340 \ifin@
341 \let\cy@encoding\k@encoding
342 \edef\ct@encoding{\csname t@enc@\k@encoding\endcsname}%
343 \else
344 \expandafter\expandafter\expandafter
345 \inlist@\expandafter\tmp@item\expandafter{\ktenc@list}%
346 \ifin@
347 \let\ct@encoding\k@encoding
348 \edef\cy@encoding{\csname y@enc@\k@encoding\endcsname}%
349 \else
350 \@latex@error{KANJI Encoding scheme '\k@encoding' unknown}\@eha
351 \fi
352 \fi
353 \let\font\tfont
354 \let\k@encoding\ct@encoding
355 \xdef\font@name{\csname\curr@kfontshape/\f@size\endcsname}%
356 \pickup@font
357 \font@name
358 \let\font\jfont
359 \let\k@encoding\cy@encoding
360 \xdef\font@name{\csname\curr@kfontshape/\f@size\endcsname}%
361 \pickup@font
362 \font@name
363 \expandafter\def\expandafter\k@encoding\tmp@item
364 \kenc@update
365 \let\error@fontshape\tmp@error@fontshape
次に、\if@knjcmd が真の場合、欧文書体を現在の和文書体に関連付けされたフォ
ントに変えます。このフラグは \userelfont コマンドによって真となります。こ
のフラグはここで再び、偽に設定されます。
366 \if@knjcmd \@knjcmdfalse
367 \expandafter\ifx
368 \csname rel@\k@encoding/\k@family/\k@series/\k@shape\endcsname\relax
369 \expandafter\ifx
370 \csname rel@\k@encoding/\k@family/\k@series/all\endcsname\relax
371 \else
```

```
372 \csname rel@\k@encoding/\k@family/\k@series/all\endcsname
                 373 \fi
                 374 \else
                 375 \csname rel@\k@encoding/\k@family/\k@series/\k@shape\endcsname
                 376 \fi
                 377 \fi
                 そして、欧文フォントを切り替えます。
                 378 \let\font\afont
                 379 \xdef\font@name{\csname\curr@fontshape/\f@size\endcsname}%
                 380 \pickup@font
                 381 \font@name
                 382 \langle \text{trace} \rangle \ifnum \tracingfonts>\tw@<br>383 \langle \text{trace} \rangle \@font@info{Roman:Switc
                 383 ⟨trace⟩ \@font@info{Roman:Switching to \font@name}\fi
                     \enc@update
                 最後に、サイズが変更されていれば、ベースラインの調整などを行ないます。英語版
                 の \selectfont では最初に行なっていますが、pLATEX 2ε ではベースラインシフト
                 の調整をするために、書体を確定しなければならないため、一番最後に行ないます
                 385 \ifx\f@linespread\baselinestretch \else
                 386 \set@fontsize\baselinestretch\f@size\f@baselineskip
                 387 \fi
                 388 \size@update}
\KanjiEncodingPair 和文の縦横のエンコーディングはそれぞれ対にして扱うため、セット化します
                 389 \def\KanjiEncodingPair#1#2{\@namedef{t@enc@#1}{#2}\@namedef{y@enc@#2}{#1}}
                 390 \KanjiEncodingPair{JY2}{JT2}
    \set@fontsize \fontsize コマンドの内部形式です。ベースラインの設定と、支柱の設定を行ない
                 ます。
                 391 \def\set@fontsize#1#2#3{%
                 392 \@defaultunits\@tempdimb#2pt\relax\@nnil
                 393 \edef\f@size{\strip@pt\@tempdimb}%
                 394 \@defaultunits\@tempskipa#3pt\relax\@nnil
                 395 \edef\f@baselineskip{\the\@tempskipa}%
                 396 \edef\f@linespread{#1}%
                 397 \let\baselinestretch\f@linespread
                 398 \def\size@update{%
                 399 \baselineskip\f@baselineskip\relax
                 400 \baselineskip\f@linespread\baselineskip
                 401 \normalbaselineskip\baselineskip
                 ここで、ベースラインシフトの調整と支柱を組み立てます。
                 402 \adjustbaseline
                 403 \setbox\strutbox\hbox{\yoko
                 404 \vrule\@width\z@
                 405 \@height.7\baselineskip \@depth.3\baselineskip}%
                 406 \setbox\tstrutbox\hbox{\tate
```

```
407 \vrule\@width\z@
            408 \@height.5\baselineskip \@depth.5\baselineskip}%
            409 \setbox\zstrutbox\hbox{\tate
            410 \vrule\@width\z@
            411 \@height.7\baselineskip \@depth.3\baselineskip}%
            フォントサイズとベースラインに関する診断情報を出力します。
            412 ⟨∗trace⟩
                  413 \ifnum \tracingfonts>\tw@
            414 \ifx\f@linespread\@empty
            415 \let\reserved@a\@empty
            416 \else
            417 \def\reserved@a{\f@linespread x}%
            418 \fi
            419 \@font@info{Changing size to\space
            420 \f@size/\reserved@a \f@baselineskip}%
            421 \aftergroup\type@restoreinfo
            422 \fi
            423 ⟨/trace⟩
                    \let\size@update\relax}}
\adjustbaseline 現在の和文フォントの空白(EUC コード 0xA1A1)の中央に現在の欧文フォントの
            "/" の中央がくるようにベースラインシフトを設定します。
             当初はまずベースラインシフト量をゼロにしていましたが、\tbaselineshift
            を連続して変更した後に鈎括弧類を使うと余計なアキがでる問題が起こるため、
            \tbaselineshift をゼロクリアする処理を削除しました。
             しかし、それではベースラインシフトを調整済みの欧文ボックスと比較してしま
            うため、計算した値が大きくなってしまいます。そこで、このボックスの中でゼロ
            にするようにしました。また、"/" と比較していたのを "M" にしました。
            425 \newbox\adjust@box
            426 \newdimen\adjust@dimen
            427 \def\adjustbaseline{%
            和文フォントの基準値を設定します。
            428 \setbox\adjust@box\hbox{\char\euc"A1A1}%"
            429 \cht\ht\adjust@box
            430 \cdp\dp\adjust@box
            431 \cwd\wd\adjust@box
            432 \cvs\normalbaselineskip
            433 \chs\cwd
            434 \cHT\cht \advance\cHT\cdp
            基準となる欧文フォントの文字を含んだボックスを作成し、ベースラインシフト量
            の計算を行ないます。計算式は次のとおりです。
```
ベースラインシフト量 = *{*(全角空白の深さ) *−* (/の深さ)*}*

```
−
(全角空白の高さ + 深さ) − (/の高さ + 深さ)
                2
```

```
435 \iftdir
             436 \setbox\adjust@box\hbox{\tbaselineshift\z@ M}%
             437 \adjust@dimen\ht\adjust@box
             438 \advance\adjust@dimen\dp\adjust@box
             439 \advance\adjust@dimen-\cHT
             440 \divide\adjust@dimen\tw@
             441 \advance\adjust@dimen\cdp
             442 \advance\adjust@dimen-\dp\adjust@box
             443 \tbaselineshift\adjust@dimen
             444 ⟨trace⟩ \ifnum \tracingfonts>\tw@
                      445 ⟨trace⟩ \typeout{baselineshift:\the\tbaselineshift}
             446 ⟨trace⟩ \fi
                 \{f_i\}448 ⟨/plcore | trace⟩
             449 ⟨∗plcore⟩
\romanencoding
\kanjiencoding
\fontencoding
             書体のエンコードを指定するコマンドです。\fontencoding コマンドは和欧文のど
             ちらかに影響します。\DeclareKanjiEncoding で指定されたエンコードは和文エ
            ンコードとして、\DeclareFontEncoding で指定されたエンコードは欧文エンコー
             ドとして認識されます。
               \kanjiencoding と \romanencoding は与えられた引数が、エンコードとして登
             録されているかどうかだけを確認し、それが和文か欧文かのチェックは行なってい
             ません。そのため、高速に動作をしますが、\kanjiencoding に欧文エンコードを
             指定したり、逆に \romanencoding に和文エンコードを指定した場合はエラーとな
             ります。
             450 \DeclareRobustCommand\romanencoding[1]{%
             451 \expandafter\ifx\csname T@#1\endcsname\relax
             452 \@latex@error{Encoding scheme '#1' unknown}\@eha
             453 \else
             454 \edef\f@encoding{#1}%
             455 \ifx\cf@encoding\f@encoding
             456 \let\enc@update\relax
             457 \else
             458 \let\enc@update\@@enc@update
             459 \fi
             460 \fi
             461 }
             462 \DeclareRobustCommand\kanjiencoding[1]{%
             463 \expandafter\ifx\csname T@#1\endcsname\relax
             464 \@latex@error{KANJI Encoding scheme '#1' unknown}\@eha
             465 \else
             466 \edef\k@encoding{#1}%
             467 \ifx\ck@encoding\k@encoding
             468 \let\kenc@update\relax
```

```
469 \else
             470 \let\kenc@update\@@kenc@update
             471 \fi
             472 \fi
             473 }
             474 \DeclareRobustCommand\fontencoding[1]{%
             475 \edef\tmp@item{{#1}}%
             476 \expandafter\expandafter\expandafter
             477 \inlist@\expandafter\tmp@item\expandafter{\kenc@list}%
             478 \ifin@ \kanjiencoding{#1}\else\romanencoding{#1}\fi}
\@@kenc@update \kanjiencodingコマンドのコードからもわかるように、\ck@encodingと\k@encoding
             が異なる場合、\kenc@update コマンドは \@@kenc@update コマンドと等しくなり
             ます。
               \@@kenc@update コマンドは、そのエンコードでのデフォルト値を設定するた
             めのコマンドです。欧文用の \@@enc@update コマンドでは、480 行目と 481 行
             目のような代入もしていますが、和文用にはコメントにしてあります。これらは
             \DeclareTextCommand や \ProvideTextCommand などでエンコードごとに設定さ
             れるコマンドを使うための仕組みです。しかし、和文エンコードに依存するような
             コマンドやマクロを作成することは、現時点では、ないと思います。
             479 \def\@@kenc@update{%
             480 % \expandafter\let\csname\ck@encoding -cmd\endcsname\@changed@kcmd
             481 % \expandafter\let\csname\k@encoding-cmd\endcsname\@current@cmd
             482 \default@KT
             483 \csname T@\k@encoding\endcsname
             484 \csname D@\k@encoding\endcsname
             485 \let\kenc@update\relax
             486 \let\ck@encoding\k@encoding
             487 \edef\tmp@item{{\k@encoding}}%
             488 \expandafter\expandafter\expandafter
             489 \inlist@\expandafter\tmp@item\expandafter{\kyenc@list}%
             490 \ifin@ \let\cy@encoding\k@encoding
             491 \else
             492 \expandafter\expandafter\expandafter
             493 \inlist@\expandafter\tmp@item\expandafter{\ktenc@list}%
             494 \ifin@ \let\ct@encoding\k@encoding
             495 \else
             496 \@latex@error{KANJI Encoding scheme '\k@encoding' unknown}\@eha
             497 \fi
             498 \fi
             499 }
             500 \let\kenc@update\relax
               \@changed@cmd の和文エンコーディングバージョン。
             501 \def\@changed@kcmd#1#2{%
             502 \ifx\protect\@typeset@protect
```

```
503 \@inmathwarn#1%
          504 \expandafter\ifx\csname\ck@encoding\string#1\endcsname\relax
          505 \expandafter\ifx\csname ?\string#1\endcsname\relax
          506 \expandafter\def\csname ?\string#1\endcsname{%
          507 \TextSymbolUnavailable#1%
          508 } }509 \quad \text{if}510 \global\expandafter\let
          511 \csname\cf@encoding \string#1\expandafter\endcsname
          512 \csname ?\string#1\endcsname
          513 \fi
          514 \csname\ck@encoding\string#1%
          515 \expandafter\endcsname
          516 \else
          517 \noexpand#1%
          518 \fi}
  \@notkfam
\fontfamily コマンド内で使用するフラグです。@notkfam フラグは和文ファミリ
  \@notffam
でなかったことを、@notffam フラグは欧文ファミリでなかったことを示します。
          519 \newif\if@notkfam
          520 \newif\if@notffam
          521 \newif\if@tempswz
\romanfamily
書体のファミリを指定するコマンドです。
\kanjifamily
\fontfamily
           \kanjifamily と \romanfamily は与えられた引数が、和文あるいは欧文のファ
          ミリとして正しいかのチェックは行なっていません。そのため、高速に動作をします
          が、\kanjifamily に欧文ファミリを指定したり、逆に \romanfamily に和文ファミ
          リを指定した場合は、エラーとなり、代用フォントかエラーフォントが使われます。
          522 \DeclareRobustCommand\romanfamily[1]{\edef\f@family{#1}}
          523 \DeclareRobustCommand\kanjifamily[1]{\edef\k@family{#1}}
           \fontfamily は、指定された値によって、和文ファミリか欧文ファミリ、あるい
          は両方のファミリを切り替えます。和欧文ともに無効なファミリ名が指定された場
          合は、和欧文ともに代替書体が使用されます。
           引数が \rmfamily のような名前で与えられる可能性があるため、まず、これを展
          開したものを作ります。
            また、和文ファミリと欧文ファミリのそれぞれになかったことを示すフラグを偽
          にセットします。
          524 \DeclareRobustCommand\fontfamily[1]{%
          525 \edef\tmp@item{{#1}}%
          526 \@notkfamfalse
          527 \@notffamfalse
```
次に、この引数が \kfam@list に登録されているかどうかを調べます。登録されて いれば、\k@family にその値を入れます。

528 \expandafter\expandafter\expandafter

529 \inlist@\expandafter\tmp@item\expandafter{\kfam@list}%

530 \ifin@ \edef\k@family{#1}%

そうでないときは、\notkfam@list に登録されているかどうかを調べます。登録さ れていれば、この引数は和文ファミリではありませんので、\@notkfam フラグを真 にして、欧文ファミリのルーチンに移ります。

このとき、\efam@listを調べるのではないことに注意をしてください。\efam@list を調べ、これにないファミリを和文ファミリであるとすると、たとえば、欧文 ナールファミリが定義されているけれども、和文ナールファミリが未定義の場合、 \fontfamily{nar}という指定は、nar が \efam@list にだけ、登録されているた め、和文書体をナールにすることができません。

逆に、\kfam@list に登録されていないからといって、\k@family に nar を設定 すると、cmr のようなファミリも \k@family に設定される可能性があります。した がって、「欧文でない」を明示的に示す \notkfam@list を見る必要があります。 531 \else

532 \expandafter\expandafter\expandafter

533 \inlist@\expandafter\tmp@item\expandafter{\notkfam@list}% 534 \ifin@ \@notkfamtrue

\notkfam@list に登録されていない場合は、フォント定義ファイルが存在するかど うかを調べます。ファイルが存在する場合は、\k@family を変更します。ファイル が存在しない場合は、\notkfam@list に登録します。

\kenc@list に登録されているエンコードと、指定された和文ファミリの組合せの フォント定義ファイルが存在する場合は、\k@family に指定された値を入れます。

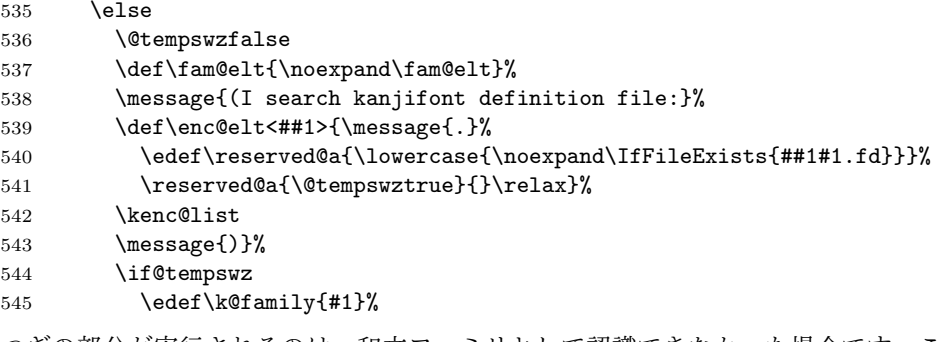

つぎの部分が実行されるのは、和文ファミリとして認識できなかった場合です。こ

の場合は、\@notkfam フラグを真にして、\notkfam@list に登録します。

 $546$  \else

547 \\@notkfamtrue

548 \xdef\notkfam@list{\notkfam@list\fam@elt<#1>}%

```
549 \fi
           \kfam@list と \notkfam@list に登録されているかどうかを調べた \ifin@を閉じ
           ます。
           550 \overline{ifif}欧文ファミリの場合も、和文ファミリと同様の方法で確認をします。
           551 \expandafter\expandafter\expandafter
           552 \inlist@\expandafter\tmp@item\expandafter{\ffam@list}%
           553 \ifin@ \edef\f@family{#1}\else
           554 \expandafter\expandafter\expandafter
           555 \inlist@\expandafter\tmp@item\expandafter{\notffam@list}%
           556 \ifin@ \@notffamtrue \else
           557 \@tempswzfalse
           558 \def\fam@elt{\noexpand\fam@elt}%
           559 \message{(I search font definition file:}%
           560 \def\enc@elt<##1>{\message{.}%
           561 \edef\reserved@a{\lowercase{\noexpand\IfFileExists{##1#1.fd}}}%
           562 \reserved@a{\@tempswztrue}{}\relax}%
           563 \fenc@list
           564 \message{)}%
           565 \if@tempswz
           566 \edef\f@family{#1}%
           567 \else
           568 \@notffamtrue
           569 \xdef\notffam@list{\notffam@list\fam@elt<#1>}%
           570 \quad \text{If}571 \ifmmode \overline{571} \else 571 \fi \fi\fi
           最後に、指定された文字列が、和文ファミリと欧文ファミリのいずれか、あるいは
           両方として認識されたかどうかを確認します。
             どちらとも認識されていない場合は、ファミリの指定ミスですので、代用フォン
            トを使うために、故意に指定された文字列をファミリに入れます。
           572 \if@notkfam\if@notffam
           573 \edef\k@family{#1}\edef\f@family{#1}%
           574 \fi\fi}
\romanseries
書体のシリーズを指定するコマンドです。\fontseries コマンドは和欧文の両方に
\kanjiseries
影響します。
\fontseries
575 \DeclareRobustCommand\romanseries[1]{\edef\f@series{#1}}
           576 \DeclareRobustCommand\kanjiseries[1]{\edef\k@series{#1}}
           577 \DeclareRobustCommand\fontseries[1]{\kanjiseries{#1}\romanseries{#1}}
\romanshape
書体のシェイプを指定するコマンドです。\fontshape コマンドは和欧文の両方に
\kanjishape
 \fontshape
578 \DeclareRobustCommand\romanshape[1]{\edef\f@shape{#1}}
           影響します。
           579 \DeclareRobustCommand\kanjishape[1]{\edef\k@shape{#1}}
           580 \DeclareRobustCommand\fontshape[1]{\kanjishape{#1}\romanshape{#1}}
```

```
\usekanji
書体属性を一度に指定するコマンドです。和文書体には \usekanji を、欧文書体に
        \useroman
は \useroman を指定してください。
         \usefont
                   \usefont コマンドは、第一引数で指定されるエンコードによって、和文または
                 欧文フォントを切り替えます。
                 581 \def\usekanji#1#2#3#4{%
                 582 \kanjiencoding{#1}\kanjifamily{#2}\kanjiseries{#3}\kanjishape{#4}%
                 583 \selectfont\ignorespaces}
                 584 \def\useroman#1#2#3#4{%
                 585 \romanencoding{#1}\romanfamily{#2}\romanseries{#3}\romanshape{#4}%
                 586 \selectfont\ignorespaces}
                 587 \def\usefont#1#2#3#4{%
                 588 \edef\tmp@item{{#1}}%
                 589 \expandafter\expandafter\expandafter
                 590 \inlist@\expandafter\tmp@item\expandafter{\kenc@list}%
                 591 \ifin@ \usekanji{#1}{#2}{#3}{#4}%
                 592 \else\useroman{#1}{#2}{#3}{#4}%
                 593 \fi}
      \normalfont 書体をデフォルト値にするコマンドです。和文書体もデフォルト値になるよう
                 に再定義しています。ただし高速化のため、\usekanji と \useroman を展開し、
                 \selectfont を一度しか呼び出さないようにしています。
                 594 \DeclareRobustCommand\normalfont{%
                 595 \kanjiencoding{\kanjiencodingdefault}%
                 596 \kanjifamily{\kanjifamilydefault}%
                 597 \kanjiseries{\kanjiseriesdefault}%
                 598 \kanjishape{\kanjishapedefault}%
                 599 \romanencoding{\encodingdefault}%
                 600 \romanfamily{\familydefault}%
                 601 \romanseries{\seriesdefault}%
                 602 \romanshape{\shapedefault}%
                 603 \selectfont\ignorespaces}
                 604 \adjustbaseline
                 605 \let\reset@font\normalfont
        \mcfamily
和文書体を明朝体にする \mcfamily とゴシック体にする \gtfamily を定義します。
        \gtfamily
これらは、\rmfamily などに対応します。\mathmc と \mathgt は数式内で用いる
                 ときのコマンド名です。
                 606 \DeclareRobustCommand\mcfamily
                 607 {\not@math@alphabet\mcfamily\mathmc
                 608 \kanjifamily\mcdefault\selectfont}
                 609 \DeclareRobustCommand\gtfamily
                 610 {\not@math@alphabet\gtfamily\mathgt
                 611 \kanjifamily\gtdefault\selectfont}
\romanprocess@table
\kanjiprocess@table
    \process@table
                 文書の先頭で、和文デフォルトフォントの変更が反映されないのを修正します。
                 612 \let\romanprocess@table\process@table
                 File b: uplfonts.dtx Date: 2016/06/29 Version v1.6e-u00 27
```

```
613 \def\kanjiprocess@table{%
              614 \kanjiencoding{\kanjiencodingdefault}%
              615 \kanjifamily{\kanjifamilydefault}%
              616 \kanjiseries{\kanjiseriesdefault}%
              617 \kanjishape{\kanjishapedefault}%
              618 }
              619 \def\process@table{%
              620 \romanprocess@table
              621 \kanjiprocess@table
              622 }
              623 \@onlypreamble\romanprocess@table
              624 \@onlypreamble\kanjiprocess@table
\textunderscore このコマンドはテキストモードで指定された \_の内部コマンドです。縦組での位置
              を調整するように再定義をします。もとは ltoutenc.dtx で定義されています。
                なお、\_を数式モードで使うと \mathunderscore が実行されます。
```

```
625 \DeclareTextCommandDefault{\textunderscore}{%
626 \leavevmode\kern.06em
627 \iftdir\raise-\tbaselineshift\fi
```
\vbox{\hrule\@width.3em}}

### **3.3** デフォルト設定ファイルの読み込み

最後に、デフォルト設定ファイルである、upldefs.ltx を読み込みます。このファ イルについての詳細は、第4節を参照してください。TFX の入力ファイル検索パス に設定されているディレクトリに upldefs.cfg ファイルがある場合は、そのファ イルを使います。

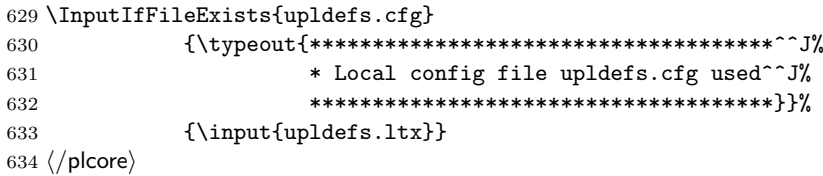

### デフォルト設定ファイル

ここでは、フォーマットファイルに読み込まれるデフォルト値を設定しています。こ の節での内容は pldefs.ltx に出力されます。このファイルの内容を plcore.ltx に含めてもよいのですが、デフォルトの設定を参照しやすいように、別ファイルに してあります。pldefs.ltx は plcore.ltx から読み込まれます。

プリロードサイズは、DOCSTRIP プログラムのオプションで変更することができ ます。これ以外の設定を変更したい場合は、pldefs.ltx を直接、修正するのでは

```
なく、このファイルを pldefs.cfg という名前でコピーをして、そのファイルに対
して修正を加えるようにしてください。
635 ⟨∗pldefs⟩
636 \ProvidesFile{upldefs.ltx}
637 [2016/06/29 v1.6e-u00 upLaTeX Kernel (Default settings)]
638 ⟨/pldefs⟩
```
### **4.1** 合成文字

LATEX 2*ε* のカーネルのコードをそのまま使うと、pTEX のベースライン補正量がゼ ロでないときに合成文字がおかしくなっていたため、対策します。

```
\g@tlastchart@ TFX Live 2015 で追加された \lastnodechar を利用して、「直前の文字」の符号位
```

```
置を得るコードです。\lastnodechar が未定義の場合は −1 が返ります。
```
- 639 *(platexrelease*) \plIncludeInRelease{2016/06/10}{\g@tlastchart@}<br>640 *(platexrelease)* {Added \g@tlastchart@}% *⟨*platexrelease*⟩* {Added \g@tlastchart@}%
- *⟨∗*pldefs *|* platexrelease*⟩*

```
642 \def\g@tlastchart@#1{#1\ifx\lastnodechar\@undefined\m@ne\else\lastnodechar\fi}
```
- *⟨/*pldefs *|* platexrelease*⟩*
- *⟨*platexrelease*⟩*\plEndIncludeInRelease
- 645 *(platexrelease*) *\plIncludeInRelease*{0000/00/00}{*\g@tlastchart@}*<br>646 *(platexrelease)* {Added *\g@tlastchart@}%*
- *⟨*platexrelease*⟩* {Added \g@tlastchart@}%
- *⟨*platexrelease*⟩*\let\g@tlastchart@\@undefined
- *⟨*platexrelease*⟩*\plEndIncludeInRelease

```
\pltx@isletter 第一引数のマクロ (#1) の置換テキストが、カテゴリコード 11 か 12 の文字トークン
               1 文字であった場合に第二引数の内容に展開され、そうでない場合は第三引数の内
               容に展開されます。
               649 \alpha (platexrelease) \DeltaIncludeInRelease {2016/06/10}{\pltx@isletter} \alpha {Added \pltx@isletter}%
                                                 650 ⟨platexrelease⟩ {Added \pltx@isletter}%
               651 ⟨∗pldefs | platexrelease⟩
               652 \def\pltx@mark{\pltx@mark@}
               653 \let\pltx@scanstop\relax
               654 \long\def\pltx@cond#1\fi{%
               655 #1\expandafter\@firstoftwo\else\expandafter\@secondoftwo\fi}
               656 \long\def\pltx@isletter#1{%
               657 \expandafter\pltx@isletter@i#1\pltx@scanstop}
               658 \long\def\pltx@isletter@i#1\pltx@scanstop{%
               659 \pltx@cond\ifx\pltx@mark#1\pltx@mark\fi{\@firstoftwo}%
               660 {\pltx@isletter@ii\pltx@scanstop#1\pltx@scanstop{}#1\pltx@mark}}
               661 \long\def\pltx@isletter@ii#1\pltx@scanstop#{%
               662 \pltx@cond\ifx\pltx@mark#1\pltx@mark\fi%
               663 {\pltx@isletter@iii}{\pltx@isletter@iv}}
               664 \long\def\pltx@isletter@iii#1\pltx@mark{\@secondoftwo}
               665 \long\def\pltx@isletter@iv#1#2#3\pltx@mark{%
```

```
666 \pltx@cond\ifx\pltx@mark#3\pltx@mark\fi{%
```

```
667 \pltx@cond{\ifnum0\ifcat A\noexpand#21\fi\ifcat=\noexpand#21\fi>\z@}\fi
                         668 {\@firstoftwo}{\@secondoftwo}%
                         669 }{\@secondoftwo}}
                         670 ⟨/pldefs | platexrelease⟩
                         671 ⟨platexrelease⟩\plEndIncludeInRelease
                         672 ⟨platexrelease⟩\plIncludeInRelease{0000/00/00}{\pltx@isletter}
                                                                      673 ⟨platexrelease⟩ {Added \pltx@isletter}%
                         674 ⟨platexrelease⟩\let\pltx@isletter\@undefined
                         675 ⟨platexrelease⟩\plEndIncludeInRelease
  \@text@composite 合成文字の内部命令です。v1.6a で誤って LATEX の定義を上書きしてしまいました
                         が、v1.6c で外しました。
                         676 (platexrelease) \plIncludeInRelease {2016/06/10} { \@text@composite} 677 (platexrelease) \frac{1}{20}677 ⟨platexrelease⟩ {Wrong fix for non-zero baselineshift}%
                         678 ⟨platexrelease⟩\def\@text@composite#1#2#3\@text@composite{%
                         679 ⟨platexrelease⟩ \expandafter\@text@composite@x
                                                     680 ⟨platexrelease⟩ \csname\string#1-\string#2\endcsname}
                         681 ⟨platexrelease⟩\plEndIncludeInRelease
                         682 (platexrelease) \plIncludeInRelease{2016/04/17}{\@text@composite}<br>683 (platexrelease) {Wrong fix for non-zero baseli
                                                                     {Wrong fix for non-zero baselineshift}%
                         684 ⟨platexrelease⟩\def\@text@composite#1#2#3#{%
                         685 ⟨platexrelease⟩ \begingroup
                         686 ⟨platexrelease⟩ \setbox\z@=\hbox\bgroup%
                         687 ⟨platexrelease⟩ \ybaselineshift\z@\tbaselineshift\z@
                         688 ⟨platexrelease⟩ \expandafter\@text@composite@x
                         689 ⟨platexrelease⟩ \csname\string#1-\string#2\endcsname}
                         690 ⟨platexrelease⟩\plEndIncludeInRelease
                         691 (platexrelease) \plIncludeInRelease{0000/00/00}{\@text@composite}<br>692 (platexrelease) {Wrong fix for non-zero baseling}
                                                                      {Wrong fix for non-zero baselineshift}%
                         693 ⟨platexrelease⟩\def\@text@composite#1#2#3\@text@composite{%
                         694 (platexrelease) \expandafter\@text@composite@x<br>695 (platexrelease) \csname\string#1-\string#2\
                                                     695 ⟨platexrelease⟩ \csname\string#1-\string#2\endcsname}
                         696 ⟨platexrelease⟩\plEndIncludeInRelease
\@text@composite@x 合成文字の内部命令です。\g@tlastchart@と \pltx@isletter を使います。
                         697 (platexrelease) \plIncludeInRelease {2016/07/01} { \@text@composite@x}<br>698 (platexrelease) {Fix for non-zero baselineshift}
                                                                      698 ⟨platexrelease⟩ {Fix for non-zero baselineshift}%
                         699 ⟨platexrelease⟩\def\@text@composite@x#1{%
                         700 ⟨platexrelease⟩ \ifx#1\relax
                                                 701 ⟨platexrelease⟩ \expandafter\@secondoftwo
                         702 (platexrelease)<br>703 (platexrelease)
                                                 703 ⟨platexrelease⟩ \expandafter\@firstoftwo
                         704 \langleplatexrelease\rangle \langlefi<br>705 \langleplatexrelease\rangle #1}
                         705 ⟨platexrelease⟩ #1}
                         706 ⟨platexrelease⟩\plEndIncludeInRelease
                         707 (platexrelease) \plIncludeInRelease {2016/06/10} { \@text@composite@x}<br>708 (platexrelease) {Fix for non-zero baselineshift}
                                                                     708 ⟨platexrelease⟩ {Fix for non-zero baselineshift}%
                         709 ⟨platexrelease⟩\def\@text@composite@x#1#2{%
                         710 ⟨platexrelease⟩ \ifx#1\relax
```

```
711 ⟨platexrelease⟩ #2%
                                ∖else\pltx@isletter{#1}{#1}{%<br>\begingroup
713 ⟨platexrelease⟩ \begingroup
714 (platexrelease) \setbox\z@\hbox\bgroup%<br>715 \platexrelease \ybaselineshift\z@\tb
                                       \ybaselineshift\z@\tbaselineshift\z@\tbaselineshift\z@\thase
716 \langleplatexrelease\rangle<br>717 \langleplatexrelease\rangle717 (platexrelease) \g@tlastchart@\@tempcntb<br>718 (platexrelease) \xdef\pltx@composite@tem
718 (platexrelease) \xdef\pltx@composite@temp{\noexpand\@tempcntb=\the\@tempcntb\relax}%<br>719 (platexrelease) \aftergroup\pltx@composite@temp
                                    719 ⟨platexrelease⟩ \aftergroup\pltx@composite@temp
720 (platexrelease)<br>721 (platexrelease)
721 \langle \ifnum\@tempcntb<\z@<br>722 \langle \platexrelease> \\@tempdima=\iftdir
                                       ∖©tempdima=\iftdir<br>∖ifmdir
723 (platexrelease)<br>724 (platexrelease)
                                               724 ⟨platexrelease⟩ \ifmmode\tbaselineshift\else\ybaselineshift\fi
725 ⟨platexrelease⟩ \else
726 ⟨platexrelease⟩ \tbaselineshift
727 ⟨platexrelease⟩ \fi
728 (platexrelease)<br>729 (platexrelease)
                                           729 ⟨platexrelease⟩ \ybaselineshift
730 ⟨platexrelease⟩ \fi
731 (platexrelease) \@tempcntb=\@cclvi<br>732 (platexrelease) \else\@tempdima=\z@
                                    ∖else<i>∖@tempdima=\z@<br>∖fi
733 ⟨platexrelease⟩ \fi
734 (platexrelease) \ifnum\@tempcntb<\@cclvi<br>735 \platexrelease \ifnum\@tempcntb>\m@ne
735 \platexrelease\ \ifnum\@tempcntb>\m@ne\ifnum\@tempcntb<\@cclvi<br>736 \platexrelease \ifodd\xspcode\@tempcntb\else\leavevmode\hbo
                                       736 ⟨platexrelease⟩ \ifodd\xspcode\@tempcntb\else\leavevmode\hbox{}\fi
737 (platexrelease)<br>738 (platexrelease)
738 (platexrelease) \begingroup\mathsurround\z@$%<br>739 (platexrelease) \ifx\textbaselineshiftfactory
739 \alpha \frac{\text{black}cese> \text{rank} \text{rel} \text{rel} \text{rel} \text{rel} \text{rel} \text{rel} \text{rel} \text{rel} \text{rel} \text{rel} \text{rel} \text{rel} \text{rel} \text{rel} \text{rel} \text{rel} \text{rel} \text{rel} \text{rel} \text{rel} \text{rel} \text{rel} \text{rel} \\textbaselineshiftfactor\z@\fi<br>\box\z@
741 \langleplatexrelease \box\z@<br>742 \langleplatexrelease $\endgroup%
742 (platexrelease)<br>743 {platexrelease}
743 (platexrelease) \ifnum\@tempcntb>\m@ne\ifnum\@tempcntb<\@cclvi<br>744 (platexrelease) \ifnum\xspcode\@tempcntb<2\hbox{}\fi
                                       744 ⟨platexrelease⟩ \ifnum\xspcode\@tempcntb<2\hbox{}\fi
745 (platexrelease) \fi<br>746 (platexrelease) \else
746 (platexrelease)<br>747 (platexrelease)
747 ⟨platexrelease⟩ \ifdim\@tempdima=\z@{\ybaselineshift\z@\tbaselineshift\z@#1}%
                                    748 ⟨platexrelease⟩ \else\lower\@tempdima\box\z@\fi
749 \langleplatexrelease \fi<br>750 \langleplatexrelease \endgroup}%
750 (platexrelease) \<br>751 (platexrelease) \fi
751 ⟨platexrelease⟩ \fi
752 ⟨platexrelease⟩}
753 ⟨platexrelease⟩\plEndIncludeInRelease
754 (platexrelease) \plIncludeInRelease {2016/04/17} { \@text@composite@x}<br>755 (platexrelease) frix for non-zero baselineshift}
                                                               755 ⟨platexrelease⟩ {Fix for non-zero baselineshift}%
756 ⟨platexrelease⟩\def\@text@composite@x#1#2{%
757 \langle platexrelease\rangle<br>758 \langle platexrelease\rangle758 ⟨platexrelease⟩ \expandafter\@secondoftwo
759 (platexrelease)<br>760 (platexrelease)
                                   760 ⟨platexrelease⟩ \expandafter\@firstoftwo
```

```
761 (platexrelease) \fi<br>762 (platexrelease) #1{#2}\egroup
762 (platexrelease) #1{#2}\egro<br>763 (platexrelease) \leavevmode
763 (platexrelease)<br>764 (platexrelease)
                             764 ⟨platexrelease⟩ \expandafter\lower
765 ⟨platexrelease⟩ \iftdir
766 (platexrelease)<br>767 (platexrelease)
                                    767 ⟨platexrelease⟩ \ifmmode\tbaselineshift\else\ybaselineshift\fi
768 ⟨platexrelease⟩ \else
769 (platexrelease) \\
770 \langleplatexrelease \fi
771 (platexrelease)<br>772 (platexrelease)
                                 772 ⟨platexrelease⟩ \ybaselineshift
773 (platexrelease) \fi<br>774 (platexrelease) \box\z@
774 ⟨platexrelease⟩ \box\z@
775 ⟨platexrelease⟩ \endgroup}
776 ⟨platexrelease⟩\plEndIncludeInRelease
777 (platexrelease) \plIncludeInRelease{0000/00/00}{\@text@composite@x}<br>778 (platexrelease) {Fix for non-zero baselineshift}
                                                          778 ⟨platexrelease⟩ {Fix for non-zero baselineshift}%
779 (platexrelease) \def\@text@composite@x#1{%<br>780 (platexrelease) \ifx#1\relax
780 (platexrelease)<br>781 (platexrelease)
                               781 ⟨platexrelease⟩ \expandafter\@secondoftwo
782 (platexrelease)<br>783 (platexrelease)
                               783 ⟨platexrelease⟩ \expandafter\@firstoftwo
784 \langleplatexrelease\rangle \fi<br>785 \langleplatexrelease\rangle #1}
785 ⟨platexrelease⟩ #1}
786 ⟨platexrelease⟩\plEndIncludeInRelease
787 ⟨∗pldefs⟩
```
### **4.2** イタリック補正

```
\check@nocorr@ 「あ \texttt{abc}い」としたとき、書体の変更を指定された欧文の左側に和欧文
             間スペースが入らないのを修正します。
             788 \def \check@nocorr@ #1#2\nocorr#3\@nil {%
             789 \let \check@icl \relax% \maybe@ic から変更
             790 \def \check@icr {\ifvmode \else \aftergroup \maybe@ic \fi}%
             791 \def \reserved@a {\nocorr}%
             792 \def \reserved@b {#1}%
             793 \def \reserved@c {#3}%
             794 \ifx \reserved@a \reserved@b
             795 \ifx \reserved@c \@empty
             796 \let \check@icl \@empty
             797 \else
             798 \let \check@icl \@empty
             799 \let \check@icr \@empty
             800 \fi
             801 \else
             802 \ifx \reserved@c \@empty
             803 \else
             804 \let \check@icr \@empty
```
```
805 \fi
806 \fi
807 }
```
#### **4.3** テキストフォント

```
テキストフォントのための属性やエラー書体などの宣言です。
            縦横エンコード共通:
            808 \DeclareKanjiEncodingDefaults{}{}
            809 \DeclareErrorKanjiFont{JY2}{mc}{m}{n}{10}
            横組エンコード:
            810 \DeclareYokoKanjiEncoding{JY2}{}{}
            811 \DeclareKanjiSubstitution{JY2}{mc}{m}{n}
            縦組エンコード:
            812 \DeclareTateKanjiEncoding{JT2}{}{}
            813 \DeclareKanjiSubstitution{JT2}{mc}{m}{n}
             フォント属性のデフォルト値:
            814 \newcommand\mcdefault{mc}
            815 \newcommand\gtdefault{gt}
            816 \newcommand\kanjiencodingdefault{JY2}
            817 \newcommand\kanjifamilydefault{\mcdefault}
            818 \newcommand\kanjiseriesdefault{\mddefault}
            819 \newcommand\kanjishapedefault{\updefault}
            和文エンコードの指定:
            820 \kanjiencoding{JY2}
             フォント定義:これらの具体的な内容は第 5 節を参照してください。
            821 \input{jy2mc.fd}
            822 \input{jy2gt.fd}
            823 \input{jt2mc.fd}
            824 \input{jt2gt.fd}
            フォントを有効にする
            825 \fontencoding{JT2}\selectfont
            826 \fontencoding{JY2}\selectfont
     \textmc
テキストファミリを切り替えるためのコマンドです。ltfntcmd.dtx で定義されて
     \textgt
いる \textrm などに対応します。
            827\DeclareTextFontCommand{\textmc}{\mcfamily}
            828 \DeclareTextFontCommand{\textgt}{\gtfamily}
        \em
従来は \em, \emph で和文フォントの切り替えは行っていませんでしたが、和文フォ
       \emph
ントも \gtfamily に切り替えるようにしました。LATEX <2015/01/01>で追加され
\eminnershape
```
File b: uplfonts.dtx Date: 2016/06/29 Version v1.6e-u00 33

```
た \eminnershape も取り入れ、強調コマンドを入れ子にする場合の書体を自由に
再定義できるようになりました。
829 ⟨/pldefs⟩
830 ⟨platexrelease⟩\plIncludeInRelease{2016/04/17}{\eminnershape}{\eminnershape}%
831 ⟨∗pldefs | platexrelease⟩
832 \DeclareRobustCommand\em
833 {\@nomath\em \ifdim \fontdimen\@ne\font >\z@
834 \eminnershape \else \gtfamily \itshape \fi}%
835 \def\eminnershape{\mcfamily \upshape}%
836 ⟨/pldefs | platexrelease⟩
837 ⟨platexrelease⟩\plEndIncludeInRelease
838 ⟨platexrelease⟩\plIncludeInRelease{2015/01/01}{\eminnershape}{\eminnershape}%
839 \langleplatexrelease\rangle\DeclareRobustComm\dem{940} (platexrelease) {\@nomath\em \if
840 (platexrelease) {\Omega \setminus \{ \emptyset \} \in \mathbb{R} \setminus \mathbb{R} \setminus \mathbb{R\mcfamily \upshape \else \gtfamily \itshape \fi}
842 ⟨platexrelease⟩\def\eminnershape{\upshape}% defined by LaTeX, but not used by pLaTeX
843 ⟨platexrelease⟩\plEndIncludeInRelease
844 ⟨platexrelease⟩\plIncludeInRelease{0000/00/00}{\eminnershape}{\eminnershape}%
845 ⟨platexrelease⟩\DeclareRobustCommand\em
846 (platexrelease) {\@nomath\em \ifdim \fontdimen\@ne\font >\z@<br>847 (platexrelease) {\@nomath\em \mcfamily \upshape \else \gtf
                                                       \mcfamily \upshape \else \gtfamily \itshape \fi}
848 ⟨platexrelease⟩\let\eminnershape\@undefined
849 ⟨platexrelease⟩\plEndIncludeInRelease
850 ⟨∗pldefs⟩
```
## **4.4** プリロードフォント

あらかじめフォーマットファイルにロードされるフォントの宣言です。DOCSTRIP プログラムのオプションでロードされるフォントのサイズを変更することができま す。uplatex.ins では xpt を指定しています。 *⟨∗*xpt*⟩ \DeclarePreloadSizes{JY2}{mc}{m}{n}{5,7,10,12} \DeclarePreloadSizes{JY2}{gt}{m}{n}{5,7,10,12} \DeclarePreloadSizes{JT2}{mc}{m}{n}{5,7,10,12} \DeclarePreloadSizes{JT2}{gt}{m}{n}{5,7,10,12} ⟨/*xpt*⟩ ⟨∗*xipt*⟩ \DeclarePreloadSizes{JY2}{mc}{m}{n}{5,7,10.95,12} \DeclarePreloadSizes{JY2}{gt}{m}{n}{5,7,10.95,12} \DeclarePreloadSizes{JT2}{mc}{m}{n}{5,7,10.95,12} \DeclarePreloadSizes{JT2}{gt}{m}{n}{5,7,10.95,12} ⟨/*xipt*⟩ ⟨∗*xiipt*⟩ \DeclarePreloadSizes{JY2}{mc}{m}{n}{7,9,12,14.4} \DeclarePreloadSizes{JY2}{gt}{m}{n}{7,9,12,14.4} \DeclarePreloadSizes{JT2}{mc}{m}{n}{7,9,12,14.4}*

*\DeclarePreloadSizes{JT2}{gt}{m}{n}{7,9,12,14.4}*

File b: uplfonts.dtx Date: 2016/06/29 Version v1.6e-u00 34

```
868 ⟨/xiipt⟩
869 ⟨∗ori⟩
870 \DeclarePreloadSizes{JY2}{mc}{m}{n}
871 {5,6,7,8,9,10,10.95,12,14.4,17.28,20.74,24.88}
872 \DeclarePreloadSizes{JY2}{gt}{m}{n}
873 {5,6,7,8,9,10,10.95,12,14.4,17.28,20.74,24.88}
874 \DeclarePreloadSizes{JT2}{mc}{m}{n}
875 {5,6,7,8,9,10,10.95,12,14.4,17.28,20.74,24.88}
876 \DeclarePreloadSizes{JT2}{gt}{m}{n}
877 {5,6,7,8,9,10,10.95,12,14.4,17.28,20.74,24.88}
878 ⟨/ori⟩
```
#### **4.5** 組版パラメータ

禁則パラメータや文字間へ挿入するスペースの設定などです。実際の各文字への禁 則パラメータおよびスペースの挿入の許可設定などは、kinsoku.tex で行なってい ます。具体的な設定については、kinsoku.dtx を参照してください。 879 \InputIfFileExists{ukinsoku.tex}% 880 {\message{Loading kinsoku patterns for japanese.}} 881 {\errhelp{The configuration for kinsoku is incorrectly installed.^^J% 882 If you don't understand this error message you need 883 to seek^^Jexpert advice.}% 884 \errmessage{OOPS! I can't find any kinsoku patterns for japanese^^J% 885 \space Think of getting some or the 886 uplatex2e setup will never succeed}\@@end} 組版パラメータの設定をします。\kanjiskip は、漢字と漢字の間に挿入される

グルーです。\noautospacing で、挿入を中止することができます。デフォルトは \autospacing です。

```
887 \kanjiskip=0pt plus .4pt minus .5pt
888 \autospacing
```
\xkanjiskip は、和欧文間に自動的に挿入されるグルーです。\noautoxspacing で、挿入を中止することができます。デフォルトは \autoxspacing です。

889 \xkanjiskip=.25zw plus1pt minus1pt 890 \autoxspacing

\jcharwidowpenalty は、パラグラフに対する禁則です。パラグラフの最後の行が 1文字だけにならないように調整するために使われます。

891 \jcharwidowpenalty=500

最後に、\inhibitglue の簡略形を定義します。このコマンドは、和文フォントの メトリック情報から、自動的に挿入されるグルーの挿入を禁止します。 892 \def\<{\inhibitglue}

ここまでが、pldefs.ltx の内容です。 <sup>893</sup> *⟨/*pldefs*⟩*

File b: uplfonts.dtx Date: 2016/06/29 Version v1.6e-u00 35

## フォント定義ファイル

ここでは、フォント定義ファイルの設定をしています。フォント定義ファイルは、 LAT<sub>E</sub>X のフォント属性を TFX フォントに置き換えるためのファイルです。記述方法 についての詳細は、fntguide.tex を参照してください。

欧文書体の設定については、cmfonts.fdd や slides.fdd などを参照してくださ い。skfonts.fdd には、写研代用書体を使うためのパッケージとフォント定義が記 述されています。

```
894 ⟨JY2mc⟩\ProvidesFile{jy2mc.fd}
895 ⟨JY2gt⟩\ProvidesFile{jy2gt.fd}
896 (JT2mc) \ProvidesFile{it2mc.fd}
897 \langleJT2gt\rangle\ProvidesFile{jt2gt.fd}<br>898 \langleJY2mc,JY2gt,JT2mc,JT2gt\rangle898 ⟨JY2mc, JY2gt, JT2mc, JT2gt⟩ [1997/01/24 v1.3 KANJI font defines]
横組用、縦組用ともに、明朝体のシリーズ bx がゴシック体となるように宣言してい
ます。
899 ⟨∗JY2mc⟩
900 \DeclareKanjiFamily{JY2}{mc}{}
901 \DeclareRelationFont{JY2}{mc}{m}{}{T1}{cmr}{m}{}
902 \DeclareRelationFont{JY2}{mc}{bx}{}{T1}{cmr}{bx}{}
903 \DeclareFontShape{JY2}{mc}{m}{n}{<->s*[0.962216]upjisr-h}{}
904 \DeclareFontShape{JY2}{mc}{bx}{n}{<->ssub*gt/m/n}{}
905 ⟨/JY2mc⟩
906 ⟨∗JT2mc⟩
907 \DeclareKanjiFamily{JT2}{mc}{}
908 \DeclareRelationFont{JT2}{mc}{m}{}{T1}{cmr}{m}{}
909 \ \{\texttt{DecimalFont{JT2}{mc}{bx}{\T1}{cm}{cm}\}\910 \DeclareFontShape{JT2}{mc}{m}{n}{<->s*[0.962216]upjisr-v}{}
911 \DeclareFontShape{JT2}{mc}{bx}{n}{<->ssub*gt/m/n}{}
912 ⟨/JT2mc⟩
913 ⟨∗JY2gt⟩
914 \DeclareKanjiFamily{JY2}{gt}{}
915 \DeclareRelationFont{JY2}{gt}{m}{}{T1}{cmr}{bx}{}
916 \DeclareFontShape{JY2}{gt}{m}{n}{<->s*[0.962216]upjisg-h}{}
917 \DeclareFontShape{JY2}{gt}{bx}{n}{<->ssub*gt/m/n}{}
918 ⟨/JY2gt⟩
919 ⟨∗JT2gt⟩
920 \DeclareKanjiFamily{JT2}{gt}{}
921 \DeclareRelationFont{JT2}{gt}{m}{}{T1}{cmr}{bx}{}
922 \DeclareFontShape{JT2}{gt}{m}{n}{<->s*[0.962216]upjisg-v}{}
923 \DeclareFontShape{JT2}{gt}{bx}{n}{<->ssub*gt/m/n}{}
924 ⟨/JT2gt⟩
```
# **File c ukinsoku.dtx**

このファイルは、禁則と文字間スペースの設定について説明をしています。日本語 TFX の機能についての詳細は、『日本語 TFX テクニカルブック I』を参照してくだ さい。

なお、このファイルのコード部分は、以前のバージョンで配布された ukinsoku.tex と同一です。

*⟨∗*plcore*⟩*

## 禁則

ある文字を行頭禁則の対象にするには、\prebreakpenalty に正の値を指定します。 ある文字を行末禁則の対象にするには、\postbreakpenalty に正の値を指定しま す。数値が大きいほど、行頭、あるいは行末で改行されにくくなります。

#### **6.1** 半角文字に対する禁則

ここでは、半角文字に対する禁則の設定を行なっています。

```
2\%%
3 %% 行頭、行末禁則パラメータ
4 %%
5 %% 1byte characters
6 \prebreakpenalty'!=10000
7 \prebreakpenalty'"=10000
8 \postbreakpenalty'\#=500
9 \postbreakpenalty'\$=500
10 \postbreakpenalty'\%=500
11 \postbreakpenalty'\&=500
12 \postbreakpenalty'\'=10000
13 \prebreakpenalty''=10000
14 \prebreakpenalty')=10000
15 \postbreakpenalty'(=10000
16 \prebreakpenalty'*=500
17 \prebreakpenalty'+=500
18 \prebreakpenalty'-=10000
19 \prebreakpenalty'.=10000
20 \prebreakpenalty',=10000
21 \prebreakpenalty'/=500
22 \prebreakpenalty';=10000
23 \prebreakpenalty'?=10000
24 \prebreakpenalty':=10000
25 \prebreakpenalty']=10000
```
\postbreakpenalty'[=10000

#### **6.2** 全角文字に対する禁則

ここでは、全角文字に対する禁則の設定を行なっています。 %%全角文字 \prebreakpenalty'、=10000 \prebreakpenalty'。=10000 \prebreakpenalty',=10000 \prebreakpenalty'.=10000 32 \prebreakpenalty'  $\cdot$  =10000 33 \prebreakpenalty': =10000 \prebreakpenalty';=10000 \prebreakpenalty'?=10000 36 \prebreakpenalty'  $!=\!10000$  \prebreakpenalty'゛=10000%\jis"212B \prebreakpenalty'゜=10000%\jis"212C \prebreakpenalty'´ =10000%\jis"212D \postbreakpenalty'`=10000%\jis"212E 41 \prebreakpenalty'  $\sim$  =10000%\jis"2139 \prebreakpenalty'…=250%\jis"2144 \prebreakpenalty'‥=250%\jis"2145 \postbreakpenalty''=10000%\jis"2146 \prebreakpenalty''=10000%\jis"2147 \postbreakpenalty'"=10000%\jis"2148 \prebreakpenalty'"=10000%\jis"2149 \prebreakpenalty')=10000 \postbreakpenalty'(=10000 \prebreakpenalty'}=10000 \postbreakpenalty'{=10000 52 \prebreakpenalty'] =10000 \postbreakpenalty'[=10000 %%\postbreakpenalty''=10000 55 %%\prebreakpenalty'' =10000 \postbreakpenalty'〔=10000%\jis"214C \prebreakpenalty'〕=10000%\jis"214D \postbreakpenalty'〈=10000%\jis"2152 59 \prebreakpenalty'> =10000%\jis"2153 \postbreakpenalty'《=10000%\jis"2154 61 \prebreakpenalty' =10000%\jis"2155 \postbreakpenalty'「=10000%\jis"2156 \prebreakpenalty'」=10000%\jis"2157 \postbreakpenalty'『=10000%\jis"2158 \prebreakpenalty'』=10000%\jis"2159 \postbreakpenalty'【=10000%\jis"215A \prebreakpenalty'】=10000%\jis"215B \prebreakpenalty'ー=10000 69 \prebreakpenalty'+=200 70 \prebreakpenalty'-=200% U+2212 MINUS SIGN

```
71 \prebreakpenalty'-=200% U+FF0D FULLWIDTH HYPHEN-MINUS
72 \prebreakpenalty'==200
73 \postbreakpenalty' #=200
 74 \postbreakpenalty'$=200
 75 \postbreakpenalty'%=200
 76 \postbreakpenalty'&=200
77 \prebreakpenalty'ぁ=150
78 \prebreakpenalty'ぃ=150
79 \prebreakpenalty'ぅ=150
 80 \prebreakpenalty'ぇ=150
81 \prebreakpenalty' お=150
 82 \prebreakpenalty'っ=150
 83 \prebreakpenalty'ゃ=150
 84 \prebreakpenalty'ゅ=150
 85 \prebreakpenalty'ょ=150
86 \prebreakpenalty'ゎ=150%\jis"246E
87 \prebreakpenalty'ァ=150
88 \prebreakpenalty'ィ=150
89 \prebreakpenalty'ゥ=150
90 \prebreakpenalty'ェ=150
91 \prebreakpenalty' \pi=150
92 \prebreakpenalty'ッ=150
93 \prebreakpenalty'ャ=150
94 \prebreakpenalty'ュ=150
95 \prebreakpenalty' ∃=150
96 \prebreakpenalty'ワ=150%\jis"256E
97 \prebreakpenalty' カ=150%\jis"2575
98 \prebreakpenalty'ケ=150%\jis"2576
99 %% kinsoku JIS X 0208 additional
100 \prebreakpenalty'ヽ=10000
101 \prebreakpenalty' ヾ=10000
102 \prebreakpenalty'ゝ=10000
103 \prebreakpenalty' <sup>y</sup>=10000
104 %%
105 %% kinsoku JIS X 0213
106 %%
107 \prebreakpenalty' / =10000
108 \prebreakpenalty' /-=10000
109 \prebreakpenalty' \=10000
110 \prebreakpenalty' \ge =10000
111 \postbreakpenalty'\boxtimes=10000
112 \prebreakpenalty'\boxtimes=10000
113 \postbreakpenalty' (=10000
114 \prebreakpenalty') =10000
115 \postbreakpenalty' [=10000
116 \prebreakpenalty'〗=10000
117 \postbreakpenalty'\lbrack =10000118 \prebreakpenalty'] =10000
119 \postbreakpenalty'« =10000
120 \prebreakpenalty'» =10000
```

```
121 \postbreakpenalty' <sup>*</sup>=10000
122 \prebreakpenalty' = 10000
123 \prebreakpenalty'‼ =10000
124 \prebreakpenalty'??=10000
125 \prebreakpenalty'? =10000
126 \prebreakpenalty'!? =10000
127 \postbreakpenalty'i =10000
128 \postbreakpenalty'\dot{c} =10000
129 \prebreakpenalty'ː =10000
130 \prebreakpenalty<sup>'d</sup> =10000
131 \prebreakpenalty<sup>' °</sup> =10000
132 \prebreakpenalty<sup>12</sup> =10000
133 \prebreakpenalty'<sup>2</sup> =10000
134 \prebreakpenalty'<sup>3</sup> =10000
135 \postbreakpenalty'<br/>\in =10000
136 \prebreakpenalty' か=150
137 \prebreakpenalty' け=150
138 \prebreakpenalty'\gamma=150
139 \prebreakpenalty'\sim=150
140 \prebreakpenalty'7=150141 \prebreakpenalty' \vdash =150
142 \prebreakpenalty'\times=150
143 \prebreakpenalty'\prime -150
144 \prebreakpenalty' \text{E}=150145 \prebreakpenalty'7=150146 \prebreakpenalty'\sim =150
147 \prebreakpenalty' \pi=150
148 %%\prebreakpenalty' 7 °=150
149 \prebreakpenalty'\mathrel{\mathcal{L}} = 150150 \prebreakpenalty'\bar{z}=150
151 \prebreakpenalty' \cup =150
152 \prebreakpenalty'\nu=150
153 \prebreakpenalty'\nu=150
154 \prebreakpenalty'\sqcup=150
155 %%
156 %% kinsoku JIS X 0212
157 %%
158 %%\postbreakpenalty'i =10000
159 %%\postbreakpenalty'\dot{c} =10000
160 %%\prebreakpenalty'<sup>9</sup> =10000
161 %%\prebreakpenalty'ª =10000
162 \prebreakpenalty '\boxtimes=10000
163 %%
164 %% kinsoku 半角片仮名
165 %%
166 \prebreakpenalty'.=10000
167 \prebreakpenalty'、=10000
168 \prebreakpenalty''=10000
169 \prebreakpenalty'<sup>°</sup>=10000
170 \prebreakpenalty' J=10000
```
171 \postbreakpenalty' [=10000

# 文字間のスペース

ある英字の前後と、その文字に隣合う漢字に挿入されるスペースを制御するには、 \xspcode を用います。

ある漢字の前後と、その文字に隣合う英字に挿入されるスペースを制御するには、 \inhibitxspcode を用います。

#### **7.1** ある英字と前後の漢字の間の制御

ここでは、英字に対する設定を行なっています。 指定する数値とその意味は次のとおりです。

- 前後の漢字の間での処理を禁止する。
- 直前の漢字との間にのみ、スペースの挿入を許可する。
- 直後の漢字との間にのみ、スペースの挿入を許可する。
- 前後の漢字との間でのスペースの挿入を許可する。

```
172 %%
173 %% xspcode
174 \xspcode'(=1
175 \xspace 175 \xspcode')=2
176 \xspace \xspcode ' [=1
177 \xspcode']=2
178 \xspcode''=1
179 \xspcode''=2
180 \xspcode';=2
181 \xspcode', =2
182 \xspace \xspcode'.=2
183 %% for 8bit Latin
184 \xspcode"80=3
185 \xspcode"81=3
186 \xspcode"82=3
187 \xspcode"83=3
188 \xspcode"84=3
189 \xspcode"85=3
190 \xspcode"86=3
191 \xspcode"87=3
192 \xspcode"88=3
193 \xspcode"89=3
194 \xspcode"8A=3
195 \xspcode"8B=3
196 \xspcode"8C=3
197 \xspcode"8D=3
198 \xspcode"8E=3
```
 \xspcode"8F=3 \xspcode"90=3 \xspcode"91=3 \xspcode"92=3 \xspcode"93=3 \xspcode"94=3 \xspcode"95=3 \xspcode"96=3 \xspcode"97=3 \xspcode"98=3 \xspcode"99=3 \xspcode"9A=3 \xspcode"9B=3 \xspcode"9C=3 \xspcode"9D=3 \xspcode"9E=3 \xspcode"9F=3 \xspcode"A0=3 \xspcode"A1=3 \xspcode"A2=3 \xspcode"A3=3 \xspcode"A4=3 \xspcode"A5=3 \xspcode"A6=3 \xspcode"A7=3 \xspcode"A8=3 \xspcode"A9=3 \xspcode"AA=3 \xspcode"AB=3 \xspcode"AC=3 \xspcode"AD=3 \xspcode"AE=3 \xspcode"AF=3 \xspcode"B0=3 \xspcode"B1=3 \xspcode"B2=3 \xspcode"B3=3 \xspcode"B4=3 \xspcode"B5=3 \xspcode"B6=3 \xspcode"B7=3 \xspcode"B8=3 \xspcode"B9=3 \xspcode"BA=3 \xspcode"BB=3 \xspcode"BC=3 \xspcode"BD=3 \xspcode"BE=3 \xspcode"BF=3 \xspcode"C0=3

 \xspcode"C1=3 \xspcode"C2=3 \xspcode"C3=3 \xspcode"C4=3 \xspcode"C5=3 \xspcode"C6=3 \xspcode"C7=3 \xspcode"C8=3 \xspcode"C9=3 \xspcode"CA=3 \xspcode"CB=3 \xspcode"CC=3 \xspcode"CD=3 \xspcode"CE=3 \xspcode"CF=3 \xspcode"D0=3 \xspcode"D1=3 \xspcode"D2=3 \xspcode"D3=3 \xspcode"D4=3 \xspcode"D5=3 \xspcode"D6=3 \xspcode"D7=3 \xspcode"D8=3 \xspcode"D9=3 \xspcode"DA=3 \xspcode"DB=3 \xspcode"DC=3 \xspcode"DD=3 \xspcode"DE=3 \xspcode"DF=3 \xspcode"E0=3 \xspcode"E1=3 \xspcode"E2=3 \xspcode"E3=3 \xspcode"E4=3 \xspcode"E5=3 \xspcode"E6=3 \xspcode"E7=3 \xspcode"E8=3 \xspcode"E9=3 \xspcode"EA=3 \xspcode"EB=3 \xspcode"EC=3 \xspcode"ED=3 \xspcode"EE=3 \xspcode"EF=3 \xspcode"F0=3 \xspcode"F1=3 \xspcode"F2=3

```
299 \xspcode"F3=3
300 \xspcode"F4=3
301 \xspcode"F5=3
302 \xspcode"F6=3
303 \xspcode"F7=3
304 \xspcode"F8=3
305 \xspcode"F9=3
306 \xspcode"FA=3
307 \xspcode"FB=3
308 \xspcode"FC=3
309 \xspcode"FD=3
310 \xspcode"FE=3
311 \xspcode"FF=3
```
#### **7.2** ある漢字と前後の英字の間の制御

ここでは、漢字に対する設定を行なっています。 指定する数値とその意味は次のとおりです。

- 前後の英字との間にスペースを挿入することを禁止する。
- 直前の英字との間にスペースを挿入することを禁止する。
- 直後の英字との間にスペースを挿入することを禁止する。
- 前後の英字との間でのスペースの挿入を許可する。

%%

```
313 %% inhibitxspcode
314 \inhibitxspcode'、=1
315 \inhibitxspcode'。=1
316 \inhibitxspcode', =1
317 \inhibitxspcode'. =1
318 \inhibitxspcode';=1
319 \inhibitxspcode'?=1
320 \inhibitxspcode') =1
321 \inhibitxspcode' (=2)
322 \inhibitxspcode'] =1
323 \inhibitxspcode' [=2]
324 \inhibitxspcode'} =1
325 \inhibitxspcode' {=2
326 \inhibitxspcode' '=2
327 \inhibitxspcode'' =1
328 \inhibitxspcode'"=2
329 \in \{329\} inhibitxspcode'" =1
330 \inhibitxspcode'〔=2
331 \inhibitxspcode'〕=1
332 \inhibitxspcode'〈=2
333 \inhibitxspcode'〉=1
334 \inhibitxspcode'《=2
335 \inhibitxspcode'》=1
```

```
336 \inhibitxspcode'
「=2
337 \inhibitxspcode'
」=1
338 \inhibitxspcode'
『=2
339 \inhibitxspcode'
』=1
340 \inhibitxspcode'
【=2
341 \inhibitxspcode'
】=1
342 \inhibitxspcode'
̶=0% U+2014 EM DASH
343 \inhibitxspcode'
―=0% U+2015 HORIZONTAL BAR
344 \inhibitxspcode'\sim=0% U+301C WAVE DASH
345 \inhibitxspcode'
~=0% U+FF5E FULLWIDTH TILDE
346 \inhibitxspcode'
…=0
347 \inhibitxspcode'
¥ =0% U+00A5 YEN SIGN
348 \inhibitxspcode'
¥=0% U+FFE5 FULLWIDTH YEN SIGN
349 \inhibitxspcode'
° =1
350 \inhibitxspcode'' =1
351 \inhibitxspcode'
″ =1
352 %%
353 %% inhibitxspcode JIS X 0213
354 %%
355 \inhibitxspcode'\boxtimes=2
356 \inhibitxspcode'\boxtimes=1
357 \inhibitxspcode'
⦅=2
358 \inhibitxspcode'
⦆=1
359 \inhibitxspcode'
〘=2
360 \inhibitxspcode'
〙=1
361 \inhibitxspcode'
㽅=2
362 \inhibitxspcode'] =1
363 \inhibitxspcode'
« =2
364 \inhibitxspcode'
» =1
365 \inhibitxspcode'
〝=2
366\inhibitxspcode'<br/>< \approx -1
367 \inhibitxspcode'
‼ =1
368 \inhibitxspcode'??=1
369 \inhibitxspcode'?!=1
370 \inhibitxspcode'!? =1
371 \inhibitxspcode'i =2
372 \inhibitxspcode'\dot{c} =2
373\inhibitxspcode'<sup>a</sup> =1
374 \inhibitxspcode'<sup>o</sup> =1
375 \inhibitxspcode<sup>1</sup> =1
376 \inhibitxspcode<sup>2</sup> =1
377\inhibitxspcode'<sup>3</sup> =1
378 \inhibitxspcode'
€ =2
379 %%
380 %% inhibitxspcode JIS X 0212
381 %%
382%%\inhibitxspcode'i =1
383 %%\inhibitxspcode' \dot{c} =1
384 %%\inhibitxspcode'<sup>o</sup> =1
385 %%\inhibitxspcode'<sup>a</sup> =1
```

```
386 \inhibitxspcode'\boxtimes=1
387 %%
388 %% inhibitxspcode 半角片仮名
389 %%
390 \inhibitxspcode'。=1
391 \inhibitxspcode'、=1
392 \inhibitxspcode'「=2
393 \inhibitxspcode'」=1
394 ⟨/plcore⟩
```
このファイルは、upLATEX 2*ε* の標準クラスファイルです。pLATEX 2*ε* の標準クラス ファイルを upL<sup>A</sup>T<sub>F</sub>X 2<sub>ε</sub> 用に修正したものです。DOCSTRIP プログラムによって、横 組用のクラスファイルと縦組用のクラスファイルを作成することができます。 次に DOCSTRIP プログラムのためのオプションを示します。

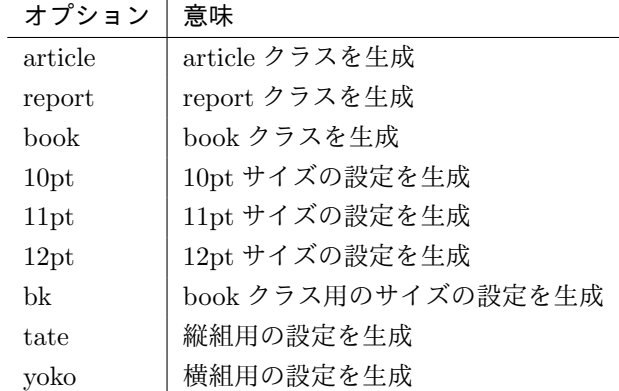

# **8** オプションスイッチ

ここでは、後ほど使用するいくつかのコマンドやスイッチを定義しています。

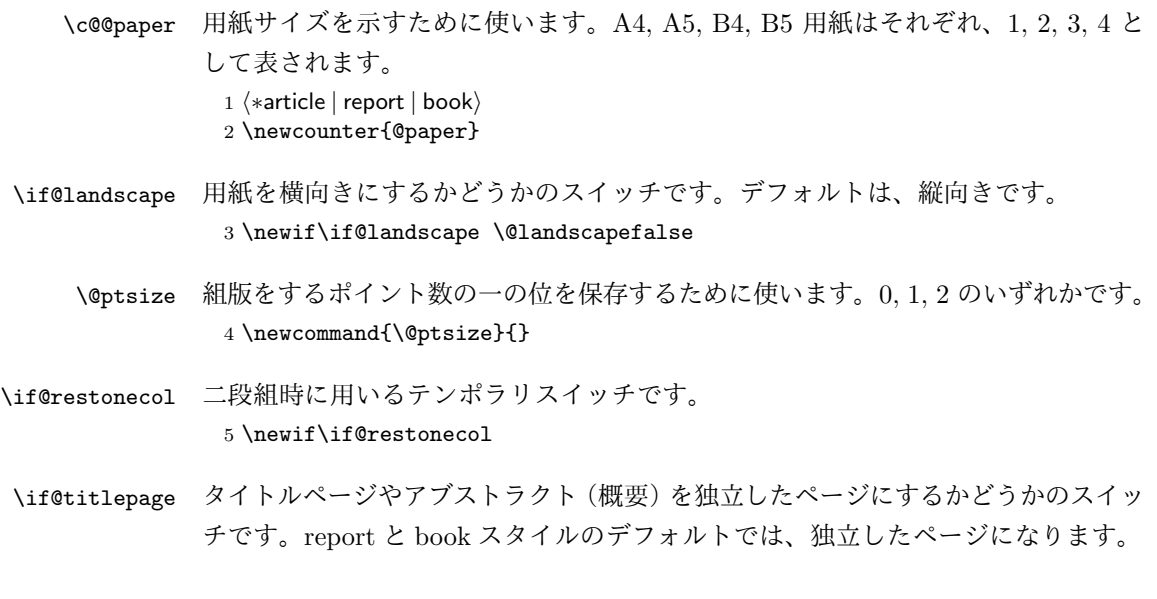

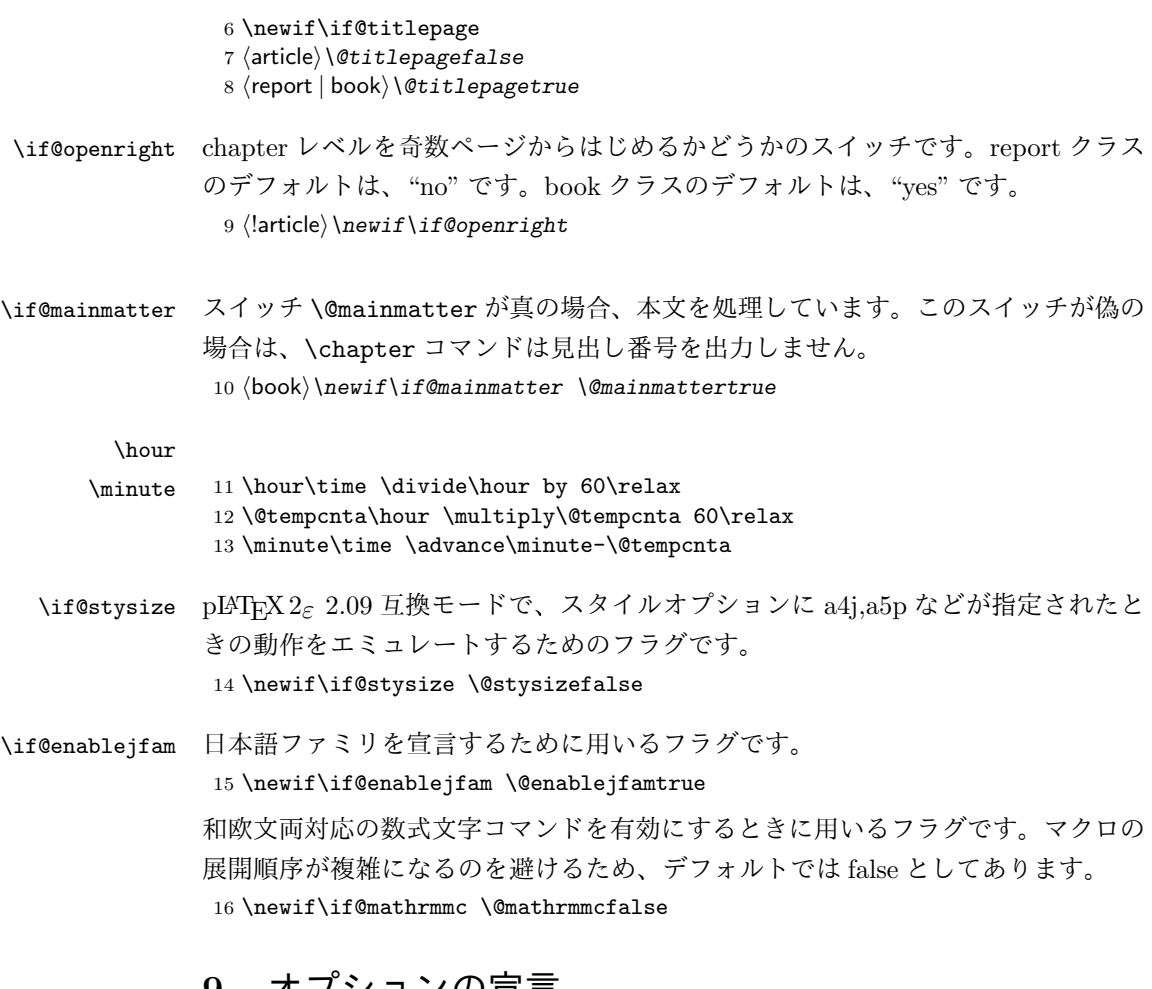

## **9** オプションの宣言

ここでは、クラスオプションの宣言を行なっています。

## **9.1** 用紙オプション

用紙サイズを指定するオプションです。

```
17 \DeclareOption{a4paper}{\setcounter{@paper}{1}%
18 \setlength\paperheight {297mm}%
19 \setlength\paperwidth {210mm}}
20 \DeclareOption{a5paper}{\setcounter{@paper}{2}%
21 \setlength\paperheight {210mm}
22 \setlength\paperwidth {148mm}}
23 \DeclareOption{b4paper}{\setcounter{@paper}{3}%
24 \setlength\paperheight {364mm}
```
25 \setlength\paperwidth {257mm}}

```
26 \DeclareOption{b5paper}{\setcounter{@paper}{4}%
27 \setlength\paperheight {257mm}
28 \setlength\paperwidth {182mm}}
ドキュメントクラスに、以下のオプションを指定すると、通常よりもテキストを組
み立てる領域の広いスタイルとすることができます。
29 %
30 \DeclareOption{a4j}{\setcounter{@paper}{1}\@stysizetrue
31 \setlength\paperheight {297mm}%
32 \setlength\paperwidth {210mm}}
33 \DeclareOption{a5j}{\setcounter{@paper}{2}\@stysizetrue
34 \setlength\paperheight {210mm}
35 \setlength\paperwidth {148mm}}
36 \DeclareOption{b4j}{\setcounter{@paper}{3}\@stysizetrue
37 \setlength\paperheight {364mm}
38 \setlength\paperwidth {257mm}}
39 \DeclareOption{b5j}{\setcounter{@paper}{4}\@stysizetrue
40 \setlength\paperheight {257mm}
41 \setlength\paperwidth {182mm}}
42 %
43 \DeclareOption{a4p}{\setcounter{@paper}{1}\@stysizetrue
44 \setlength\paperheight {297mm}%
45 \setlength\paperwidth {210mm}}
46 \DeclareOption{a5p}{\setcounter{@paper}{2}\@stysizetrue
47 \setlength\paperheight {210mm}
48 \setlength\paperwidth {148mm}}
49 \DeclareOption{b4p}{\setcounter{@paper}{3}\@stysizetrue
50 \setlength\paperheight {364mm}
51 \setlength\paperwidth {257mm}}
52 \DeclareOption{b5p}{\setcounter{@paper}{4}\@stysizetrue
53 \setlength\paperheight {257mm}
54 \setlength\paperwidth {182mm}}
```
## **9.2** サイズオプション

```
基準となるフォントの大きさを指定するオプションです。
55 \if@compatibility
56 \renewcommand{\@ptsize}{0}
57 \else
58 \DeclareOption{10pt}{\renewcommand{\@ptsize}{0}}
59 \fi
60 \DeclareOption{11pt}{\renewcommand{\@ptsize}{1}}
61 \DeclareOption{12pt}{\renewcommand{\@ptsize}{2}}
```
## **9.3** 横置きオプション

このオプションが指定されると、用紙の縦と横の長さを入れ換えます。 \DeclareOption{landscape}{\@landscapetrue

- 63 \setlength\@tempdima{\paperheight}%
- 64 \setlength\paperheight{\paperwidth}%
- 65 \setlength\paperwidth{\@tempdima}}

## **9.4** トンボオプション

```
tombow オプションが指定されると、用紙サイズに合わせてトンボを出力します。こ
のとき、トンボの脇に DVI を作成した日付が出力されます。作成日付の出力を抑制
するには、tombow ではなく、tombo と指定をします。
66 \DeclareOption{tombow}{%
67 \tombowtrue \tombowdatetrue
68 \setlength{\@tombowwidth}{.1\p@}%
69 \@bannertoken{%
70 \jobname\space:\space\number\year/\number\month/\number\day
71 (\number\hour:\number\minute)}
72 \maketombowbox}
73 \DeclareOption{tombo}{%
74 \tombowtrue \tombowdatefalse
75 \setlength{\@tombowwidth}{.1\p@}%
```
76 \maketombowbox}

## **9.5** 面付けオプション

このオプションが指定されると、トンボオプションを指定したときと同じ位置に文 章を出力します。作成した DVI をフィルムに面付け出力する場合などに指定をし ます。

```
77 \DeclareOption{mentuke}{%
78 \tombowtrue \tombowdatefalse
79 \setlength{\@tombowwidth}{\z@}%
80 \maketombowbox}
```
## **9.6** 組方向オプション

```
このオプションが指定されると、縦組で組版をします。
81 \DeclareOption{tate}{%
82 \AtBeginDocument{\tate\message{《縦組モード》}%
83 \adjustbaseline}%
84 }
```
### **9.7** 両面、片面オプション

twoside オプションが指定されると、両面印字出力に適した整形を行ないます。

```
85 \DeclareOption{oneside}{\@twosidefalse}
86 \DeclareOption{twoside}{\@twosidetrue}
```
## **9.8** 二段組オプション

二段組にするかどうかのオプションです。

87 \DeclareOption{onecolumn}{\@twocolumnfalse} 88 \DeclareOption{twocolumn}{\@twocolumntrue}

## **9.9** 表題ページオプション

@titlepage が真の場合、表題を独立したページに出力します。

```
89 \DeclareOption{titlepage}{\@titlepagetrue}
90 \DeclareOption{notitlepage}{\@titlepagefalse}
```
## **9.10** 右左起こしオプション

chapter を右ページあるいは左ページからはじめるかどうかを指定するオプション です。

```
91 ⟨!article⟩\if@compatibility
```

```
92 ⟨book⟩\@openrighttrue
```
<sup>93</sup> *⟨*!article*⟩\else*

<sup>94</sup> *⟨*!article*⟩\DeclareOption{openright}{\@openrighttrue}*

<sup>95</sup> *⟨*!article*⟩\DeclareOption{openany}{\@openrightfalse}*

<sup>96</sup> *⟨*!article*⟩\fi*

#### **9.11** 数式のオプション

leqno を指定すると、数式番号を数式の左側に出力します。fleqn を指定するとディ スプレイ数式を左揃えで出力します。 97 \DeclareOption{leqno}{\input{leqno.clo}} 98 \DeclareOption{fleqn}{\input{fleqn.clo}}

## **9.12** 参考文献のオプション

参考文献一覧を "オープンスタイル" の書式で出力します。これは各ブロックが改 行で区切られ、\bibindent のインデントが付く書式です。 99 \DeclareOption{openbib}{%

参考文献環境内の最初のいくつかのフックを満たします。

```
100 \AtEndOfPackage{%
101 \renewcommand\@openbib@code{%
102 \advance\leftmargin\bibindent
103 \itemindent -\bibindent
104 \listparindent \itemindent
105 \overline{\space} \parsep \z@
106 }%
そして、\newblock を再定義します。
107 \renewcommand\newblock{\par}}}
```
#### **9.13** 日本語ファミリ宣言の抑制、和欧文両対応の数式文字

pLATEX 2*ε* は、このあと、数式モードで直接、日本語を記述できるように数式ファ ミリを宣言します。しかし、TFX で扱える数式ファミリの数が 16個なので、その 他のパッケージと組み合わせた場合、数式ファミリを宣言する領域を超えてしまう 場合があるかもしれません。そのときには、残念ですが、そのパッケージか、数式 内に直接、日本語を記述するのか、どちらかを断念しなければなりません。このク ラスオプションは、数式内に日本語を記述するのをあきらめる場合に用います。

disablejfam オプションを指定しても \textmc や \textgt などを用いて、数式 内に日本語を記述することは可能です。

mathrmmc オプションは、\mathrm と \mathbf を和欧文両対応にするためのクラ スオプションです。

```
108 \if@compatibility
109 \@mathrmmctrue
110 \else
111 \DeclareOption{disablejfam}{\@enablejfamfalse}
112 \DeclareOption{mathrmmc}{\@mathrmmctrue}
113 \fi
```
## **9.14** ドラフトオプション

draft オプションを指定すると、オーバフルボックスの起きた箇所に、5pt の罫線 が引かれます。

```
114 \DeclareOption{draft}{\setlength\overfullrule{5pt}}
115 \DeclareOption{final}{\setlength\overfullrule{0pt}}
116 ⟨/article | report | book⟩
```
## **9.15** オプションの実行

オプションの実行、およびサイズクラスのロードを行ないます。

```
117 ⟨∗article | report | book⟩
```

```
118 ⟨∗article⟩
```
<sup>119</sup> *⟨*tate*⟩\ExecuteOptions{a4paper,10pt,oneside,onecolumn,final,tate}*

<sup>120</sup> *⟨*yoko*⟩\ExecuteOptions{a4paper,10pt,oneside,onecolumn,final}*

```
121 ⟨/article⟩
```

```
122 ⟨∗report⟩
```
<sup>123</sup> *⟨*tate*⟩\ExecuteOptions{a4paper,10pt,oneside,onecolumn,final,openany,tate}*

<sup>124</sup> *⟨*yoko*⟩\ExecuteOptions{a4paper,10pt,oneside,onecolumn,final,openany}*

```
125 ⟨/report⟩
```
<sup>126</sup> *⟨∗*book*⟩*

```
127 ⟨tate⟩\ExecuteOptions{a4paper,10pt,twoside,onecolumn,final,openright,tate}
```
<sup>128</sup> *⟨*yoko*⟩\ExecuteOptions{a4paper,10pt,twoside,onecolumn,final,openright}*

```
129 ⟨/book⟩
```
130 \ProcessOptions\relax

```
131 ⟨book & tate⟩\input{utbk1\@ptsize.clo}
132 ⟨!book & tate⟩\input{utsize1\@ptsize.clo}
133 ⟨book & yoko⟩\input{ujbk1\@ptsize.clo}
134 ⟨!book & yoko⟩\input{ujsize1\@ptsize.clo}
縦組用クラスファイルの場合は、ここで plext.sty も読み込みます。
135 ⟨tate⟩\RequirePackage{plext}
```
## **10** フォント

<sup>136</sup> *⟨/*article *|* report *|* book*⟩*

ここでは、LATEX のフォントサイズコマンドの定義をしています。フォントサイズ コマンドの定義は、次のコマンドを用います。

\@setfontsize\size*⟨font-size⟩⟨baselineskip⟩*

*⟨font-size⟩* これから使用する、フォントの実際の大きさです。

*⟨baselineskip⟩* 選択されるフォントサイズ用の通常の \baselineskip の値です(実 際は、\baselinestretch \* *⟨baselineskip⟩* の値です)。

数値コマンドは、次のように LATFX カーネルで定義されています。

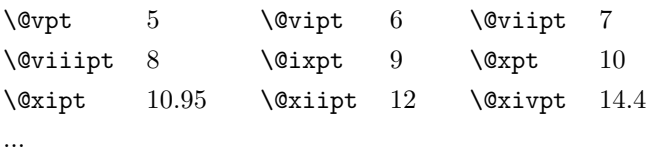

```
\normalsize 基本サイズとするユーザレベルのコマンドは \normalsize です。L<sup>A</sup>TEX の内部では
\@normalsize
\@normalsize を使用します。
            \normalsize マクロは、\abovedisplayskip と \abovedisplayshortskip、お
```
よび \belowdisplayshortskip の値も設定をします。\belowdisplayskip は、つ ねに \abovedisplayskip と同値です。

また、リスト環境のトップレベルのパラメータは、つねに \@listI で与えられ ます。

```
137 ⟨∗10pt | 11pt | 12pt⟩
138 \renewcommand{\normalsize}{%
139 \langle 10pt \& yoko \rangle \@setfontsize\normalsize\@xpt{15}%<br>140 \langle 11pt \& yoko \rangle \@setfontsize\normalsize\@xipt{15.
140 \langle11pt & yoko\rangle \@setfontsize\normalsize\@xipt{15.5}%<br>141 \langle12pt & yoko\rangle \@setfontsize\normalsize\@xiipt{16.5}
141 \langle12pt & yoko\rangle \@setfontsize\normalsize\@xpt{16.5}%<br>142 \langle10pt & tate\rangle \@setfontsize\normalsize\@xpt{17}%
142 (10pt & tate) \@setfontsize\normalsize\@xpt{17}%<br>143 (11pt & tate) \@setfontsize\normalsize\@xipt{17}
143 \langle \text{11pt} \& \text{12pt} \& \text{13} \& \text{14pt} \& \text{12pt} \& \text{14} \& \text{12pt} \& \text{14pt} \& \text{15pt} \& \text{16pt} \& \text{17pt} \& \text{18pt} \& \text{18pt} \& \text{19pt} \& \text{19pt} \& \text{19pt} \& \text{19pt} \& \text{19pt} \& \text{10pt} \& \text{10pt} \& \text{11pt} \& \text{12pt} \& \text{13pt} \& \text{14pt} \& \144 ⟨12pt & tate⟩ \@setfontsize\normalsize\@xiipt{18}%
145 ⟨∗10pt⟩
```

```
146 \abovedisplayskip 10\p@ \@plus2\p@ \@minus5\p@
       147 \abovedisplayshortskip \z@ \@plus3\p@
       148 \belowdisplayshortskip 6\p@ \@plus3\p@ \@minus3\p@
       149 ⟨/10pt⟩
       150 ⟨∗11pt⟩
           151 \abovedisplayskip 11\p@ \@plus3\p@ \@minus6\p@
       152 \abovedisplayshortskip \z@ \@plus3\p@
       153 \belowdisplayshortskip 6.5\p@ \@plus3.5\p@ \@minus3\p@
       154 ⟨/11pt⟩
       155 ⟨∗12pt⟩
            156 \abovedisplayskip 12\p@ \@plus3\p@ \@minus7\p@
       157 \abovedisplayshortskip \z@ \@plus3\p@
       158 \belowdisplayshortskip 6.5\p@ \@plus3.5\p@ \@minus3\p@
       159 ⟨/12pt⟩
             \belowdisplayskip \abovedisplayskip
       161 \let\@listi\@listI}
         ここで、ノーマルフォントを選択し、初期化をします。このとき、縦組モードな
       らば、デフォルトのエンコードを変更します。
       162 ⟨tate⟩\def\kanjiencodingdefault{JT2}%
       163 ⟨tate⟩\kanjiencoding{\kanjiencodingdefault}%
       164 \normalsize
  \Cht
基準となる長さの設定をします。これらのパラメータは uplfonts.dtx で定義され
  \Cdp
ています。
  \Cwd
165 \setbox0\hbox{\char\euc"A1A1}%
  \Cvs
  \Chs 168 \setlength\Cwd{\wd0}
       166 \setlength\Cht{\ht0}
       167 \setlength\Cdp{\dp0}
       169 \setlength\Cvs{\baselineskip}
       170 \setlength\Chs{\wd0}
\small \small コマンドの定義は、\normalsize に似ています。
       171 \newcommand{\small}{%
       172 ⟨∗10pt⟩
           173 \@setfontsize\small\@ixpt{11}%
       174 \abovedisplayskip 8.5\p@ \@plus3\p@ \@minus4\p@
       175 \abovedisplayshortskip \z@ \@plus2\p@
       176 \belowdisplayshortskip 4\p@ \@plus2\p@ \@minus2\p@
       177 \def\@listi{\leftmargin\leftmargini
       178 \topsep 4\p@ \@plus2\p@ \@minus2\p@
       179 \parsep 2\p@ \@plus\p@ \@minus\p@
       180 \itemsep \parsep}%
       181 ⟨/10pt⟩
       182 ⟨∗11pt⟩
       183 \@setfontsize\small\@xpt\@xiipt
       184 \abovedisplayskip 10\p@ \@plus2\p@ \@minus5\p@
       185 \abovedisplayshortskip \z@ \@plus3\p@
```

```
186 \belowdisplayshortskip 6\p@ \@plus3\p@ \@minus3\p@
             187 \def\@listi{\leftmargin\leftmargini
             188 \topsep 6\p@ \@plus2\p@ \@minus2\p@
             189 \parsep 3\p@ \@plus2\p@ \@minus\p@
             190 \itemsep \parsep}%
             191 ⟨/11pt⟩
             192 ⟨∗12pt⟩
                 193 \@setfontsize\small\@xipt{13.6}%
             194 \abovedisplayskip 11\p@ \@plus3\p@ \@minus6\p@
             195 \abovedisplayshortskip \z@ \@plus3\p@
             196 \belowdisplayshortskip 6.5\p@ \@plus3.5\p@ \@minus3\p@
             197 \def\@listi{\leftmargin\leftmargini
             198 \topsep 9\p@ \@plus3\p@ \@minus5\p@
             199 \parsep 4.5\p@ \@plus2\p@ \@minus\p@
             200 \itemsep \parsep}%
             201 ⟨/12pt⟩
                 \belowdisplayskip \abovedisplayskip}
\footnotesize \footnotesize コマンドの定義は、\normalsize に似ています。
             203 \newcommand{\footnotesize}{%
             204 ⟨∗10pt⟩
                 205 \@setfontsize\footnotesize\@viiipt{9.5}%
             206 \abovedisplayskip 6\p@ \@plus2\p@ \@minus4\p@
             207 \abovedisplayshortskip \z@ \@plus\p@
             208 \belowdisplayshortskip 3\p@ \@plus\p@ \@minus2\p@
             209 \def\@listi{\leftmargin\leftmargini
             210 \topsep 3\p@ \@plus\p@ \@minus\p@
             211 \parsep 2\p@ \@plus\p@ \@minus\p@
             212 \itemsep \parsep}%
             213 ⟨/10pt⟩
             214 ⟨∗11pt⟩
                 215 \@setfontsize\footnotesize\@ixpt{11}%
             216 \abovedisplayskip 8\p@ \@plus2\p@ \@minus4\p@
             217 \abovedisplayshortskip \z@ \@plus\p@
             218 \belowdisplayshortskip 4\p@ \@plus2\p@ \@minus2\p@
             219 \def\@listi{\leftmargin\leftmargini
             220 \topsep 4\p@ \@plus2\p@ \@minus2\p@
             221 \parsep 2\p@ \@plus\p@ \@minus\p@
             222 \itemsep \parsep}%
             223 ⟨/11pt⟩
             224 ⟨∗12pt⟩
                 225 \@setfontsize\footnotesize\@xpt\@xiipt
             226 \abovedisplayskip 10\p@ \@plus2\p@ \@minus5\p@
             227 \abovedisplayshortskip \z@ \@plus3\p@
             228 \belowdisplayshortskip 6\p@ \@plus3\p@ \@minus3\p@
             229 \def\@listi{\leftmargin\leftmargini
             230 \topsep 6\p@ \@plus2\p@ \@minus2\p@
             231 \parsep 3\p@ \@plus2\p@ \@minus\p@
             232 \itemsep \parsep}%
             233 ⟨/12pt⟩
```

```
\scriptsize
     \tiny
     \large
235 ⟨∗10pt⟩
     \Large
     \LARGE
238 \newcommand{\large}{\@setfontsize\large\@xiipt{17}}
      \huge
239 \newcommand{\Large}{\@setfontsize\Large\@xivpt{21}}
     \Huge
            これらは先ほどのマクロよりも簡単です。これらはフォントサイズを変更するだけ
            で、リスト環境とディスプレイ数式のパラメータは変更しません。
            236 \newcommand{\scriptsize}{\@setfontsize\scriptsize\@viipt\@viiipt}
            237 \newcommand{\tiny}{\@setfontsize\tiny\@vpt\@vipt}
            240 \newcommand{\LARGE}{\@setfontsize\LARGE\@xviipt{25}}
            241 \newcommand{\huge}{\@setfontsize\huge\@xxpt{28}}
            242 \newcommand{\Huge}{\@setfontsize\Huge\@xxvpt{33}}
            243 ⟨/10pt⟩
            244 ⟨∗11pt⟩
            245 \newcommand{\scriptsize}{\@setfontsize\scriptsize\@viiipt{9.5}}
            246 \newcommand{\tiny}{\@setfontsize\tiny\@vipt\@viipt}
            247 \newcommand{\large}{\@setfontsize\large\@xiipt{17}}
            248 \newcommand{\Large}{\@setfontsize\Large\@xivpt{21}}
            249 \newcommand{\LARGE}{\@setfontsize\LARGE\@xviipt{25}}
            250 \newcommand{\huge}{\@setfontsize\huge\@xxpt{28}}
            251 \newcommand{\Huge}{\@setfontsize\Huge\@xxvpt{33}}
            252 ⟨/11pt⟩
            253 ⟨∗12pt⟩
            254 \newcommand{\scriptsize}{\@setfontsize\scriptsize\@viiipt{9.5}}
            255 \newcommand{\tiny}{\@setfontsize\tiny\@vipt\@viipt}
            256 \newcommand{\large}{\@setfontsize\large\@xivpt{21}}
            257 \newcommand{\Large}{\@setfontsize\Large\@xviipt{25}}
            258 \newcommand{\LARGE}{\@setfontsize\LARGE\@xxpt{28}}
            259 \newcommand{\huge}{\@setfontsize\huge\@xxvpt{33}}
            260 \let\Huge=\huge
            261 ⟨/12pt⟩
            262 ⟨/10pt | 11pt | 12pt⟩
```
\belowdisplayskip \abovedisplayskip}

## レイアウト

#### **11.1** 用紙サイズの決定

\columnsep \columnseprule \columnsep は、二段組のときの、左右(あるいは上下)の段間の幅です。このス ペースの中央に \columnseprule の幅の罫線が引かれます。

```
263 ⟨∗article | report | book⟩
264 \if@stysize
265 ⟨tate⟩ \setlength\columnsep{3\Cwd}
266 ⟨yoko⟩ \setlength\columnsep{2\Cwd}
267 \else
268 \setlength\columnsep{10\p@}
269 \fi
270 \setlength\columnseprule{0\p@}
```
## **11.2** 段落の形

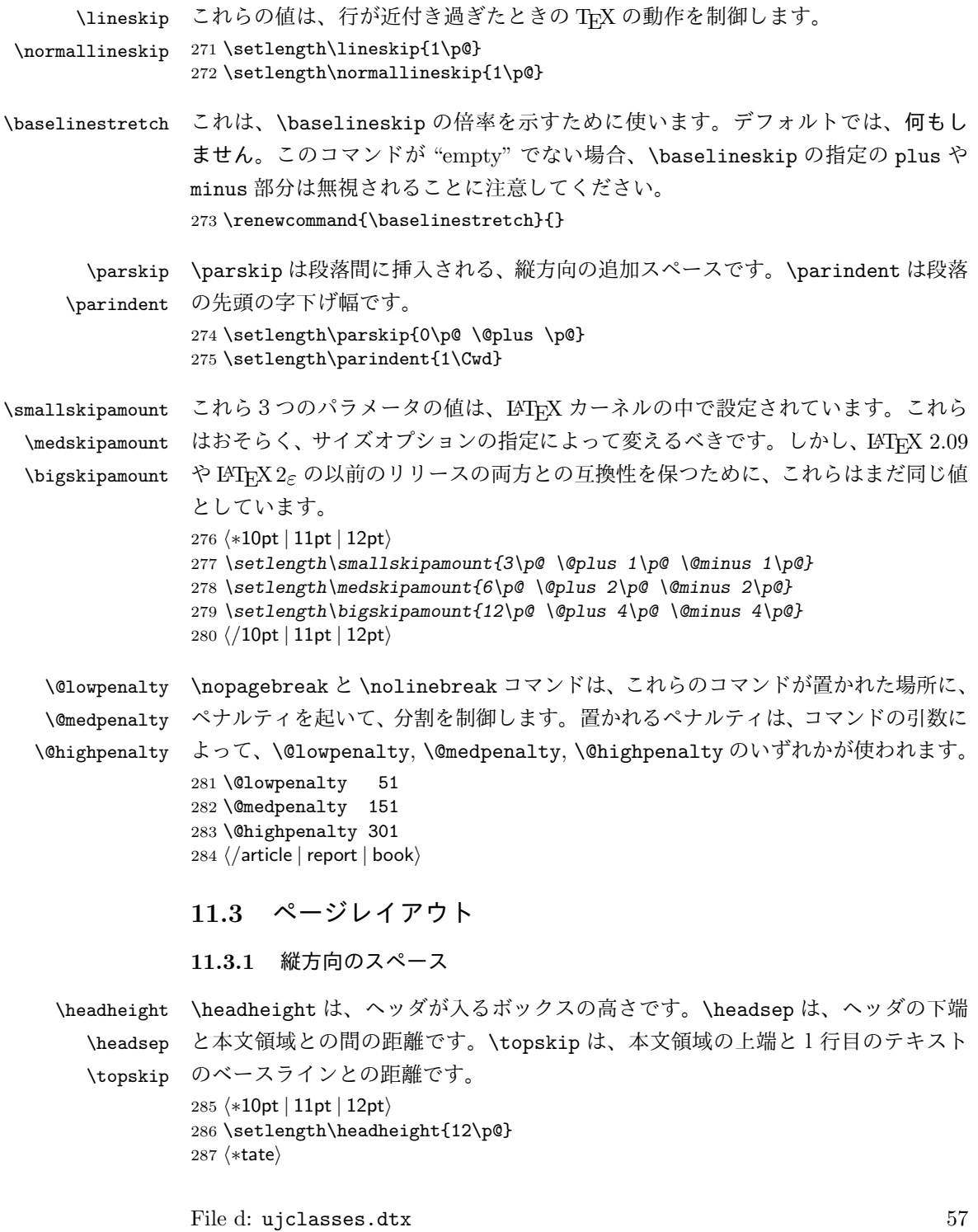

```
288 \if@stysize
          289 \ifnum\c@@paper=2 % A5
          290 \setlength\headsep{6mm}
          291 \else % A4, B4, B5 and other
          292 \setlength\headsep{8mm}
          293 \fi
          294 \else
          295 \setlength\headsep{8mm}
          296 \fi
          297 ⟨/tate⟩
          298 ⟨∗yoko⟩
          299 ⟨!bk⟩\setlength\headsep{25\p@}
          300 ⟨10pt & bk⟩\setlength\headsep{.25in}
          301 ⟨11pt & bk⟩\setlength\headsep{.275in}
          302 ⟨12pt & bk⟩\setlength\headsep{.275in}
          303 ⟨/yoko⟩
          304 \setlength\topskip{1\Cht}
\footskip \footskip は、本文領域の下端とフッタの下端との距離です。フッタのボックスの
          高さを示す、\footheight は削除されました。
          305 ⟨tate⟩\setlength\footskip{14mm}
          306 ⟨∗yoko⟩
          307 ⟨!bk⟩\setlength\footskip{30\p@}
          308 ⟨10pt & bk⟩\setlength\footskip{.35in}
          309 ⟨11pt & bk⟩\setlength\footskip{.38in}
          310 ⟨12pt & bk⟩\setlength\footskip{30\p@}
          311 ⟨/yoko⟩
```
\maxdepth TFX のプリミティブレジスタ \maxdepth は、\topskip と同じような働きをします。 \@maxdepth レジスタは、つねに \maxdepth のコピーでなくてはいけません。これ は \begin{document}の内部で設定されます。TEX と LATEX 2.09 では、 \maxdepth は 4pt に固定です。LATEX 2*ε* では、\maxdepth+\topskip を基本サイズの 1.5 倍に したいので、\maxdepth を \topskip の半分の値で設定します。 \if@compatibility 313 \setlength\maxdepth{4\p@} \else 315 \setlength\maxdepth{.5\topskip}

\fi

#### **11.3.2** 本文領域

\textheight と \textwidth は、本文領域の通常の高さと幅を示します。縦組でも 横組でも、"高さ" は行数を、"幅" は字詰めを意味します。後ほど、これらの長さに \topskip の値が加えられます。

\textwidth 基本組の字詰めです。

```
互換モードの場合:
317 \if@compatibility
互換モード:a4j や b5j のクラスオプションが指定された場合の設定:
318 \if@stysize
319 \ifnum\c@@paper=2 % A5
320 \if@landscape
321 \{10pt \& yoko /setlength\textwidth{47\Cwd}<br>322 \{11pt \& yoko /setlength\textwidth{42\Cwd}
322 \langle11pt & yoko / \setlength\textwidth{42\Cwd}<br>323 \langle12pt & yoko \setlength\textwidth{40\Cwd}
323 (12pt & yoko)<br>324 (10pt & \text{rate} \setlength\textwidth{27\Cwd}
324 \langle10pt & tate\rangle \setlength\textwidth{27\Cwd}<br>325 \langle11pt & tate\rangle \setlength\textwidth{25\Cwd}
325 \langle 11pt \& \tate \rangle \setlength\textwidth{25\Cwd}<br>326 \langle 12pt \& \tate \rangle \setlength\textwidth{23\Cwd}
326 \{12pt \& \tate\} \setlength\textwidth{23\Cwd}<br>327 \else
                \else
328 \langle10pt & yoko / \setlength\textwidth{28\Cwd}<br>329 \langle11pt & yoko \setlength\textwidth{25\Cwd}
329 \lt11pt \& yoko \setlength\textwidth{25\Cwd}<br>330 \lt12pt \& yoko \setlength\textwidth{24\Cwd}
330 (12pt & yoko) \setlength\textwidth{24\Cwd}<br>331 (10pt & tate} \setlength\textwidth{46\Cwd}
331 \langle 10pt \& \tate \rangle \setlength\textwidth{46\Cwd}<br>332 \langle 11pt \& \tate \rangle \setlength\textwidth{42\Cwd}
332 \langle 11pt \& \tate \rangle \setlength\textwidth{42\Cwd}<br>333 \langle 12pt \& \tate \rangle \setlength\textwidth{38\Cwd}
333 \langle 12pt \& \tate \rangle \ \set{setlength\texttt{38}\Cwd}<br>334 \fi
                \lambdafi
335 \else\ifnum\c@@paper=3 % B4
336 \if@landscape
337 \langle10pt & yoko / \setlength\textwidth{75\Cwd}<br>338 \langle11pt & yoko \setlength\textwidth{69\Cwd}
338 \langle 11pt \& yoko \rangle butlength\textwidth{69\Cwd}<br>339 \langle 12pt \& yoko \rangle \setlength\textwidth{63\Cwd}
339 (12pt & yoko)<br>340 (10pt & \text{rate})<br>340 (10pt & \text{rate}) /setlength\textwidth{53\Cwd}
340 \langle10pt & tate\rangle \setlength\textwidth{53\Cwd}<br>341 \langle11pt & tate\rangle \setlength\textwidth{49\Cwd}
341 \langle11pt & tate\rangle \setlength\textwidth{49\Cwd}<br>342 \langle12pt & tate\rangle \setlength\textwidth{44\Cwd}
342 \{12pt \& \tate\} \setlength\textwidth{44\Cwd}<br>343 \else
                \else
344 \{10pt \& yoko \setlength\textwidth{60\Cwd}<br>345 \{11pt \& yoko \setlength\textwidth{55\Cwd}
345 \lt1pt \& yoko \setlength\textwidth{55\Cwd}<br>346 \lt12pt \& yoko \setlength\textwidth{50\Cwd}
346 \{12pt \& yoko\} \setlength\textwidth{50\Cwd}<br>347 \{10pt \& tate\} \setlength\textwidth{85\Cwd}
347 \langle10pt & tate\rangle \setlength\textwidth{85\Cwd}<br>348 \langle11pt & tate\rangle \setlength\textwidth{76\Cwd}
348 \langle 11pt \& \tate \rangle \setlength\textwidth{76\Cwd}<br>349 \langle 12pt \& \tate \rangle \setlength\textwidth{69\Cwd}
349 \{12pt \& \tate\} \setlength\textwidth{69\Cwd}<br>350 \fi
                \eta351 \else\ifnum\c@@paper=4 % B5
352 \if@landscape
353 ⟨10pt & yoko⟩ \setlength\textwidth{60\Cwd}
354 ⟨11pt & yoko⟩ \setlength\textwidth{55\Cwd}
355 \langle 12pt \& yoko \& 356 \langle 10pt \& tate \rangle \& 356 \langle 10pt \& tate \rangle \& 356 \langle 10pt \& tate \rangle \& 354 \vee 36 \langle 10pt \& tate \rangle \& 364 \vee 364 \& 364 \vee 364 \& 364 \vee 364 \& 364 \vee 364 \& 364 \vee 364 \& 364 \vee 364 \& 364 \vee 364 \& 364 \vee 364 \& 364 \vee 364 \& 364 \vee 36356 ⟨10pt & tate⟩ \setlength\textwidth{34\Cwd}
357 ⟨11pt & tate⟩ \setlength\textwidth{31\Cwd}
358 ⟨12pt & tate⟩ \setlength\textwidth{28\Cwd}
                \else
360 \{10pt \& yoko b \setminus \set{1pt \text{11pt} \& yoko} butlength \textwidth{34\Cwd}
361 \{11pt \& yoko <br>362 \{12pt \& yoko \setlength\textwidth{31\Cwd}
362 \{12pt \& yoko\} \setlength\textwidth{31\Cwd}<br>363 \{10pt \& tate\} \setlength\textwidth{55\Cwd}
                                        363 ⟨10pt & tate⟩ \setlength\textwidth{55\Cwd}
```

```
364 ⟨11pt & tate⟩ \setlength\textwidth{51\Cwd}
365 \{12pt \& \tate\} \setlength\textwidth{47\Cwd}<br>366 \fi
              \chifi
367 \else % A4 ant other
368 \if@landscape
369 \Omega \sotimes \Omega \setlength\textwidth{73\Cwd}<br>370 \Omega \sotimes \Omega370 \left\{\lceil \frac{370 \cdot \left(11pt \& \text{yoko} \right)}{371 \cdot \left(12pt \& \text{yoko} \right)} \right\} \right\}371 (12pt \& yoko) \setlength\textwidth{61\Cwd}<br>372 (10pt \& tate) \setlength\textwidth{41\Cwd}
372 \langle 10pt \& \tate \rangle \setlength\textwidth{41\Cwd}<br>373 \langle 11pt \& \tate \rangle \setlength\textwidth{38\Cwd}
373 \langle 11pt \& \tate \rangle \setlength\textwidth{38\Cwd}<br>374 \langle 12pt \& \tate \rangle \setlength\textwidth{35\Cwd}
374 \left\{\frac{2pt \cdot \setminus \set{35\text{Cwd}}{375}\right\}\else
376 \delta \setlength\textwidth{47\Cwd}<br>377 \delta \setlength\textwidth{43\Cwd}
377 ⟨11pt & yoko⟩ \setlength\textwidth{43\Cwd}
378 (12pt & yoko) \setlength\textwidth{40\Cwd}<br>379 (10pt & tate) \setlength\textwidth{67\Cwd}
379 \left\{10pt \& \tate\right\}<br>380 \left\{11pt \& \tate\right\} \setlength\textwidth{61\Cwd}
380 \langle 11pt \& \tate \rangle \setlength\textwidth{61\Cwd}<br>381 \langle 12pt \& \tate \rangle \setlength\textwidth{57\Cwd}
381 \{12pt \& \tate\} \setlength\textwidth{57\Cwd}<br>382 \fi
              \lambdafi
383 \fi\fi\fi
384 \else
互換モード:デフォルト設定
385 \if@twocolumn
386 \setlength\textwidth{52\Cwd}
387 \else<br>388 (10pt&!bk & yoko)
388 ⟨10pt&!bk & yoko⟩ \setlength\textwidth{327\p@}
389 \lt11pt&\ltb k \times yoko \setlength\textwidth{342\p@}<br>390 \lt12pt&\ltb k \times yoko \setlength\textwidth{372\p@}
390 ⟨12pt&!bk & yoko⟩ \setlength\textwidth{372\p@}
391 \{10pt \& bkg \yoko \setminus \set{length\text{4.3in} }<br>392 \{11pt \& bkg \yoko \setminus \set{length\text{4.8in} }392 \langle 11pt \& bk \& yoko \ \setminus \set{length\text{4.8in} }<br>393 \langle 12pt \& bk \& yoko \ \set{setlength\text{4.8in} }393 \{12pt \& b k \& yoko \ \setminus \set{length\text{4.8in} }<br>394 \{10pt \& tate \} \set{setlength\text{67}\Cwd}394 \langle 10pt \& \tate \rangle \setminus \setlength\text{67}\Cwd}{395 \langle 11pt \& \tate \rangle \setlength\text{61}\Cwd}395 \langle 11pt \& \tate \rangle \setminus \set{texttergth\textbf{61}\Cwd}<br>396 \langle 12pt \& \tate \rangle \set{setlength\textbf{57}\Cwd}396 \langle 12pt \& \tate \rangle \setlength\textwidth{57\Cwd}<br>397 \fi
           \lambdafi
398 \fi
2e モードの場合:
399 \else
2e モード:a4j や b5j のクラスオプションが指定された場合の設定:二段組では用
紙サイズの8割、一段組では用紙サイズの7割を版面の幅として設定します。
400 \if@stysize
401 \if@twocolumn
402 ⟨yoko⟩ \setlength\textwidth{.8\paperwidth}
403 ⟨tate⟩ \setlength\textwidth{.8\paperheight}
           \else
405 ⟨yoko⟩ \setlength\textwidth{.7\paperwidth}
                     406 ⟨tate⟩ \setlength\textwidth{.7\paperheight}
```

```
File d: ujclasses.dtx 60
```

```
407 \fi
                408 \else
                2e モード:デフォルト設定
                409 ⟨tate⟩ \setlength\@tempdima{\paperheight}
                410 ⟨yoko⟩ \setlength\@tempdima{\paperwidth}
                         \addtolength\@tempdima{-2in}
                412 ⟨tate⟩ \addtolength\@tempdima{-1.3in}
                413 ⟨yoko & 10pt⟩ \setlength\@tempdimb{327\p@}
                414 ⟨yoko & 11pt⟩ \setlength\@tempdimb{342\p@}
                415 ⟨yoko & 12pt⟩ \setlength\@tempdimb{372\p@}
                416 \tate & 10pt \setlength\@tempdimb{67\Cwd}<br>417 \tate & 11pt \setlength\@tempdimb{61\Cwd}
                417 ⟨tate & 11pt⟩ \setlength\@tempdimb{61\Cwd}
                418 ⟨tate & 12pt⟩ \setlength\@tempdimb{57\Cwd}
                         \if@twocolumn
                420 \ifdim\@tempdima>2\@tempdimb\relax
                421 \setlength\textwidth{2\@tempdimb}
                422 \else
                423 \setlength\textwidth{\@tempdima}
                424 \fi
                425 \else
                426 \ifdim\@tempdima>\@tempdimb\relax
                427 \setlength\textwidth{\@tempdimb}
                428 \else
                429 \setlength\textwidth{\@tempdima}
                430 \overline{\smash{\big)}\mathbf{450}}431 \qquad \text{If }432 \fi
                433 \fi
                434 \@settopoint\textwidth
\textheight 基本組の行数です。
                   互換モードの場合:
                435 \if@compatibility
                互換モード:a4j や b5j のクラスオプションが指定された場合の設定:
                436 \if@stysize
                437 \ifnum\c@@paper=2 % A5
                438 \if@landscape
                439 \langle10pt & yoko\rangle \setlength\textheight{17\Cvs}<br>440 \langle11pt & yoko\rangle \setlength\textheight{17\Cvs}
                440 ⟨11pt & yoko⟩ \setlength\textheight{17\Cvs}
                441 \langle 12pt \& yoko \rangle \setminus \setlength\text{leight{16}\Cvs\}<br>442 \langle 10pt \& tate \rangle \setlength\text{leight{26}\Cvs\}442 \left\{10pt \& tate> \setlength\textheight\left\{26\C{vs}\right\} 443 \11pt & tate> \setlength\textheight\left\{26\C{vs}\right\}443 \{11pt \& tate \setlength\textheight \{26\Cvs\}<br>444 \12pt & tate \setlength\textheight \{25\Cvs\}444 ⟨12pt & tate⟩ \setlength\textheight{25\Cvs}
                445 \else<br>446 \langle10pt & voko\rangle446 ⟨10pt & yoko⟩ \setlength\textheight{28\Cvs}
                447 \langle11pt & yoko\rangle \setlength\textheight{25\Cvs}<br>448 \langle12pt & yoko\rangle \setlength\textheight{24\Cvs}
                                            448 ⟨12pt & yoko⟩ \setlength\textheight{24\Cvs}
```

```
449
⟨10pt
& tate
                        ⟩ \setlength\textheight{16\Cvs}
450
⟨11pt
& tate
                        ⟩ \setlength\textheight{16\Cvs}
451
⟨12pt
& tate
                        ⟩ \setlength\textheight{15\Cvs}
452 \fi
453 \else\ifnum\c@@paper=3 % B4
454 \if@landscape
455
⟨10pt
& yoko
                         ⟩ \setlength\textheight{38\Cvs}
456
⟨11pt
& yoko
                         ⟩ \setlength\textheight{36\Cvs}
457
⟨12pt
& yoko
                         ⟩ \setlength\textheight{34\Cvs}
458
⟨10pt
& tate
                        ⟩ \setlength\textheight{48\Cvs}
459
⟨11pt
& tate
                        ⟩ \setlength\textheight{48\Cvs}
460
⟨12pt
& tate
                        ⟩ \setlength\textheight{45\Cvs}
461 \else
462
⟨10pt
& yoko
                         ⟩ \setlength\textheight{57\Cvs}
463
⟨11pt
& yoko
                         ⟩ \setlength\textheight{55\Cvs}
464
⟨12pt
& yoko
                         ⟩ \setlength\textheight{52\Cvs}
465
⟨10pt
& tate
                        ⟩ \setlength\textheight{33\Cvs}
466
⟨11pt
& tate
                        ⟩ \setlength\textheight{33\Cvs}
467
⟨12pt
& tate
                        ⟩ \setlength\textheight{31\Cvs}
468 \fi
469 \else\ifnum\c@@paper=4 % B5
470 \if@landscape
471
⟨10pt
& yoko
                         ⟩ \setlength\textheight{22\Cvs}
472
⟨11pt
& yoko
                         ⟩ \setlength\textheight{21\Cvs}
473
⟨12pt
& yoko
                         ⟩ \setlength\textheight{20\Cvs}
474
⟨10pt
& tate
                        ⟩ \setlength\textheight{34\Cvs}
475
⟨11pt
& tate
                        ⟩ \setlength\textheight{34\Cvs}
476
⟨12pt
& tate
                        ⟩ \setlength\textheight{32\Cvs}
477 \else
478
⟨10pt
& yoko
                         ⟩ \setlength\textheight{35\Cvs}
479
⟨11pt
& yoko
                         ⟩ \setlength\textheight{34\Cvs}
480
⟨12pt
& yoko
                         ⟩ \setlength\textheight{32\Cvs}
481
⟨10pt
& tate
                        ⟩ \setlength\textheight{21\Cvs}
482
⟨11pt
& tate
                        ⟩ \setlength\textheight{21\Cvs}
483
⟨12pt
& tate
                        ⟩ \setlength\textheight{20\Cvs}
484 \fi
485 \else % A4 and other
486 \if@landscape
487
⟨10pt
& yoko
                         ⟩ \setlength\textheight{27\Cvs}
488
⟨11pt
& yoko
                         ⟩ \setlength\textheight{26\Cvs}
489
⟨12pt
& yoko
                         ⟩ \setlength\textheight{25\Cvs}
490
⟨10pt
& tate
                        ⟩ \setlength\textheight{41\Cvs}
491
⟨11pt
& tate
                        ⟩ \setlength\textheight{41\Cvs}
492
⟨12pt
& tate
                        ⟩ \setlength\textheight{38\Cvs}
493 \else
494
⟨10pt
& yoko
                         ⟩ \setlength\textheight{43\Cvs}
495
⟨11pt
& yoko
                         ⟩ \setlength\textheight{42\Cvs}
496
⟨12pt
& yoko
                         ⟩ \setlength\textheight{39\Cvs}
497
⟨10pt
& tate
                        ⟩ \setlength\textheight{26\Cvs}
498
⟨11pt
& tate
                        ⟩ \setlength\textheight{26\Cvs}
```

```
499 ⟨12pt & tate⟩ \setlength\textheight{22\Cvs}
           \chifi
501 \fi\fi\fi
502 ⟨yoko⟩ \addtolength\textheight{\topskip}
503 ⟨bk & yoko⟩ \addtolength\textheight{\baselineskip}
504 \delta \addtolength\textheight{\Cht}<br>505 \delta \addtolength\textheight{\Cdp}
              505 ⟨tate⟩ \addtolength\textheight{\Cdp}
互換モード:デフォルト設定
506 \else
507 ⟨10pt&!bk & yoko⟩ \setlength\textheight{578\p@}
508 ⟨10pt & bk & yoko⟩ \setlength\textheight{554\p@}
509 ⟨11pt & yoko⟩ \setlength\textheight{580.4\p@}
510 ⟨12pt & yoko⟩ \setlength\textheight{586.5\p@}
511 ⟨10pt & tate⟩ \setlength\textheight{26\Cvs}
512 ⟨11pt & tate⟩ \setlength\textheight{25\Cvs}
513 ⟨12pt & tate⟩ \setlength\textheight{24\Cvs}
514 \fi
2e モードの場合:
515 \else
2eモード:a4jやb5jのクラスオプションが指定された場合の設定:縦組では用紙サイ
ズの 70%(book) か 78%(ariticle,report)、横組では 70%(book) か 75%(article,report)
を版面の高さに設定します。
516 \if@stysize<br>517 \langletate & bk\rangle517 \text{tak} \setlength\textheight{.75\paperwidth}<br>518 \text{tak}bk} \setlength\textheight{.78\paperwidth}
518 \text{lbk} \setlength\textheight{.78\paperwidth}<br>519 \{\text{vbk}\} \setlength\textheight{.70\paperheigh
519 \yosh \& bk \setlength\textheight{.70\paperheight}<br>520 \yosh \& db \setlength\textheight{.75\paperheight}
                    520 ⟨yoko&!bk⟩ \setlength\textheight{.75\paperheight}
2e モード:デフォルト値
521 \else<br>522 \langletate\rangle522 \langle \text{setlength}\setminus \text{tempdima}\{\text{paperwidth}\}<br>523 \langle \text{yoko} \rangle  \setlength\@tempdima{\paperheight
             523 ⟨yoko⟩ \setlength\@tempdima{\paperheight}
524 \addtolength\@tempdima{-2in}
525 ⟨yoko⟩ \addtolength\@tempdima{-1.5in}
        \divide\@tempdima\baselineskip
527 \@tempcnta\@tempdima
528 \setlength\textheight{\@tempcnta\baselineskip}
529 \fi
530 \overline{1}最後に、\textheight に \topskip の値を加えます。
531 \addtolength\textheight{\topskip}
532 \@settopoint\textheight
```
**11.3.3** マージン

```
\topmargin \topmargin は、"印字可能領域"—用紙の上端から1インチ内側— の上端からヘッ
             ダ部分の上端までの距離です。
                2.09 互換モードの場合:
             533 \if@compatibility
             534 ⟨∗yoko⟩
                   535 \if@stysize
             536 \setlength\topmargin{-.3in}
             537 \else
             538 \langle \text{lbk} \rangle \setminus \text{topmargin{27\p0}}<br>539 \{10pt \& bk \} \setminus \text{setlength}\to \text{topmargin{}}539 \{10pt \& bk\} \setlength\topmargin{.75in}<br>540 \{11pt \& bk\} \setlength\topmargin{.73in}
             540 \{11pt \& bk\} \setlength\topmargin{.73in}<br>541 \{12pt \& bk\} \setlength\topmargin{.73in}
                                541 ⟨12pt & bk⟩ \setlength\topmargin{.73in}
             542 \fi
             543 ⟨/yoko⟩
             544 ⟨∗tate⟩
             545 \if@stysize
             546 \ifnum\c@@paper=2 % A5
             547 \setlength\topmargin{.8in}
             548 \else % A4, B4, B5 and other
             549 \setlength\topmargin{32mm}
             550 \fi
             551 \else
             552 \setlength\topmargin{32mm}
             553 \fi
             554 \addtolength\topmargin{-1in}
             555 \addtolength\topmargin{-\headheight}
             556 \addtolength\topmargin{-\headsep}
             557 ⟨/tate⟩
             2e モードの場合:
             558 \else
             559 \setlength\topmargin{\paperheight}
             560 \addtolength\topmargin{-\headheight}
             561 \addtolength\topmargin{-\headsep}
             562 ⟨tate⟩ \addtolength\topmargin{-\textwidth}
             563 ⟨yoko⟩ \addtolength\topmargin{-\textheight}
                   \addtolength\topmargin{-\footskip}
             565 \if@stysize
             566 \ifnum\c@@paper=2 % A5
             567 \addtolength\topmargin{-1.3in}
             568 \else
             569 \addtolength\topmargin{-2.0in}
             570 \ifmmode \overline{570} \else 570 \fi571 \else
             572 ⟨yoko⟩ \addtolength\topmargin{-2.0in}
                           573 ⟨tate⟩ \addtolength\topmargin{-2.8in}
```

```
574 \fi
                     575 \addtolength\topmargin{-.5\topmargin}
                     576 \fi
                     577 \@settopoint\topmargin
  \marginparsep
 \marginparpush
(右)端と傍注、縦組では本文の下(上)端と傍注の間になります。\marginparpush
                    \marginparsep は、本文と傍注の間にあけるスペースの幅です。横組では本文の左
                     は、傍注と傍注との間のスペースの幅です。
                     578 \if@twocolumn
                     579 \setlength\marginparsep{10\p@}
                     580 \else
                     581 ⟨tate⟩ \setlength\marginparsep{15\p@}
                     582 ⟨yoko⟩ \setlength\marginparsep{10\p@}
                     583 \fi
                     584 ⟨tate⟩\setlength\marginparpush{7\p@}
                     585 ⟨∗yoko⟩
                     586 ⟨10pt⟩\setlength\marginparpush{5\p@}
                     587 ⟨11pt⟩\setlength\marginparpush{5\p@}
                     588 ⟨12pt⟩\setlength\marginparpush{7\p@}
                     589 ⟨/yoko⟩
 \oddsidemargin
まず、互換モードでの長さを示します。
\evensidemargin
\marginparwidth
                        互換モード、縦組の場合:
                    590 \if@compatibility
                     591 \t{tate} \setminus \set{boldsoldsidemargin{0\}0}<br>592 \t{tate} \setminus \set{tempth})evensidemargin{0\p<sup>o</sup>
                                   592 ⟨tate⟩ \setlength\evensidemargin{0\p@}
                     互換モード、横組、book クラスの場合:
                     593 ⟨∗yoko⟩
                     594 ⟨∗bk⟩
                     595 ⟨10pt⟩ \setlength\oddsidemargin {.5in}
                     596 ⟨11pt⟩ \setlength\oddsidemargin {.25in}
                     597 \left\{\n \begin{array}{c}\n 397 \quad \text{398}\n \end{array}\n \quad \text{398} \quad \text{399} \quad \text{399} \quad \text{390} \quad \text{391} \quad \text{391} \quad \text{392} \quad \text{393} \quad \text{394} \quad \text{395} \quad \text{396} \quad \text{397} \quad \text{397} \quad \text{398} \quad \text{399} \quad \text{399} \quad \text{399} \quad \text{399} \quad \text{399} \quad \text{399} \quad \text598 ⟨10pt⟩ \setlength\evensidemargin {1.5in}
                     599 ⟨11pt⟩ \setlength\evensidemargin {1.25in}
                     600 ⟨12pt⟩ \setlength\evensidemargin {1.25in}
                     601 ⟨10pt⟩ \setlength\marginparwidth {.75in}
                     602 ⟨11pt⟩ \setlength\marginparwidth {1in}
                                    603 ⟨12pt⟩ \setlength\marginparwidth {1in}
                     604 ⟨/bk⟩
                     互換モード、横組、report と article クラスの場合:
                     605 ⟨∗!bk⟩
                              606 \if@twoside
                     607 ⟨10pt⟩ \setlength\oddsidemargin {44\p@}
                     608 ⟨11pt⟩ \setlength\oddsidemargin {36\p@}
                                       609 ⟨12pt⟩ \setlength\oddsidemargin {21\p@}
```

```
610 \left\{\n \begin{array}{ccc}\n 610 \left(10pt\right) & \setminus\left(\text{b}\right) & \setminus\left(\text{b}\right)\n \end{array}\n \end{array}\n \right\}611 ⟨11pt⟩ \setlength\evensidemargin {74\p@}
612 \left\{\n \begin{array}{ccc}\n 612 \quad \text{(12pt)} \\
 613 \quad \text{(10pt)}\n \end{array}\n \right\} \nperwidth\{marginparwidth\{f107\} \neq 0\n613 \{10pt\} \setlength\marginparwidth \{107\}<br>614 \{11pt\} \setlength\marginparwidth \{100\}614 \left\{\n 1pt\n  \setlength\mbox{normalwidth} f100\n  615 \left(12pt\n  \setlength\mbox{normalwidth} f85\n  645\n  65\n  664\n  675 \left(12pt\n  \setlength\mbox{normalwidth} f85\n  685\n  69615 ⟨12pt⟩ \setlength\marginparwidth {85\p@}
         616 \else
617 ⟨10pt⟩ \setlength\oddsidemargin {60\p@}
618 ⟨11pt⟩ \setlength\oddsidemargin {54\p@}
619 ⟨12pt⟩ \setlength\oddsidemargin {39.5\p@}
620 ⟨10pt⟩ \setlength\evensidemargin {60\p@}
621 ⟨11pt⟩ \setlength\evensidemargin {54\p@}
622 ⟨12pt⟩ \setlength\evensidemargin {39.5\p@}
623 (10pt) \setlength\marginparwidth {90\p@}<br>624 (11pt) \setlength\marginparwidth {83\p@}
624 ⟨11pt⟩ \setlength\marginparwidth {83\p@}
625 \langle12pt\rangle \setlength\marginparwidth <br>626 \fi
     626 \fi
627 ⟨/!bk⟩
互換モード、横組、二段組の場合:
628 \if@twocolumn
629 \setlength\oddsidemargin {30\p@}
630 \setlength\evensidemargin {30\p@}
631 \setlength\marginparwidth {48\p@}
632 \fi
633 ⟨/yoko⟩
縦組、横組にかかわらず、スタイルオプション設定ではゼロです。
634 \if@stysize
635 \if@twocolumn\else
636 \setlength\oddsidemargin{0\p@}
637 \setlength\evensidemargin{0\p@}
638 \fi
639 \fi
   互換モードでない場合:
640 \else
641 \setlength\@tempdima{\paperwidth}
642 ⟨tate⟩ \addtolength\@tempdima{-\textheight}
            643 ⟨yoko⟩ \addtolength\@tempdima{-\textwidth}
  \oddsidemargin を計算します。
644 \if@twoside
645 \theta \setlength\oddsidemargin{.6\@tempdima}<br>646 \diamond \setlength\oddsidemargin{.4\@tempdima}
646 ⟨yoko⟩ \setlength\oddsidemargin{.4\@tempdima}
      \lambdaelse
648 \setlength\oddsidemargin{.5\@tempdima}
649 \fi
650 \addtolength\oddsidemargin{-1in}
```

```
\evensidemargin を計算します。
651 \setlength\evensidemargin{\paperwidth}
652 \addtolength\evensidemargin{-2in}
653 ⟨tate⟩ \addtolength\evensidemargin{-\textheight}
654 ⟨yoko⟩ \addtolength\evensidemargin{-\textwidth}
    \addtolength\evensidemargin{-\oddsidemargin}
656 \@settopoint\oddsidemargin % 1999.1.6
657 \@settopoint\evensidemargin
\marginparwidth を 計 算 し ま す 。こ こ で 、\@tempdima の 値 は 、
\paperwidth − \textwidth です。
658 ⟨∗yoko⟩
     659 \if@twoside
660 \setlength\marginparwidth{.6\@tempdima}
```

```
661 \addtolength\marginparwidth{-.4in}
662 \else
663 \setlength\marginparwidth{.5\@tempdima}
664 \addtolength\marginparwidth{-.4in}
665 \fi
666 \ifdim \marginparwidth >2in
667 \setlength\marginparwidth{2in}
668 \fi
669 ⟨/yoko⟩
 縦組の場合は、少し複雑です。
670 ⟨∗tate⟩
    671 \setlength\@tempdima{\paperheight}
672 \addtolength\@tempdima{-\textwidth}
673 \addtolength\@tempdima{-\topmargin}
```

```
674 \addtolength\@tempdima{-\headheight}
```

```
675 \addtolength\@tempdima{-\headsep}
```

```
676 \addtolength\@tempdima{-\footskip}
677 \setlength\marginparwidth{.5\@tempdima}
```

```
678 ⟨/tate⟩
    \@settopoint\marginparwidth
```

```
680 \setminus fi
```
## **11.4** 脚注

```
\footnotesep \footnotesep は、それぞれの脚注の先頭に置かれる "支柱" の高さです。このクラ
           スでは、通常の \footnotesize の支柱と同じ長さですので、脚注間に余計な空白
           は入りません。
           681 ⟨10pt⟩\setlength\footnotesep{6.65\p@}
           682 ⟨11pt⟩\setlength\footnotesep{7.7\p@}
           683 ⟨12pt⟩\setlength\footnotesep{8.4\p@}
```

```
\footins \skip\footins は、本文の最終行と最初の脚注との間の距離です。
```
<sup>684</sup> *⟨*10pt*⟩\setlength{\skip\footins}{9\p@ \@plus 4\p@ \@minus 2\p@}* <sup>685</sup> *⟨*11pt*⟩\setlength{\skip\footins}{10\p@ \@plus 4\p@ \@minus 2\p@}* <sup>686</sup> *⟨*12pt*⟩\setlength{\skip\footins}{10.8\p@ \@plus 4\p@ \@minus 2\p@}*

#### **11.5** フロート

すべてのフロートパラメータは、LATEX のカーネルでデフォルトが定義されていま す。そのため、カウンタ以外のパラメータは \renewcommand で設定する必要があ ります。

#### **11.5.1** フロートパラメータ

```
\floatsep
フロートオブジェクトが本文のあるページに置かれるとき、フロートとそのページ
  \textfloatsep
にある別のオブジェクトの距離は、これらのパラメータで制御されます。これらの
    \intextsep
パラメータは、一段組モードと二段組モードの段抜きでないフロートの両方で使わ
              れます。
               \floatsep は、ページ上部あるいは下部のフロート間の距離です。
               \textfloatsep は、ページ上部あるいは下部のフロートと本文との距離です。
               \intextsep は、本文の途中に出力されるフロートと本文との距離です。
              687 ⟨∗10pt⟩
                                  688 \setlength\floatsep {12\p@ \@plus 2\p@ \@minus 2\p@}
              689 \setlength\textfloatsep{20\p@ \@plus 2\p@ \@minus 4\p@}
              690 \setlength\intextsep {12\p@ \@plus 2\p@ \@minus 2\p@}
              691 ⟨/10pt⟩
              692 ⟨∗11pt⟩
                                 693 \setlength\floatsep {12\p@ \@plus 2\p@ \@minus 2\p@}
              694 \setlength\textfloatsep{20\p@ \@plus 2\p@ \@minus 4\p@}
              695 \setlength\intextsep {12\p@ \@plus 2\p@ \@minus 2\p@}
              696 ⟨/11pt⟩
              697 ⟨∗12pt⟩
                                  698 \setlength\floatsep {12\p@ \@plus 2\p@ \@minus 4\p@}
              699 \setlength\textfloatsep{20\p@ \@plus 2\p@ \@minus 4\p@}
              700 \setlength\intextsep {14\p@ \@plus 4\p@ \@minus 4\p@}
              701 ⟨/12pt⟩
   \dblfloatsep
二段組モードで、\textwidth の幅を持つ、段抜きのフロートオブジェクトが本
\dbltextfloatsep
文と同じページに置かれるとき、本文とフロートとの距離は、\dblfloatsep と
              \dbltextfloatsep によって制御されます。
               \dblfloatsep は、ページ上部あるいは下部のフロートと本文との距離です。
               \dbltextfloatsep は、ページ上部あるいは下部のフロート間の距離です。
              702 ⟨∗10pt⟩
                                    703 \setlength\dblfloatsep {12\p@ \@plus 2\p@ \@minus 2\p@}
              704 \setlength\dbltextfloatsep{20\p@ \@plus 2\p@ \@minus 4\p@}
              705 ⟨/10pt⟩
              File d: ujclasses.dtx 68
```
```
706 ⟨∗11pt⟩
                                    707 \setlength\dblfloatsep {12\p@ \@plus 2\p@ \@minus 2\p@}
          708 \setlength\dbltextfloatsep{20\p@ \@plus 2\p@ \@minus 4\p@}
          709 ⟨/11pt⟩
          710 ⟨∗12pt⟩
                                    711 \setlength\dblfloatsep {14\p@ \@plus 2\p@ \@minus 4\p@}
          712 \setlength\dbltextfloatsep{20\p@ \@plus 2\p@ \@minus 4\p@}
          713 ⟨/12pt⟩
  \@fptop
フロートオブジェクトが、独立したページに置かれるとき、このページのレイアウ
  \@fpsep
  \@fpbot
          トは、次のパラメータで制御されます。これらのパラメータは、一段組モードか、
         二段組モードでの一段出力のフロートオブジェクトに対して使われます。
            ページ上部では、\@fptop の伸縮長が挿入されます。ページ下部では、\@fpbot
          の伸縮長が挿入されます。フロート間には \@fpsep が挿入されます。
            なお、そのページを空白で満たすために、\@fptop と \@fpbot の少なくともどち
          らか一方に、plus ...fil を含めてください。
          714 ⟨∗10pt⟩
          715 \setlength\@fptop{0\p@ \@plus 1fil}
          716 \setlength\@fpsep{8\p@ \@plus 2fil}
          717 \setlength\@fpbot{0\p@ \@plus 1fil}
          718 ⟨/10pt⟩
          719 ⟨∗11pt⟩
          720 \setlength\@fptop{0\p@ \@plus 1fil}
          721 \setlength\@fpsep{8\p@ \@plus 2fil}
          722 \setlength\@fpbot{0\p@ \@plus 1fil}
          723 ⟨/11pt⟩
          724 ⟨∗12pt⟩
          725 \setlength\@fptop{0\p@ \@plus 1fil}
          726 \setlength\@fpsep{10\p@ \@plus 2fil}
          727 \setlength\@fpbot{0\p@ \@plus 1fil}
          728 ⟨/12pt⟩
\@dblfptop
二段組モードでの二段抜きのフロートに対しては、これらのパラメータが使われ
\@dblfpsep
ます。
\@dblfpbot
729 ⟨∗10pt⟩
          730 \setlength\@dblfptop{0\p@ \@plus 1fil}
          731 \setlength\@dblfpsep{8\p@ \@plus 2fil}
          732 \setlength\@dblfpbot{0\p@ \@plus 1fil}
          733 ⟨/10pt⟩
          734 ⟨∗11pt⟩
          735 \setlength\@dblfptop{0\p@ \@plus 1fil}
          736 \setlength\@dblfpsep{8\p@ \@plus 2fil}
          737 \setlength\@dblfpbot{0\p@ \@plus 1fil}
          738 ⟨/11pt⟩
          739 ⟨∗12pt⟩
          740 \setlength\@dblfptop{0\p@ \@plus 1fil}
```
 *\setlength\@dblfpsep{10\p@ \@plus 2fil} \setlength\@dblfpbot{0\p@ \@plus 1fil}* <sup>743</sup> *⟨/*12pt*⟩ ⟨/*10pt *|* 11pt *|* 12pt*⟩*

**11.5.2** フロートオブジェクトの上限値

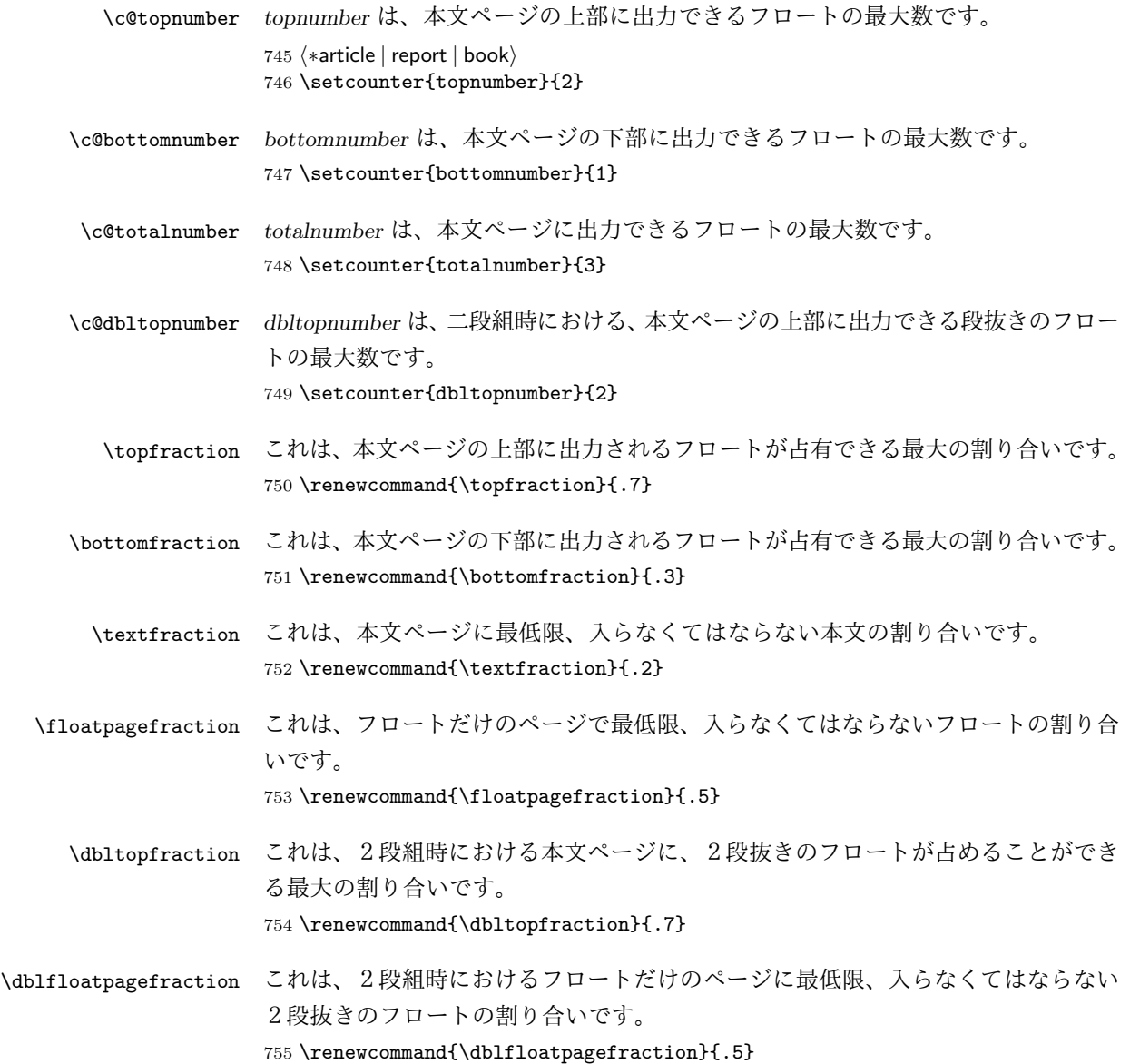

# **12** ページスタイル

pLATEX 2*ε* では、つぎの6種類のページスタイルを使用できます。*empty* はltpage.dtx で定義されています。 empty ヘッダにもフッタにも出力しない plain フッタにページ番号のみを出力する headnombre ヘッダにページ番号のみを出力する footnombre フッタにページ番号のみを出力する headings ヘッダに見出しとページ番号を出力する bothstyle ヘッダに見出し、フッタにページ番号を出力する ページスタイル *foo* は、\ps@foo コマンドとして定義されます。

\@oddhead \@evenfoot \@oddfoot

\@evenhead これらは \ps@... から呼び出され、ヘッダとフッタを出力するマクロです。

\@oddhead 奇数ページのヘッダを出力 \@oddfoot 奇数ページのフッタを出力

\@evenhead 偶数ページのヘッダを出力

\@evenfoot 偶数ページのフッタを出力

これらの内容は、横組の場合は \textwidth の幅を持つ \hbox に入れられ、縦組 の場合は \textheight の幅を持つ \hbox に入れられます。

## **12.1** マークについて

ヘッダに入る章番号や章見出しは、見出しコマンドで実行されるマークコマンドで 決定されます。ここでは、実行されるマークコマンドの定義を行なっています。こ れらのマークコマンドは、TFX の \mark 機能を用いて、'left' と 'right' の2種類の マークを生成するように定義しています。

\markboth{*⟨LEFT⟩*}{*⟨RIGHT⟩*}: 両方のマークに追加します。 \markright{*⟨RIGHT⟩*}: '右' マークに追加します。

\leftmark: \@oddhead, \@oddfoot, \@evenhead, \@evenfoot マクロで使われ、 現在の "左" マークを出力します。\leftmark は TFX の \botmark コマンドのよう な働きをします。初期値は空でなくてはいけません。

\rightmark: \@oddhead, \@oddfoot, \@evenhead, \@evenfoot マクロで使われ、 現在の "右" マークを出力します。\rightmark は TFX の \firstmark コマンドの ような働きをします。初期値は空でなくてはいけません。

マークコマンドの動作は、左マークの '範囲内の' 右マークのために合理的になっ ています。たとえば、左マークは \chapter コマンドによって変更されます。そし

て右マークは \section コマンドによって変更されます。しかし、同一ページに複 数の \markboth コマンドが現れたとき、おかしな結果となることがあります。

\tableofcontents のようなコマンドは、\@mkboth コマンドを用いて、あるペー ジスタイルの中でマークを設定しなくてはなりません。\@mkboth は、\ps@... コ マンドによって、\markboth(ヘッダを設定する)か、\@gobbletwo(何もしない) に \let されます。

# **12.2 plain** ページスタイル

\ps@plain *jpl@in* に \let するために、ここで定義をします。

756 \def\ps@plain{\let\@mkboth\@gobbletwo

- 757 \let\ps@jpl@in\ps@plain
- 758 \let\@oddhead\@empty
- 759 \def\@oddfoot{\reset@font\hfil\thepage\hfil}%
- 760 \let\@evenhead\@empty
- 761 \let\@evenfoot\@oddfoot}

### **12.3 jpl@in** ページスタイル

\ps@jpl@in *jpl@in* スタイルは、クラスファイル内部で使用するものです。LATFX では、book クラスを *headings* としています。しかし、\tableofcontnts コマンドの内部では *plain* として設定されるため、一つの文書でのページ番号の位置が上下に出力される ことになります。

> そこで、pLATEX 2*ε* では、\tableofcontents や \theindex のページスタイルを *jpl@in* にし、実際に出力される形式は、ほかのページスタイルで \let をしていま す。したがって、*headings* のとき、目次ページのページ番号はヘッダ位置に出力さ れ、*plain* のときには、フッタ位置に出力されます。

ここで、定義をしているのは、その初期値です。

762 \let\ps@jpl@in\ps@plain

## **12.4 headnombre** ページスタイル

\ps@headnombre *headnombre* スタイルは、ヘッダにページ番号のみを出力します。

763 \def\ps@headnombre{\let\@mkboth\@gobbletwo

- 764 \let\ps@jpl@in\ps@headnombre
- <sup>765</sup> *⟨*yoko*⟩ \def\@evenhead{\thepage\hfil}%*
- <sup>766</sup> *⟨*yoko*⟩ \def\@oddhead{\hfil\thepage}%*
- <sup>767</sup> *⟨*tate*⟩ \def\@evenhead{\hfil\thepage}%*
- <sup>768</sup> *⟨*tate*⟩ \def\@oddhead{\thepage\hfil}%*
- 769 \let\@oddfoot\@empty\let\@evenfoot\@empty}

### **12.5 footnombre** ページスタイル

```
\ps@footnombre footnombre スタイルは、フッタにページ番号のみを出力します。
                770 \def\ps@footnombre{\let\@mkboth\@gobbletwo
                771 \let\ps@jpl@in\ps@footnombre
                772 ⟨yoko⟩ \def\@evenfoot{\thepage\hfil}%
                773 ⟨yoko⟩ \def\@oddfoot{\hfil\thepage}%
                774 ⟨tate⟩ \def\@evenfoot{\hfil\thepage}%
                775 ⟨tate⟩ \def\@oddfoot{\thepage\hfil}%
                776 \let\@oddhead\@empty\let\@evenhead\@empty}
                12.6 headings スタイル
                headings スタイルは、ヘッダに見出しとページ番号を出力します。
 \ps@headings このスタイルは、両面印刷と片面印刷とで形式が異なります。
                777 \if@twoside
                横組の場合は、奇数ページが右に、偶数ページが左にきます。縦組の場合は、奇数
                ページが左に、偶数ページが右にきます。
                778 \def\ps@headings{\let\ps@jpl@in\ps@headnombre
                779 \let\@oddfoot\@empty\let\@evenfoot\@empty
                780 \delta \def\@evenhead{\thepage\hfil\leftmark}%<br>781 <i>\yoko \def\@oddhead{{\rightmark}\hfil\thepage
                781 \times \def\@oddhead{{\rightmark}\hfil\thepage}%<br>782 <i>{tate} \def\@evenhead{{\leftmark}\hfil\thepage}%
                782 \t{ate} \t{def\@evenhead{{\left\{}left\{ \right\}} \right\}} \t{rate} \td{def\@oddhead{} \t{hepage\h{ifil\right\}}783 ⟨tate⟩ \def\@oddhead{\thepage\hfil\rightmark}%
                       \let\@mkboth\markboth
                785 ⟨∗article⟩
                       786 \def\sectionmark##1{\markboth{%
                787 \ifnum \c@secnumdepth >\z@ \thesection.\hskip1zw\fi
                788 ##1}{}}%
                789 \def\subsectionmark##1{\markright{%
                790 \ifnum \c@secnumdepth >\@ne \thesubsection.\hskip1zw\fi
                791 ##1}}%
               792 ⟨/article⟩
               793 ⟨∗report | book⟩
                     794 \def\chaptermark##1{\markboth{%
                795 \ifnum \c@secnumdepth >\m@ne
                796 ⟨book⟩ \if@mainmatter
                            797 \@chapapp\thechapter\@chappos\hskip1zw
                798 ⟨book⟩ \fi
                        799 \fi
                800 ##1}{}}%
                801 \def\sectionmark##1{\markright{%
                802 \ifnum \c@secnumdepth >\z@ \thesection.\hskip1zw\fi
                803 ##1}}%
                804 ⟨/report | book⟩
                805 }
```

```
片面印刷の場合:
806 \else % if not twoside
807 \def\ps@headings{\let\ps@jpl@in\ps@headnombre
808 \let\@oddfoot\@empty
809 \delta \def\@oddhead{{\rightmark}\hfil\thepage}%<br>810 (tate) \def\@oddhead{\thepage\hfil\rightmark}%
810 ⟨tate⟩ \def\@oddhead{\thepage\hfil\rightmark}%
      \let\@mkboth\markboth
812 ⟨∗article⟩
813 \def\sectionmark##1{\markright{%
814 \ifnum \c@secnumdepth >\m@ne \thesection.\hskip1zw\fi
815 ##1}}%
816 ⟨/article⟩
817 ⟨∗report | book⟩
818 \def\chaptermark##1{\markright{%
819 \ifnum \c@secnumdepth >\m@ne
820 \langlebook\rangle \if@mainmatter<br>821 \@chapapp\thechapter\@
           821 \@chapapp\thechapter\@chappos\hskip1zw
822 ⟨book⟩ \fi
     \sqrt{f_i}824 ##1}}%
825 ⟨/report | book⟩
826 }
827 \fi
```
## **12.7 bothstyle** スタイル

```
\ps@bothstyle bothstyle スタイルは、ヘッダに見出しを、フッタにページ番号を出力します。
                このスタイルは、両面印刷と片面印刷とで形式が異なります。
             828 \if@twoside
             829 \def\ps@bothstyle{\let\ps@jpl@in\ps@footnombre
             830 ⟨∗yoko⟩
                    831 \def\@evenhead{\leftmark\hfil}% right page
             832 \def\@evenfoot{\thepage\hfil}% right page
             833 \def\@oddhead{\hfil\rightmark}% left page
             834 \def\@oddfoot{\hfil\thepage}% left page
             835 ⟨/yoko⟩
             836 ⟨∗tate⟩
                    837 \def\@evenhead{\hfil\leftmark}% right page
             838 \def\@evenfoot{\hfil\thepage}% right page
             839 \def\@oddhead{\rightmark\hfil}% left page
             840 \def\@oddfoot{\thepage\hfil}% left page
             841 ⟨/tate⟩
             842 \let\@mkboth\markboth
             843 ⟨∗article⟩
                  844 \def\sectionmark##1{\markboth{%
             845 \ifnum \c@secnumdepth >\z@ \thesection.\hskip1zw\fi
             846 ##1}{}}%
             847 \def\subsectionmark##1{\markright{%
```

```
848 \ifnum \c@secnumdepth >\@ne \thesubsection.\hskip1zw\fi
849 ##1}}%
850 ⟨/article⟩
851 ⟨∗report | book⟩
852 \def\chaptermark##1{\markboth{%
853 \ifnum \c@secnumdepth >\m@ne
854 ⟨book⟩ \if@mainmatter
             855 \@chapapp\thechapter\@chappos\hskip1zw
856 ⟨book⟩ \fi
         857 \fi
858 ##1}{}}%
859 \def\sectionmark##1{\markright{%
860 \ifnum \c@secnumdepth >\z@ \thesection.\hskip1zw\fi
861 ##1}}%
862 ⟨/report | book⟩
863 }
864 \else % if one column
865 \def\ps@bothstyle{\let\ps@jpl@in\ps@footnombre
866 ⟨yoko⟩ \def\@oddhead{\hfil\rightmark}%
867 \times \def\@oddfoot{\hfil\thepage}%<br>868 (tate) \def\@oddhead{\rightmark\hfil}
868 ⟨tate⟩ \def\@oddhead{\rightmark\hfil}%
869 ⟨tate⟩ \def\@oddfoot{\thepage\hfil}%
       \let\@mkboth\markboth
871 ⟨∗article⟩
    872 \def\sectionmark##1{\markright{%
873 \ifnum \c@secnumdepth >\m@ne \thesection.\hskip1zw\fi
874 ##1}}%
875 ⟨/article⟩
876 ⟨∗report | book⟩
     877 \def\chaptermark##1{\markright{%
878 \ifnum \c@secnumdepth >\m@ne
879 (book) \if@mainmatter<br>880 \@chapapp\thechapter
            880 \@chapapp\thechapter\@chappos\hskip1zw
881 ⟨book⟩ \fi
882 \fi
883 ##1}}%
884 ⟨/report | book⟩
885 }
886 \fi
```
### **12.8 myheading** スタイル

```
\ps@myheadings myheadings ページスタイルは簡潔に定義されています。ユーザがページスタイル
             を設計するときのヒナ型として使用することができます。
             887 \def\ps@myheadings{\let\ps@jpl@in\ps@plain%
             888 \let\@oddfoot\@empty\let\@evenfoot\@empty
             889 ⟨yoko⟩ \def\@evenhead{\thepage\hfil\leftmark}%
             890 ⟨yoko⟩ \def\@oddhead{{\rightmark}\hfil\thepage}%
```

```
891 ⟨tate⟩ \def\@evenhead{{\leftmark}\hfil\thepage}%
892 ⟨tate⟩ \def\@oddhead{\thepage\hfil\rightmark}%
    \let\@mkboth\@gobbletwo
894 ⟨!article⟩ \let\chaptermark\@gobble
    \let\sectionmark\@gobble
896 ⟨article⟩ \let\subsectionmark\@gobble
897 }
```
# **13** 文書コマンド

#### **13.0.1** 表題

```
\title
文書のタイトル、著者、日付の情報のための、これらの3つのコマンドは ltsect.dtx
 \author
で提供されています。これらのコマンドは次のように定義されています。
  \date 898 %\newcommand*{\title}[1]{\gdef\@title{#1}}
       899 %\newcommand*{\author}[1]{\gdef\@author{#1}}
       900 %\newcommand*{\date}[1]{\gdef\@date{#1}}
       \date マクロのデフォルトは、今日の日付です。
       901 %\date{\today}
titlepage 通常の環境では、ページの最初と最後を除き、タイトルページ環境は何もしません。
       また、ページ番号の出力を抑制します。レポートスタイルでは、ページ番号を 1 に
       リセットし、そして最後で 1 に戻します。互換モードでは、ページ番号はゼロに設
       定されますが、右起こしページ用のページパラメータでは誤った結果になります。
       二段組スタイルでも一段組のページが作られます。
```

```
最初に互換モードの定義を作ります。
902 \if@compatibility
903 \newenvironment{titlepage}
904 {%
905 ⟨book⟩ \cleardoublepage
       \if@twocolumn\@restonecoltrue\onecolumn
907 \else\@restonecolfalse\newpage\fi
908 \thispagestyle{empty}%
909 \setcounter{page}\z@
910 - 3%911 {\if@restonecol\twocolumn\else\newpage\fi
912 }
 そして、LATEX ネイティブのための定義です。
913 \else
914 \newenvironment{titlepage}
915 {%
916 ⟨book⟩ \cleardoublepage
       \if@twocolumn
918 \@restonecoltrue\onecolumn
```

```
919 \else
          920 \@restonecolfalse\newpage
          921 \setminusfi
          922 \thispagestyle{empty}%
          923 \setcounter{page}\@ne
          924 }%
          925 {\if@restonecol\twocolumn \else \newpage \fi
          二段組モードでなければ、タイトルページの直後のページのページ番号も 1 にし
          ます。
          926 \if@twoside\else
          927 \setcounter{page}\@ne
          928 \setminusfi
          929 }
          930 \fi
\maketitle このコマンドは、表題を作成し、出力します。表題ページを独立させるかどうかに
          よって定義が異なります。report と book クラスのデフォルトは独立した表題です。
          article クラスはオプションで独立させることができます。
\p@thanks 縦組のときは、\thanks コマンドを \p@thanks に \let します。このコマンドは
          \footnotetext を使わず、直接、文字を \@thanks に格納していきます。
          931 \def\p@thanks#1{\footnotemark
          932 \protected@xdef\@thanks{\@thanks
          933 \protect{\noindent$\m@th^\thefootnote$~#1\protect\par}}}
          934 \if@titlepage
          935 \newcommand{\maketitle}{\begin{titlepage}%
          936 \let\footnotesize\small
          937 \let\footnoterule\relax
          938 ⟨tate⟩ \let\thanks\p@thanks
          939 \let\footnote\thanks
          940 \t{ate} \t{vbox to\textit{b}group\textit{h}size\textit{b}xev\textit{d}th<br>941 \uull\vfil
              \nu11 \vee 11942 \vskip 60\p@
          943 \begin{center}%
          944 {\LARGE \@title \par}%
          945 \vskip 3em%
          946 {\Large
          947 \lineskip .75em%
          948 \begin{tabular}[t]{c}%
          949 \Cauthor
          950 \end{tabular}\par}%
          951 \vskip 1.5em%
          952 {\large \@date \par}% % Set date in \large size.
          953 \end{center}\par
          954 ⟨tate⟩ \vfil{\centering\@thanks}\vfil\null
```

```
955 ⟨tate⟩ \egroup
956 ⟨yoko⟩ \@thanks\vfil\null
     \end{titlepage}%
```
*footnote* カウンタをリセットし、\thanks と \maketitle コマンドを無効にし、い くつかの内部マクロを空にして格納領域を節約します。

```
958 \setcounter{footnote}{0}%
959 \global\let\thanks\relax
960 \global\let\maketitle\relax
961 \global\let\p@thanks\relax
962 \global\let\@thanks\@empty
963 \global\let\@author\@empty
964 \global\let\@date\@empty
965 \global\let\@title\@empty
```
タイトルが組版されたら、\title コマンドなどの宣言を無効にできます。\and の 定義は、\author の引数でのみ使用しますので、破棄します。

```
966 \global\let\title\relax
967 \global\let\author\relax
968 \global\let\date\relax
969 \global\let\and\relax
970 }%
971 \else
972 \newcommand{\maketitle}{\par
973 \begingroup
974 \renewcommand{\thefootnote}{\fnsymbol{footnote}}%
975 \def\@makefnmark{\hbox{\ifydir $\m@th^{\@thefnmark}$
976 \else\hbox{\yoko$\m@th^{\@thefnmark}$}\fi}}%
977 ⟨∗tate⟩
      978 \long\def\@makefntext##1{\parindent 1zw\noindent
979 \hb@xt@ 2zw{\hss\@makefnmark}##1}%
980 ⟨/tate⟩
981 ⟨∗yoko⟩
       982 \long\def\@makefntext##1{\parindent 1em\noindent
983 \hb@xt@1.8em{\hss$\m@th^{\@thefnmark}$}##1}%
984 ⟨/yoko⟩
      \if@twocolumn
986 \ifnum \col@number=\@ne \@maketitle
987 \else \twocolumn[\@maketitle]%
988 \fi
989 \else
990 \newpage
991 \global\@topnum\z@ % Prevents figures from going at top of page.
992 \@maketitle
993 \fi
994 \thispagestyle{jpl@in}\@thanks
ここでグループを閉じ、footnote カウンタをリセットし、\thanks, \maketitle,
\@maketitle を無効にし、いくつかの内部マクロを空にして格納領域を節約します。
```

```
995 \endgroup
996 \setcounter{footnote}{0}%
997 \global\let\thanks\relax
998 \global\let\maketitle\relax
999 \global\let\@maketitle\relax
1000 \global\let\p@thanks\relax
1001 \global\let\@thanks\@empty
1002 \global\let\@author\@empty
1003 \global\let\@date\@empty
1004 \global\let\@title\@empty
1005 \global\let\title\relax
1006 \global\let\author\relax
1007 \global\let\date\relax
1008 \global\let\and\relax
1009 }
```
\@maketitle 独立した表題ページを作らない場合の、表題の出力形式です。

```
1010 \def\@maketitle{%
1011 \newpage\null
1012 \vskip 2em%
1013 \begin{center}%
1014 ⟨yoko⟩ \let\footnote\thanks
1015 \langle \text{tate} \rangle \let\footnote\p@thanks<br>1016 {\LARGE\@title\par}%
        1016 {\LARGE \@title \par}%
1017 \vskip 1.5em%
1018 {\large
1019 \lineskip .5em%
1020 \begin{tabular}[t]{c}%
1021 \@author
1022 \end{tabular}\par}%
1023 \vskip 1em%
1024 {\large \@date}%
1025 \end{center}%
1026 \par\vskip 1.5em}
1027 \fi
```
### **13.0.2** 概要

abstract 要約文のための環境です。bookクラスでは使えません。reportスタイルと、titlepage オプションを指定した article スタイルでは、独立したページに出力されます。

> *⟨∗*article *|* report*⟩ \if@titlepage \newenvironment{abstract}{% \titlepage \null\vfil \@beginparpenalty\@lowpenalty \begin{center}%*

```
1035 {\bfseries\abstractname}%
1036 \@endparpenalty\@M
1037 \end{center}}%
1038 {\par\vfil\null\endtitlepage}
1039 \else
1040 \newenvironment{abstract}{%
1041 \if@twocolumn
1042 \section*{\abstractname}%
1043  \else<br>1044  \sm
         1044 \small
1045 \begin{center}%
1046 {\bfseries\abstractname\vspace{-.5em}\vspace{\z@}}%
1047 \end{center}%
1048 \quotation
1049 \fi}{\if@twocolumn\else\endquotation\fi}
1050 \fi
1051 ⟨/article | report⟩
```
# **13.1** 章見出し

# **13.2** マークコマンド

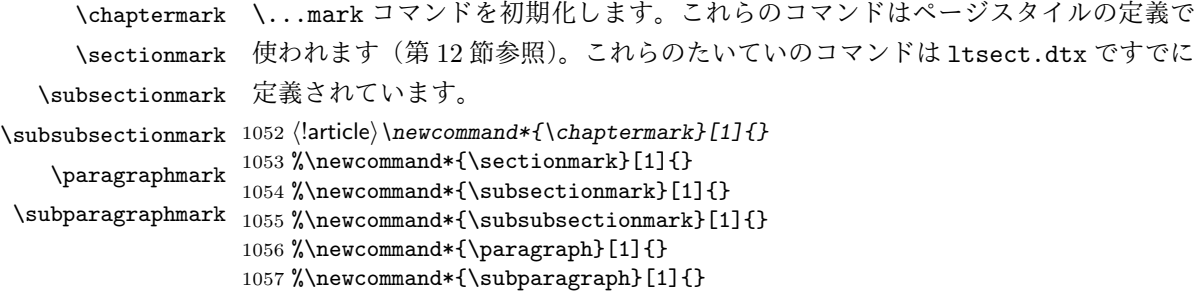

### **13.2.1** カウンタの定義

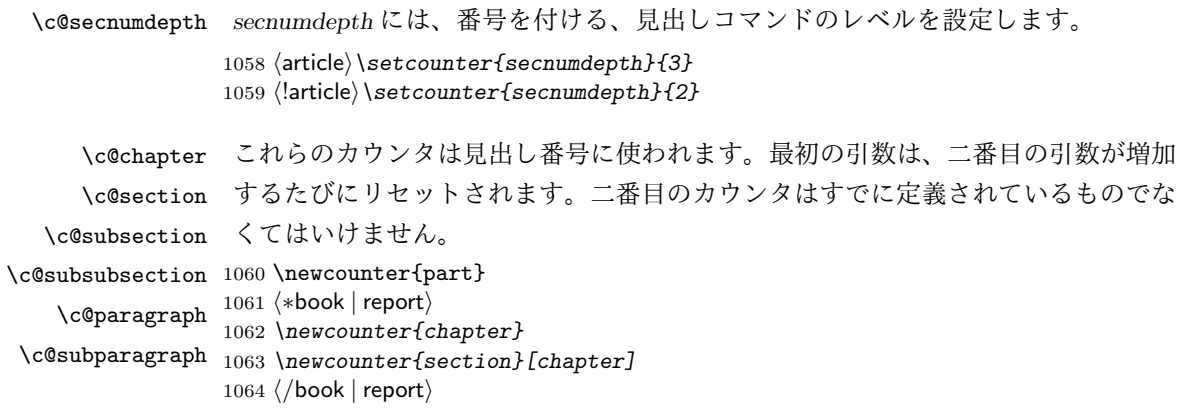

```
1065 ⟨article⟩\newcounter{section}
1066 \newcounter{subsection}[section]
1067 \newcounter{subsubsection}[subsection]
1068 \newcounter{paragraph}[subsubsection]
1069 \newcounter{subparagraph}[paragraph]
```

```
\thepart
     \thechapter
      \thesection
   \thesubsection
\thesubsubsection
   \theparagraph
 \thesubparagraph
ます。
```

```
\theCTR が実際に出力される形式の定義です。
  \arabic{COUNTER}は、COUNTER の値を算用数字で出力します。
  \roman{COUNTER}は、COUNTER の値を小文字のローマ数字で出力します。
  \Roman{COUNTER}は、COUNTER の値を大文字のローマ数字で出力します。
  \alph{COUNTER}は、COUNTER の値を 1 = a, 2 = b のようにして出力します。
  \Roman{COUNTER}は、COUNTER の値を 1 = A, 2 = B のようにして出力し
  \kansuji{COUNTER}は、COUNTER の値を漢数字で出力します。
  \rensuji{⟨obj⟩}は、⟨obj⟩ を横に並べて出力します。したがって、横組のときに
は、何も影響しません。
1070 ⟨∗tate⟩
1071 \renewcommand{\thepart}{\rensuji{\@Roman\c@part}}
1072 \article\rangle\renewcommand{\thesection}{\rensuji{\vensuit@arabic\c@section}}1073 ⟨∗report | book⟩
1074 \renewcommand{\thechapter}{\rensuji{\@arabic\c@chapter}}
1075 \renewcommand{\thesection}{\thechapter{}・\rensuji{\@arabic\c@section}}
1076 ⟨/report | book⟩
1077 \renewcommand{\thesubsection}{\thesection{}・\rensuji{\@arabic\c@subsection}}
1078 \renewcommand{\thesubsubsection}{%
1079 \thesubsection{}・\rensuji{\@arabic\c@subsubsection}}
1080 \renewcommand{\theparagraph}{%
1081 \thesubsubsection{}・\rensuji{\@arabic\c@paragraph}}
1082 \renewcommand{\thesubparagraph}{%
1083 \theparagraph{}・\rensuji{\@arabic\c@subparagraph}}
1084 ⟨/tate⟩
1085 ⟨∗yoko⟩
1086 \renewcommand{\thepart}{\@Roman\c@part}
1087 ⟨article⟩\renewcommand{\thesection}{\@arabic\c@section}
1088 ⟨∗report | book⟩
1089 \renewcommand{\thechapter}{\@arabic\c@chapter}
1090 \renewcommand{\thesection}{\thechapter.\@arabic\c@section}
1091 ⟨/report | book⟩
1092 \renewcommand{\thesubsection}{\thesection.\@arabic\c@subsection}
1093 \renewcommand{\thesubsubsection}{%
1094 \thesubsection.\@arabic\c@subsubsection}
1095 \renewcommand{\theparagraph}{%
1096 \thesubsubsection.\@arabic\c@paragraph}
1097 \renewcommand{\thesubparagraph}{%
1098 \theparagraph.\@arabic\c@subparagraph}
```
*⟨/*yoko*⟩*

```
\@chapapp
\@chappos
         \@chapapp の初期値は '\prechaptername' です。
            \@chappos の初期値は '\postchaptername' です。
            \appendix コマンドは \@chapapp を '\appendixname' に、\@chappos を空に再
          定義します。
         1100 ⟨∗report | book⟩
         1101 \newcommand{\@chapapp}{\prechaptername}
         1102 \newcommand{\@chappos}{\postchaptername}
         1103 ⟨/report | book⟩
```
### **13.2.2** 前付け、本文、後付け

```
\frontmatter
一冊の本は論理的に3つに分割されます。表題や目次や「はじめに」あるいは権利
\mainmatter
などの前付け、そして本文、それから用語集や索引や奥付けなどの後付けです。
\backmatter
            日本語 TEX 開発コミュニティによる補足:LATEX の classes.dtx は、1996/05/26
          (v1.3r) と 1998/05/05 (v1.3y) の計 2 回、\frontmatter と \mainmatter の定
          義を修正しています。一回目はこれらの命令を openany オプションに応じて
          切り替え、二回目はそれを元に戻しています。アスキーによる jclasses.dtx は、
          1997/01/15 に一回目の修正に追随しましたが、二回目の修正には追随していませ
          ん。コミュニティ版では、アスキーによる仕様を維持することとし、openany オプ
          ションの場合は \cleardoublepage ではなく \clearpage が発行されます。もし
          \cleardoublepage が起きてほしい場合には、明示的に挿入してください。(参考:
          latex/2754)
         1104 ⟨∗book⟩
         1105 \newcommand{\frontmatter}{%
         1106 \if@openright \cleardoublepage \else \clearpage \fi
         1107 \@mainmatterfalse\pagenumbering{roman}}
         1108 \newcommand{\mainmatter}{%
         1109 \if@openright \cleardoublepage \else \clearpage \fi
         1110 \@mainmattertrue\pagenumbering{arabic}}
         1111 \newcommand{\backmatter}{%
         1112 \if@openright \cleardoublepage \else \clearpage \fi
         1113 \@mainmatterfalse}
         1114 ⟨/book⟩
```
### **13.2.3** ボックスの組み立て

```
クラスファイル定義の、この部分では、\@startsection と \secdef の二つの内部
マクロを使います。これらの構文を次に示します。
 \@startsection マクロは6つの引数と1つのオプション引数 '*' を取ります。
 \@startsection⟨name⟩⟨level⟩⟨indent⟩⟨beforeskip⟩⟨afterskip⟩⟨style⟩ optional *
          [⟨altheading⟩]⟨heading⟩
 それぞれの引数の意味は、次のとおりです。
```
*⟨name⟩* レベルコマンドの名前です(例:section)。

- *⟨level⟩* 見出しの深さを示す数値です(chapter=1, section=2, *. . .*)。"*⟨level⟩<*= カ ウンタ *secnumdepth* の値" のとき、見出し番号が出力されます。
- *⟨indent⟩* 見出しに対する、左マージンからのインデント量です。
- *⟨beforeskip⟩* 見出しの上に置かれる空白の絶対値です。負の場合は、見出しに続 くテキストのインデントを抑制します。
- *⟨afterskip⟩* 正のとき、見出しの後の垂直方向のスペースとなります。負の場合は、 見出しの後の水平方向のスペースとなります。
- *⟨style⟩* 見出しのスタイルを設定するコマンドです。
- *⟨∗⟩* 見出し番号を付けないとき、対応するカウンタは増加します。

*⟨heading⟩* 新しい見出しの文字列です。

見出しコマンドは通常、\@startsection と6つの引数で定義されています。 \secdef マクロは、見出しコマンドを \@startsection を用いないで定義すると きに使います。このマクロは、2つの引数を持ちます。 \secdef*⟨unstarcmds⟩⟨starcmds⟩*

*⟨unstarcmds⟩* 見出しコマンドの普通の形式で使われます。

*⟨starcmds⟩ ∗* 形式の見出しコマンドで使われます。

\secdef は次のようにして使うことができます。

\def\chapter {... \secdef \CMDA \CMDB } \def\CMDA [#1]#2{....} % \chapter[...]{...} の定義 \def\CMDB #1{....} % \chapter\*{...} の定義

**13.2.4 part** レベル

\part このコマンドは、新しいパート(部)をはじめます。

article クラスの場合は、簡単です。

新しい段落を開始し、小さな空白を入れ、段落後のインデントを行い、\secdef で作成します。(アスキーによる元のドキュメントには「段落後のインデントをしな いようにし」と書かれていましたが、実際のコードでは段落後のインデントを行っ ていました。そこで日本語 TEX 開発コミュニティは、ドキュメントをコードに合わ せて「段落後のインデントを行い」へと修正しました。) <sup>1115</sup> *⟨∗*article*⟩*

```
1116 \newcommand{\part}{%
      1117 \if@noskipsec \leavevmode \fi
      1118 \par\addvspace{4ex}%
      1119 \@afterindenttrue
      1120 \secdef\@part\@spart}
      1121 ⟨/article⟩
      report と book スタイルの場合は、少し複雑です。
         まず、右ページからはじまるように改ページをします。そして、部扉のページス
       タイルを empty にします。2段組の場合でも、1段組で作成しますが、後ほど2段
      組に戻すために、\@restonecol スイッチを使います。
      1122 ⟨∗report | book⟩
      1123 \newcommand{\part}{%
      1124 \if@openright \cleardoublepage \else \clearpage \fi
      1125 \thispagestyle{empty}%
      1126 \if@twocolumn\onecolumn\@tempswatrue\else\@tempswafalse\fi
      1127 \null\vfil
      1128 \secdef\@part\@spart}
      1129 ⟨/report | book⟩
\@part このマクロが実際に部レベルの見出しを作成します。このマクロも文書クラスによっ
      て定義が異なります。
        article クラスの場合は、secnumdepth が −1 よりも大きいとき、見出し番号を付
      けます。このカウンタが −1 以下の場合には付けません。
      1130 ⟨∗article⟩
      1131 \def\@part[#1]#2{%
      1132 \ifnum \c@secnumdepth >\m@ne
      1133 \refstepcounter{part}%
      1134 \addcontentsline{toc}{part}{%
      1135 \prepartname\thepart\postpartname\hspace{1zw}#1}%
      1136 \else
      1137 \addcontentsline{toc}{part}{#1}%
      1138 \fi
      1139 \markboth{}{}%
      1140 {\parindent\z@\raggedright
      1141 \interlinepenalty\@M\normalfont
      1142 \ifnum \c@secnumdepth >\m@ne
      1143 \Large\bfseries\prepartname\thepart\postpartname
      1144 \par\nobreak
      1145 \fi
      1146 \huge\bfseries#2\par}%
      1147 \nobreak\vskip3ex\@afterheading}
      1148 ⟨/article⟩
        report と book クラスの場合は、secnumdepth が −2 よりも大きいときに、見出し
      番号を付けます。−2 以下では付けません。
```
*⟨∗*report *|* book*⟩*

```
1150 \def\@part[#1]#2{%
         1151 \ifnum \c@secnumdepth >-2\relax
         1152 \refstepcounter{part}%
         1153 \addcontentsline{toc}{part}{%
         1154 \prepartname\thepart\postpartname\hspace{1em}#1}%
         1155 \else
         1156 \addcontentsline{toc}{part}{#1}%
         1157 \fi
         1158 \markboth{}{}%
         1159 {\centering
         1160 \interlinepenalty\@M\normalfont
         1161 \ifnum \c@secnumdepth >-2\relax
         1162 \huge\bfseries\prepartname\thepart\postpartname
         1163 \par\vskip20\p@
         1164 \fi
         1165 \Huge\bfseries#2\par}%
         1166 \@endpart}
         1167 ⟨/report | book⟩
 \@spart このマクロは、番号を付けないときの体裁です。
         1168 ⟨∗article⟩
         1169 \def\@spart#1{{%
         1170 \parindent\z@\raggedright
         1171 \interlinepenalty\@M\normalfont
         1172 \huge\bfseries#1\par}%
         1173 \nobreak\vskip3ex\@afterheading}
         1174 ⟨/article⟩
         1175 ⟨∗report | book⟩
         1176 \def\@spart#1{{%
         1177 \centering
         1178 \interlinepenalty\@M\normalfont
         1179 \Huge\bfseries#1\par}%
         1180 \@endpart}
         1181 ⟨/report | book⟩
\@endpart \@part と \@spart の最後で実行されるマクロです。両面印刷モードのときは、白
         ページを追加します。二段組モードのときには、これ以降のページを二段組に戻し
          ます。
         1182 ⟨∗report | book⟩
         1183 \def\@endpart{\vfil\newpage
         1184 \if@twoside\null\thispagestyle{empty}\newpage\fi
         二段組文書のとき、スイッチを二段組モードに戻す必要があります。
         1185 \if@tempswa\twocolumn\fi}
         1186 ⟨/report | book⟩
```
#### **13.2.5 chapter** レベル

```
chapter 章レベルは、必ずページの先頭から開始します。openright オプションが指定され
                ている場合は、右ページからはじまるように \cleardoublepage を呼び出します。
                そうでなければ、\clearpage を呼び出します。なお、縦組の場合でも右ページから
                はじまるように、フォーマットファイルで \clerdoublepage が定義されています。
                  章見出しが出力されるページのスタイルは、jpl@in になります。jpl@in は、head-
                nomble か footnomble のいずれかです。詳細は、第 12 節を参照してください。
                  また、\@topnum をゼロにして、章見出しの上にトップフロートが置かれないよ
                うにしています。
               1187 ⟨∗report | book⟩
               1188 \newcommand{\chapter}{%
               1189 \if@openright\cleardoublepage\else\clearpage\fi
               1190 \thispagestyle{jpl@in}%
               1191 \global\@topnum\z@
               1192 \@afterindenttrue
               1193 \secdef\@chapter\@schapter}
      \@chapter このマクロは、章見出しに番号を付けるときに呼び出されます。secnumdepth が −1
                よりも大きく、\@mainmatter が真(book クラスの場合)のときに、番号を出力し
                ます。
               1194 \def\@chapter[#1]#2{%
               1195 \ifnum \c@secnumdepth >\m@ne
               1196 \langlebook\rangle \if@mainmatter<br>1197 \refstepcounter{chan
                      1197 \refstepcounter{chapter}%
               1198 \typeout{\@chapapp\space\thechapter\space\@chappos}%
               1199 \addcontentsline{toc}{chapter}%
               1200 {\protect\numberline{\@chapapp\thechapter\@chappos}#1}%
               1201 (book) \else\addcontentsline{toc}{chapter}{#1}\fi 1202 \else
                    1202 \else
               1203 \addcontentsline{toc}{chapter}{#1}%
               1204 \fi
               1205 \chaptermark{#1}%
               1206 \addtocontents{lof}{\protect\addvspace{10\p@}}%
               1207 \addtocontents{lot}{\protect\addvspace{10\p@}}%
               1208 \@makechapterhead{#2}\@afterheading}
\@makechapterhead このマクロが実際に章見出しを組み立てます。
               1209 \def\@makechapterhead#1{\hbox{}%
               1210 \vskip2\Cvs
               1211 {\parindent\z@
               1212 \raggedright
               1213 \normalfont\huge\bfseries
               1214 \leavevmode
               1215 \ifnum \c@secnumdepth >\m@ne
               1216 \setlength\@tempdima{\linewidth}%
```

```
1217 (book) \if@mainmatter<br>1218 \setbox\z@\hbox{\@c
                          1218 \setbox\z@\hbox{\@chapapp\thechapter\@chappos\hskip1zw}%
                 1219 \addtolength\@tempdima{-\wd\z@}%
                 1220 \unhbox\z@\nobreak
                 1221 \book \fi<br>1222 \ttop{\h
                          1222 \vtop{\hsize\@tempdima#1}%
                 1223 \else
                 1224 #1\relax
                 1225 \fi}\nobreak\vskip3\Cvs}
       \@schapter このマクロは、章見出しに番号を付けないときに呼び出されます。
                  1226 \def\@schapter#1{%
                  1227 ⟨article⟩ \if@twocolumn\@topnewpage[\@makeschapterhead{#1}]\else
                 1228 \@makeschapterhead{#1}\@afterheading
                 1229 ⟨article⟩ \fi
                 1230 }
\@makeschapterhead 番号を付けない場合の形式です。
                 1231 \def\@makeschapterhead#1{\hbox{}%
                 1232 \vskip2\Cvs
                 1233 {\parindent\z@
                 1234 \raggedright
                 1235 \normalfont\huge\bfseries
                 1236 \leavevmode
                 1237 \setlength\@tempdima{\linewidth}%
                 1238 \vtop{\hsize\@tempdima#1}}\vskip3\Cvs}
                 1239 ⟨/report | book⟩
                  13.2.6 下位レベルの見出し
         \section 見出しの前後に空白を付け、\Large\bfseries で出力をします。
                 1240 \newcommand{\section}{\@startsection{section}{1}{\z@}%
                  1241 {1.5\Cvs \@plus.5\Cvs \@minus.2\Cvs}%
                 1242 {.5\Cvs \@plus.3\Cvs}%
                 1243 {\normalfont\Large\bfseries}}
      \subsection 見出しの前後に空白を付け、\large\bfseries で出力をします。
                 1244 \newcommand{\subsection}{\@startsection{subsection}{2}{\z@}%
                 1245 {1.5\Cvs \@plus.5\Cvs \@minus.2\Cvs}%
                  1246 {.5\Cvs \@plus.3\Cvs}%
                 1247 {\normalfont\large\bfseries}}
   \subsubsection 見出しの前後に空白を付け、\normalsize\bfseries で出力をします。
                 1248 \newcommand{\subsubsection}{\@startsection{subsubsection}{3}{\z@}%
                 1249 {1.5\Cvs \@plus.5\Cvs \@minus.2\Cvs}%
                 1250 {.5\Cvs \@plus.3\Cvs}%
                 1251 {\normalfont\normalsize\bfseries}}
```

```
\paragraph 見出しの前に空白を付け、\normalsize\bfseries で出力をします。見出しの後ろ
             で改行されません。
            1252 \newcommand{\paragraph}{\@startsection{paragraph}{4}{\z@}%
            1253 {3.25ex \@plus 1ex \@minus .2ex}%
            1254 {-1em}%
            1255 {\normalfont\normalsize\bfseries}}
\subparagraph 見出しの前に空白を付け、\normalsize\bfseries で出力をします。見出しの後ろ
             で改行されません。
            1256 % \changes{v1.7a}{2016/11/16}{replace \cs{reset@font} with
            1257 % \cs{normalfont} (sync with classes.dtx v1.3c)}
            1258 \newcommand{\subparagraph}{\@startsection{subparagraph}{5}{\z@}%
            1259 {3.25ex \@plus 1ex \@minus .2ex}%
            1260 {-1em}%
            1261 {\normalfont\normalsize\bfseries}}
             13.2.7 付録
   \appendix article クラスの場合、\appendix コマンドは次のことを行ないます。
                • section と subsection カウンタをリセットする。
                • \thesection を英小文字で出力するように再定義する。
            1262 ⟨∗article⟩
            1263 \newcommand{\appendix}{\par
            1264 \setcounter{section}{0}%
            1265 \setcounter{subsection}{0}%
            1266 \label{label:1} $$ \rm e\h   \rm and \theta\{\t)   \rm e\h   \theta\1267 \yosh \ \text{t } \theta \renewcommand{\thesection}{\@Alph\c@section}}
            1268 ⟨/article⟩
               report と book クラスの場合、\appendix コマンドは次のことを行ないます。
                • chapter と section カウンタをリセットする。
                • \@chapapp を \appendixname に設定する。
                • \@chappos を空にする。
                • \thechapter を英小文字で出力するように再定義する。
            1269 ⟨∗report | book⟩
            1270 \newcommand{\appendix}{\par
```

```
1271 \setcounter{chapter}{0}%
```
1272 *\setcounter{section}{0}%*

```
1273 \renewcommand{\@chapapp}{\appendixname}%
```
1274 *\renewcommand{\@chappos}\space%*

```
1275 ⟨tate⟩ \renewcommand{\thechapter}{\rensuji{\@Alph\c@chapter}}}
1276 \varepsilon \renewcommand{\thechapter}{\@Alph\c@chapter}}
1277 ⟨/report | book⟩
```
## **13.3** リスト環境

ここではリスト環境について説明をしています。

リスト環境のデフォルトは次のように設定されます。

まず、\rigtmargin, \listparindent, \itemindent をゼロにします。そして、 K番目のレベルのリストは \@listK で示されるマクロが呼び出されます。ここで 'K' は小文字のローマ数字で示されます。たとえば、3番目のレベルのリストとし て \@listiii が呼び出されます。\@listK は \leftmargin を \leftmarginK に設 定します。

```
\leftmargin
二段組モードのマージンは少しだけ小さく設定してあります。
```

```
\leftmargini
1278 \if@twocolumn
   \leftmarginii 1279 \setlength\leftmargini {2em}
  \leftmarginiii 1281 \setlength\leftmargini {2.5em}
   \leftmarginiv
1282 \fi
    \leftmarginv
次の3つの値は、\labelsep とデフォルトラベル('(m)', 'vii.', 'M.')の幅の合計よ
   \leftmarginvi
りも大きくしてあります。
                1280 \else
                1283 \setlength\leftmarginii {2.2em}
                1284 \setlength\leftmarginiii {1.87em}
                1285 \setlength\leftmarginiv {1.7em}
                1286 \if@twocolumn
                1287 \setlength\leftmarginv {.5em}
                1288 \setlength\leftmarginvi{.5em}
                1289 \else
                1290 \setlength\leftmarginv {1em}
                1291 \setlength\leftmarginvi{1em}
                1292 \overline{11}\labelsep
\labelsep はラベルとテキストの項目の間の距離です。\labelwidth はラベルの幅
     \labelwidth
です。
                1293 \setlength \labelsep {.5em}
                1294 \setlength \labelwidth{\leftmargini}
                1295 \addtolength\labelwidth{-\labelsep}
\@beginparpenalty
これらのペナルティは、リストや段落環境の前後に挿入されます。
 \@endparpenalty<br>\@itempenalty
                 このペナルティは、リスト項目の間に挿入されます。
                1296 \@beginparpenalty -\@lowpenalty
                1297 \@endparpenalty -\@lowpenalty
```

```
1298 \@itempenalty -\@lowpenalty
         1299 ⟨/article | report | book⟩
\partopsep リスト環境の前に空行がある場合、\parskip と \topsep に \partopsep が加えら
         れた値の縦方向の空白が取られます。
         1300 (10pt) \setlength \partopsep{2\p@ \@plus 1\p@ \@minus 1\p@}
         1301 (11pt)\setlength\partopsep{3\p@ \@plus 1\p@ \@minus 1\p@}
         1302 (12pt)\setlength\partopsep{3\p@ \@plus 2\p@ \@minus 2\p@}
  \@listi
\@listi は、\leftmargin, \parsep, \topsep, \itemsep などのトップレベルの定
  \@listI
義をします。この定義は、フォントサイズコマンドによって変更されます(たとえ
         ば、\small の中では "小さい" リストパラメータになります)。
            このため、\normalsize がすべてのパラメータを戻せるように、\@listI は
         \@listi のコピーを保存するように定義されています。
         1303 ⟨∗10pt | 11pt | 12pt⟩
         1304 \def\@listi{\leftmargin\leftmargini
         1305 ⟨∗10pt⟩
             1306 \parsep 4\p@ \@plus2\p@ \@minus\p@
         1307 \topsep 8\p@ \@plus2\p@ \@minus4\p@
         1308 \itemsep4\p@ \@plus2\p@ \@minus\p@}
         1309 ⟨/10pt⟩
         1310 ⟨∗11pt⟩
         1311 \parsep 4.5\p@ \@plus2\p@ \@minus\p@
         1312 \topsep 9\p@ \@plus3\p@ \@minus5\p@
         1313 \itemsep4.5\p@ \@plus2\p@ \@minus\p@}
         1314 ⟨/11pt⟩
         1315 ⟨∗12pt⟩
         1316 \parsep 5\p@ \@plus2.5\p@ \@minus\p@
         1317 \topsep 10\p@ \@plus4\p@ \@minus6\p@
         1318 \itemsep5\p@ \@plus2.5\p@ \@minus\p@}
         1319 ⟨/12pt⟩
         1320 \let\@listI\@listi
          ここで、パラメータを初期化しますが、厳密には必要ありません。
         1321 \@listi
 \@listii
下位レベルのリスト環境のパラメータの設定です。これらは保存用のバージョンを
\@listiii
持たないことと、フォントサイズコマンドによって変更されないことに注意をして
 \@listiv
ください。言い換えれば、このクラスは、本文サイズが \normalsize で現れるリス
  \@listv
トの入れ子についてだけ考えています。
 \@listvi
1322 \def\@listii{\leftmargin\leftmarginii
         1323 \labelwidth\leftmarginii \advance\labelwidth-\labelsep
         1324 ⟨∗10pt⟩
               1325 \topsep 4\p@ \@plus2\p@ \@minus\p@
         1326 \parsep 2\p@ \@plus\p@ \@minus\p@
         1327 ⟨/10pt⟩
         File d: ujclasses.dtx 90
```

```
1328 ⟨∗11pt⟩
       1329 \topsep 4.5\p@ \@plus2\p@ \@minus\p@
1330 \parsep 2\p@ \@plus\p@ \@minus\p@
1331 ⟨/11pt⟩
1332 ⟨∗12pt⟩
                        1333 \topsep 5\p@ \@plus2.5\p@ \@minus\p@
1334 \parsep 2.5\p@ \@plus\p@ \@minus\p@
1335 ⟨/12pt⟩
       \itemsep\parsep}
1337 \def\@listiii{\leftmargin\leftmarginiii
1338 \labelwidth\leftmarginiii \advance\labelwidth-\labelsep
1339 \langle 10pt \rangle \topsep 2\p@ \@plus\p@\@minus\p@<br>1340 {11pt} \topsep 2\p@ \@plus\p@\@minus\p@
1340 \langle 11pt \rangle \topsep 2\p@ \@plus\p@\@minus\p@<br>1341 \langle 12pt \rangle \topsep 2.5\p@\@plus\p@\@minus\p@
1341 \{12pt\} \topsep 2.5\p@\@plus\p@\@minus\p@ 1342 \parsep\z@
       \parsep\z@
1343 \partopsep \p@ \@plus\z@ \@minus\p@
1344 \itemsep\topsep}
1345 \def\@listiv {\leftmargin\leftmarginiv
1346 \labelwidth\leftmarginiv
1347 \advance\labelwidth-\labelsep}
1348 \def\@listv {\leftmargin\leftmarginv
1349 \labelwidth\leftmarginv
1350 \advance\labelwidth-\labelsep}
1351 \def\@listvi {\leftmargin\leftmarginvi
1352 \labelwidth\leftmarginvi
1353 \advance\labelwidth-\labelsep}
1354 ⟨/10pt | 11pt | 12pt⟩
```
#### **13.3.1 enumerate** 環境

enumerate 環境は、カウンタ *enumi*, *enumii*, *enumiii*, *enumiv* を使います。*enumN* は N 番目のレベルの番号を制御します。

```
\theenumi
出力する番号の書式を設定します。これらは、すでに ltlists.dtx で定義されてい
\theenumii
ます。
\theenumiii
1355 ⟨∗article | report | book⟩
\theenumiv
1356 ⟨∗tate⟩
           1357 \renewcommand{\theenumi}{\rensuji{\@arabic\c@enumi}}
           1358 \renewcommand{\theenumii}{\rensuji{(\@alph\c@enumii)}}
           1359 \renewcommand{\theenumiii}{\rensuji{\@roman\c@enumiii}}
           1360 \renewcommand{\theenumiv}{\rensuji{\@Alph\c@enumiv}}
           1361 ⟨/tate⟩
           1362 ⟨∗yoko⟩
           1363 \renewcommand{\theenumi}{\@arabic\c@enumi}
           1364 \renewcommand{\theenumii}{\@alph\c@enumii}
           1365 \renewcommand{\theenumiii}{\@roman\c@enumiii}
           1366 \renewcommand{\theenumiv}{\@Alph\c@enumiv}
           1367 ⟨/yoko⟩
```

```
\labelenumi
enumerate 環境のそれぞれの項目のラベルは、\labelenumi . . . \labelenumiv で
\labelenumii
生成されます。
\labelenumiii
1368 ⟨∗tate⟩
\labelenumiv
1369 \newcommand{\labelenumi}{\theenumi}
            1370 \newcommand{\labelenumii}{\theenumii}
            1371 \newcommand{\labelenumiii}{\theenumiii}
            1372 \newcommand{\labelenumiv}{\theenumiv}
            1373 ⟨/tate⟩
            1374 ⟨∗yoko⟩
            1375 \newcommand{\labelenumi}{\theenumi.}
            1376 \newcommand{\labelenumii}{(\theenumii)}
            1377 \newcommand{\labelenumiii}{\theenumiii.}
            1378 \newcommand{\labelenumiv}{\theenumiv.}
            1379 ⟨/yoko⟩
   \p@enumii
\ref コマンドによって、enumerate 環境の N 番目のリスト項目が参照されるとき
  \p@enumiii
の書式です。
   \p@enumiv 1380\renewcommand{\p@enumii}{\theenumi}
            1381\renewcommand{\p@enumiii}{\theenumi(\theenumii)}
            1382 \renewcommand{\p@enumiv}{\p@enumiii\theenumiii}
   enumerate トップレベルで使われたときに、最初と最後に半行分のスペースを開けるように、
             変更します。この環境は、ltlists.dtx で定義されています。
            1383 \renewenvironment{enumerate}
            1384 {\ifnum \@enumdepth >\thr@@\@toodeep\else
            1385 \advance\@enumdepth\@ne
            1386 \edef\@enumctr{enum\romannumeral\the\@enumdepth}%
            1387 \expandafter \list \csname label\@enumctr\endcsname{%
            1388 \iftdir
            1389 \ifnum \@listdepth=\@ne \topsep.5\normalbaselineskip
            1390 \else\topsep\z@\fi
            1391 \parskip\z@ \itemsep\z@ \parsep\z@
            1392 \labelwidth1zw \labelsep.3zw
            1393 \ifnum \@enumdepth=\@ne \leftmargin1zw\relax
            1394 \else\leftmargin\leftskip\fi
            1395 \advance\leftmargin 1zw
            1396 \fi
            1397 \usecounter{\@enumctr}%
            1398 \def\makelabel##1{\hss\llap{##1}}}%
            1399 \fi}{\endlist}
```
# **13.3.2 itemize** 環境

```
\labelitemi
itemize 環境のそれぞれの項目のラベルは、\labelenumi . . . \labelenumiv で生成
\labelitemii
されます。
\labelitemiii
1400 \newcommand{\labelitemi}{\textbullet}
\labelitemiv
          File d: ujclasses.dtx 92
```

```
1401 \newcommand{\labelitemii}{%
      1402 \iftdir
      1403 {\textcircled{~}}
      1404 \else
      1405 {\normalfont\bfseries\textendash}
      1406 \fi
      1407 }
      1408 \newcommand{\labelitemiii}{\textasteriskcentered}
       1409 \newcommand{\labelitemiv}{\textperiodcentered}
itemize トップレベルで使われたときに、最初と最後に半行分のスペースを開けるように、
       変更します。この環境は、ltlists.dtx で定義されています。
      1410 \renewenvironment{itemize}
      1411 {\ifnum \@itemdepth >\thr@@\@toodeep\else
      1412 \advance\@itemdepth\@ne
      1413 \edef\@itemitem{labelitem\romannumeral\the\@itemdepth}%
      1414 \expandafter \list \csname \@itemitem\endcsname{%
      1415 \iftdir
      1416 \ifnum \@listdepth=\@ne \topsep.5\normalbaselineskip
      1417 \else\topsep\z@\fi
      1418 \parskip\z@ \itemsep\z@ \parsep\z@
      1419 \labelwidth1zw \labelsep.3zw
      1420 \ifnum \@itemdepth =\@ne \leftmargin1zw\relax
      1421 \else\leftmargin\leftskip\fi
      1422 \advance\leftmargin 1zw
       1423 \fi
       1424 \def\mathcalabel\#1{\hss\llp{##1}}\1425 \fi}{\endlist}
```
#### **13.3.3 description** 環境

description description 環境を定義します。縦組時には、インデントが3字分だけ深くなります。 1426 \newenvironment{description} 1427 {\list{}{\labelwidth\z@ \itemindent-\leftmargin 1428 \iftdir 1429 \leftmargin\leftskip \advance\leftmargin3\Cwd 1430 \rightmargin\rightskip 1431 \labelsep=1zw \itemsep\z@ 1432 \listparindent\z@ \topskip\z@ \parskip\z@ \partopsep\z@ 1433 \fi 1434 \let\makelabel\descriptionlabel}}{\endlist} \descriptionlabel ラベルの形式を変更する必要がある場合は、\descriptionlabel を再定義してくだ さい。 1435 \newcommand{\descriptionlabel}[1]{%

1436 \hspace\labelsep\normalfont\bfseries #1}

#### **13.3.4 verse** 環境

```
verse verse 環境は、リスト環境のパラメータを使って定義されています。改行をするには
     \\ を用います。\\ は \@centercr に \let されています。
    1437 \newenvironment{verse}
    1438 {\let\\\@centercr
    1439 \list{}{\itemsep\z@ \itemindent -1.5em%
    1440 \listparindent\itemindent
    1441 \rightmargin\leftmargin \advance\leftmargin 1.5em}%
    1442 \item\relax}{\endlist}
```
#### **13.3.5 quotation** 環境

```
quotation quotation 環境もまた、list 環境のパラメータを使用して定義されています。この環
      境の各行は、\textwidth よりも小さく設定されています。この環境における、段
      落の最初の行はインデントされます。
```
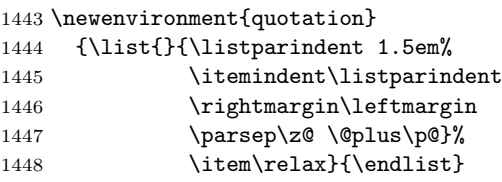

#### **13.3.6 quote** 環境

```
quote quote 環境は、段落がインデントされないことを除き、quotation 環境と同じです。
    1449 \newenvironment{quote}
    1450 {\list{}{\rightmargin\leftmargin}%
    1451 \item\relax}{\endlist}
```
# **13.4** フロート

ltfloat.dtx では、フロートオブジェクトを操作するためのツールしか定義してい ません。タイプが TYPE のフロートオブジェクトを扱うマクロを定義するには、次 の変数が必要です。

\fps@TYPE タイプ TYPE のフロートを置くデフォルトの位置です。

- \ftype@TYPE タイプ TYPE のフロートの番号です。各 TYPE には、一意な、2 の倍 数の TYPE 番号を割り当てます。たとえば、図が番号 1 ならば、表は 2 です。 次のタイプは 4 となります。
- \ext@TYPE タイプ TYPE のフロートの目次を出力するファイルの拡張子です。たと えば、\ext@figure は 'lot' です。

```
は '図 \thefigure' を作ります。
             13.4.1 figure 環境
              ここでは、figure 環境を実装しています。
   \c@figure
図番号です。
  \thefigure
1452 ⟨article⟩\newcounter{figure}
            1453 ⟨report | book⟩\newcounter{figure}[chapter]
            1454 ⟨∗tate⟩
            1455 ⟨article⟩\renewcommand{\thefigure}{\rensuji{\@arabic\c@figure}}
            1456 ⟨∗report | book⟩
            1457 \renewcommand{\thefigure}{%
            1458 \ifnum\c@chapter>\z@\thechapter{}・\fi\rensuji{\@arabic\c@figure}}
            1459 ⟨/report | book⟩
            1460 ⟨/tate⟩
            1461 ⟨∗yoko⟩
            1462 ⟨article⟩\renewcommand{\thefigure}{\@arabic\c@figure}
            1463 ⟨∗report | book⟩
            1464 \renewcommand{\thefigure}{%
            1465 \ifnum\c@chapter>\z@\thechapter.\fi\@arabic\c@figure}
            1466 ⟨/report | book⟩
            1467 ⟨/yoko⟩
 \fps@figure
フロートオブジェクトタイプ "figure" のためのパラメータです。
\ftype@figure
1468 \def\fps@figure{tbp}
 \ext@figure 1469 \def\ftype@figure{1}
\fnum@figure
1471 ⟨tate⟩\def\fnum@figure{\figurename\thefigure}
             1470 \def\ext@figure{lof}
            1472 ⟨yoko⟩\def\fnum@figure{\figurename~\thefigure}
      figure
*形式は2段抜きのフロートとなります。
     figure*
1473 \newenvironment{figure}
            1474 {\@float{figure}}
            1475 {\end@float}
            1476 \newenvironment{figure*}
            1477 {\@dblfloat{figure}}
            1478 {\end@dblfloat}
             13.4.2 table 環境
              ここでは、table 環境を実装しています。
    \c@table
表番号です。
   \thetable
1479 ⟨article⟩\newcounter{table}
```
\fnum@TYPE キャプション用の図番号を生成するマクロです。たとえば、\fnum@figure

```
1480 ⟨report | book⟩\newcounter{table}[chapter]
           1481 ⟨∗tate⟩
           1482 \article\rangle\remenand{\theta}{\teta}1483 ⟨∗report | book⟩
           1484 \renewcommand{\thetable}{%
           1485 \ifnum\c@chapter>\z@\thechapter{}・\fi\rensuji{\@arabic\c@table}}
           1486 ⟨/report | book⟩
           1487 ⟨/tate⟩
           1488 ⟨∗yoko⟩
           1489 ⟨article⟩\renewcommand{\thetable}{\@arabic\c@table}
           1490 ⟨∗report | book⟩
           1491 \renewcommand{\thetable}{%
           1492 \ifnum\c@chapter>\z@\thechapter.\fi\@arabic\c@table}
           1493 ⟨/report | book⟩
           1494 ⟨/yoko⟩
 \fps@table
フロートオブジェクトタイプ "table" のためのパラメータです。
\ftype@table
1495 \def\fps@table{tbp}
 \ext@table 1496 \def\ftype@table{2}
\fnum@table
1498 ⟨tate⟩\def\fnum@table{\tablename\thetable}
            1497 \def\ext@table{lot}
            1499 ⟨yoko⟩\def\fnum@table{\tablename~\thetable}
      table
*形式は2段抜きのフロートとなります。
     table*
1500 \newenvironment{table}
           1501 {\@float{table}}
           1502 {\end@float}
           1503 \newenvironment{table*}
           1504 {\@dblfloat{table}}
           1505 {\end@dblfloat}
```
**13.5** キャプション

```
\@makecaption \caption コマンドは、キャプションを組み立てるために \@mkcaption を呼出ます。
         このコマンドは二つの引数を取ります。一つは、⟨number ⟩ で、フロートオブジェ
         クトの番号です。もう一つは、⟨text⟩ でキャプション文字列です。⟨number ⟩ には通
         常、'図 3.2' のような文字列が入っています。このマクロは、\parbox の中で呼び
         出されます。書体は \normalsize です。
```
\abovecaptionskip これらの長さはキャプションの前後に挿入されるスペースです。 \belowcaptionskip 1506 \newlength\abovecaptionskip 1507 \newlength\belowcaptionskip 1508 \setlength\abovecaptionskip{10\p@} 1509 \setlength\belowcaptionskip{0\p@}

キャプション内で複数の段落を作成することができるように、このマクロは \long で定義をします。

```
1510 \long\def\@makecaption#1#2{%
1511 \vskip\abovecaptionskip
1512 \iftdir\sbox\@tempboxa{#1\hskip1zw#2}%
1513 \else\sbox\@tempboxa{#1: #2}%
1514 \fi
1515 \ifdim \wd\@tempboxa >\hsize
1516 \iftdir #1\hskip1zw#2\relax\par
1517 \else #1: #2\relax\par\fi
1518 \else
1519 \global \@minipagefalse
1520 \hb@xt@\hsize{\hfil\box\@tempboxa\hfil}%
1521 \fi
1522 \vskip\belowcaptionskip}
```
**13.6** コマンドパラメータの設定

**13.6.1 array** と **tabular** 環境

- \arraycolsep array 環境のカラムは 2\arraycolsep で分離されます。 1523 \setlength\arraycolsep{5\p@}
	- \tabcolsep tabular 環境のカラムは 2\tabcolsep で分離されます。 1524 \setlength\tabcolsep{6\p@}
- \arrayrulewidth array と tabular 環境内の罫線の幅です。 1525 \setlength\arrayrulewidth{.4\p@}
- \doublerulesep array と tabular 環境内の罫線間を調整する空白です。 1526 \setlength\doublerulesep{2\p@}

### **13.6.2 tabbing** 環境

\tabbingsep \' コマンドで置かれるスペースを制御します。 1527 \setlength\tabbingsep{\labelsep}

### **13.6.3 minipage** 環境

\@mpfootins minipageにも脚注を付けることができます。\skip\@mpfootinsは、通常の\skip\footins と同じような動作をします。 1528 \skip\@mpfootins = \skip\footins

#### **13.6.4 framebox** 環境

\fboxsep \fboxsep は、\fbox と \framebox での、テキストとボックスの間に入る空白です。

\fboxrule \fboxrule は \fbox と \framebox で作成される罫線の幅です。 1529 \setlength\fboxsep{3\p@}

1530 \setlength\fboxrule{.4\p@}

#### **13.6.5 equation** と **eqnarray** 環境

\theequation equation カウンタは、新しい章の開始でリセットされます。また、equation 番号に は、章番号が付きます。

> このコードは \chapter 定義の後、より正確には chapter カウンタの定義の後、で なくてはいけません。

```
1531 ⟨article⟩\renewcommand{\theequation}{\@arabic\c@equation}
```

```
1532 ⟨∗report | book⟩
1533 \@addtoreset{equation}{chapter}
```
1534 *\renewcommand{\theequation}{%*

1535 *\ifnum\c@chapter>\z@\thechapter.\fi \@arabic\c@equation}*

```
1536 ⟨/report | book⟩
```
# **14** フォントコマンド

disablejfam オプションが指定されていない場合には、以下の設定がなされます。 まず、数式内に日本語を直接、記述するために数式記号用文字に "JY2/mc/m/n" を 登録します。数式バージョンが bold の場合は、"JY2/gt/m/n" を用います。これ らは、\mathmc, \mathgt として登録されます。また、日本語数式ファミリとして \symmincho がこの段階で設定されます。mathrmmc オプションが指定されていた場 合には、これに引き続き \mathrm と \mathbf を和欧文両対応にするための作業が なされます。この際、他のマクロとの衝突を避けるため \AtBeginDocument を用い て展開順序を遅らせる必要があります。

disablejfam オプションが指定されていた場合には、\mathmc と \mathgt に対 してエラーを出すだけのダミーの定義を与える設定のみが行われます。

変更

pLATEX 2.09 compatibility mode では和文数式フォント fam が 2 重定義されてい たので、その部分を変更しました。

```
1537 \if@enablejfam
1538 \if@compatibility\else
1539 \DeclareSymbolFont{mincho}{JY2}{mc}{m}{n}
1540 \DeclareSymbolFontAlphabet{\mathmc}{mincho}
1541 \SetSymbolFont{mincho}{bold}{JY2}{gt}{m}{n}
1542 \jfam\symmincho
```

```
1543 \DeclareMathAlphabet{\mathgt}{JY2}{gt}{m}{n}
1544 \fi
1545 \if@mathrmmc
1546 \AtBeginDocument{%
1547 \reDeclareMathAlphabet{\mathrm}{\mathrm}{\mathmc}
1548 \reDeclareMathAlphabet{\mathbf}{\mathbf}{\mathphathgt}
1549 }%
1550 \, \text{Vfi}1551 \else
1552 \DeclareRobustCommand{\mathmc}{%
1553 \@latex@error{Command \noexpand\mathmc invalid with\space
1554 'disablejfam' class option.}\@eha
1555 }
1556 \DeclareRobustCommand{\mathgt}{%
1557 \@latex@error{Command \noexpand\mathgt invalid with\space
1558 'disablejfam' class option.}\@eha
1559 }
1560 \fi
```
ここでは LATEX 2.09 で一般的に使われていたコマンドを定義しています。これら のコマンドはテキストモードと数式モードのどちらでも動作します。これらは互換 性のために提供をしますが、できるだけ \text... と \math... を使うようにして ください。

- \mc これらのコマンドはフォントファミリを変更します。互換モードの同名コマンドと
- \gt 異なり、すべてのコマンドがデフォルトフォントにリセットしてから、対応する属
- \rm 性を変更することに注意してください。
- \sf 1561 \DeclareOldFontCommand{\mc}{\normalfont\mcfamily}{\mathmc}
- \tt 1562\DeclareOldFontCommand{\gt}{\normalfont\gtfamily}{\mathgt}\times\\normalfont\gtfamily}{\mathgt} 1563\DeclareOldFontCommand{\rm}{\normalfont\rmfamily}{\mathrm} 1564 \DeclareOldFontCommand{\sf}{\normalfont\sffamily}{\mathsf} 1565 \DeclareOldFontCommand{\tt}{\normalfont\ttfamily}{\mathtt}
- \bf このコマンドはボールド書体にします。ノーマル書体に変更するには、\mdseries と指定をします。 1566 \DeclareOldFontCommand{\bf}{\normalfont\bfseries}{\mathbf}
- \it これらのコマンドはフォントシェイプを切替えます。スラント体とスモールキャッ
- \sl プの数式アルファベットはありませんので、数式モードでは何もしませんが、警告
- \sc メッセージを出力します。\upshape コマンドで通常のシェイプにすることができ ます。

```
1567 \DeclareOldFontCommand{\it}{\normalfont\itshape}{\mathit}
1568 \DeclareOldFontCommand{\sl}{\normalfont\slshape}{\@nomath\sl}
1569 \DeclareOldFontCommand{\sc}{\normalfont\scshape}{\@nomath\sc}
```
\cal これらのコマンドは数式モードでだけ使うことができます。数式モード以外では何

\mit もしません。現在の NFSS は、これらのコマンドが警告を生成するように定義して いますので、'手ずから' 定義する必要があります。

1570 \DeclareRobustCommand\*{\cal}{\@fontswitch\relax\mathcal} 1571 \DeclareRobustCommand\*{\mit}{\@fontswitch\relax\mathnormal}

# **15** 相互参照

### **15.1** 目次

\section コマンドは、.toc ファイルに、次のような行を出力します。

\contentsline{section}{*⟨title⟩*}{*⟨page⟩*}

*⟨title⟩* には項目が、*⟨page⟩* にはページ番号が入ります。\section に見出し番号 が付く場合は、*⟨title⟩* は、\numberline{*⟨num⟩*}{*⟨heading⟩*}となります。*⟨num⟩* は \thesection コマンドで生成された見出し番号です。*⟨heading⟩* は見出し文字列で す。この他の見出しコマンドも同様です。

figure 環境での \caption コマンドは、.lof ファイルに、次のような行を出力し ます。

\contentsline{figure}{\numberline{*⟨num⟩*}{ *⟨caption⟩*}}{*⟨page⟩*}

*⟨num⟩* は、\thefigure コマンドで生成された図番号です。*⟨caption⟩* は、キャプ ション文字列です。table 環境も同様です。

\contentsline{*⟨name⟩*}コマンドは、\l@*⟨name⟩* に展開されます。したがって、 目次の体裁を記述するには、\l@chapter, \l@section などを定義します。図目次 のためには \l@figure です。これらの多くのコマンドは \@dottedtocline コマン ドで定義されています。このコマンドは次のような書式となっています。

\@dottedtocline{*⟨level⟩*}{*⟨indent⟩*}{*⟨numwidth⟩*}{*⟨title⟩*}{*⟨page⟩*}

- *⟨level⟩* "*⟨level⟩ <*= *tocdepth*" のときにだけ、生成されます。\chapter はレベル 0、\section はレベル1、*. . .* です。
- *⟨indent⟩* 一番外側からの左マージンです。
- *⟨numwidth⟩* 見出し番号(\numberline コマンドの *⟨num⟩*)が入るボックスの幅 です。

\c@tocdepth *tocdepth* は、目次ページに出力をする見出しレベルです。

<sup>1572</sup> *⟨*article*⟩\setcounter{tocdepth}{3}* <sup>1573</sup> *⟨*!article*⟩\setcounter{tocdepth}{2}*

また、目次を生成するために次のパラメータも使います。

\@pnumwidth ページ番号の入るボックスの幅です。

1574 \newcommand{\@pnumwidth}{1.55em}

- \@tocmarg 複数行にわたる場合の右マージンです。 1575 \newcommand{\@tocrmarg}{2.55em}
- **\@dotsep ドットの間隔 (mu 単位)です。2 や 1.7 のように指定をします。** 1576 \newcommand{\@dotsep}{4.5}

\toclineskip この長さ変数は、目次項目の間に入るスペースの長さです。デフォルトはゼロとなっ ています。縦組のとき、スペースを少し広げます。 1577 \newdimen\toclineskip <sup>1578</sup> *⟨*yoko*⟩\setlength\toclineskip{\z@}* <sup>1579</sup> *⟨*tate*⟩\setlength\toclineskip{2\p@}*

\numberline \numberline マクロの定義を示します。オリジナルの定義では、ボックスの幅を \@lnumwidth \@tempdima にしていますが、この変数はいろいろな箇所で使われますので、期待 した値が入らない場合があります。

> たとえば、pLATEX 2*ε* での \selectfont は、和欧文のベースラインを調整するた めに \@tempdima 変数を用いています。そのため、\l@... マクロの中でフォントを 切替えると、\numberline マクロのボックスの幅が、ベースラインを調整するとき に計算した値になってしまいます。

> フォント選択コマンドの後、あるいは \numberline マクロの中でフォントを切 替えてもよいのですが、一時変数を意識したくないので、見出し番号の入るボック スを \@lnumwidth 変数を用いて組み立てるように \numberline マクロを再定義し ます。

1580 \newdimen\@lnumwidth 1581 \def\numberline#1{\hb@xt@\@lnumwidth{#1\hfil}}

\@dottedtocline 目次の各行間に\toclineskipを入れるように変更します。このマクロはltsect.dtx で定義されています。

1582 \def\@dottedtocline#1#2#3#4#5{%

- 1583 \ifnum #1>\c@tocdepth \else
- 1584 \vskip\toclineskip \@plus.2\p@
- 1585 {\leftskip #2\relax \rightskip \@tocrmarg \parfillskip -\rightskip
- 1586 \parindent #2\relax\@afterindenttrue
- 1587 \interlinepenalty\@M
- 1588 \leavevmode
- 1589 \@lnumwidth #3\relax
- 1590 \advance\leftskip \@lnumwidth \null\nobreak\hskip -\leftskip
- 1591 {#4}\nobreak
- 1592 \leaders\hbox{\$\m@th \mkern \@dotsep mu.\mkern \@dotsep mu\$}%
- 1593 \hfill\nobreak

```
1594 \hb@xt@\@pnumwidth{\hss\normalfont \normalcolor #5}%
               1595 \par}%
              1596 \fi}
\addcontentsline ページ番号を \rensuji で囲むように変更します。横組のときにも '\rensuji' コマ
               ンドが出力されますが、このコマンドによる影響はありません。
                  このマクロは ltsect.dtx で定義されています。
              1597 \def\addcontentsline#1#2#3{%
               1598 \protected@write\@auxout
              1599 {\let\label\@gobble \let\index\@gobble \let\glossary\@gobble
               1600 ⟨tate⟩\@temptokena{\rensuji{\thepage}}}%
               1601 ⟨yoko⟩\@temptokena{\thepage}}%
                      1602 {\string\@writefile{#1}%
              1603 {\protect\contentsline{#2}{#3}{\the\@temptokena}}}%
               1604 }
```
# **15.1.1** 本文目次

```
\tableofcontents 目次を生成します。
                1605 \newcommand{\tableofcontents}{%
                1606 ⟨∗report | book⟩
                      1607 \if@twocolumn\@restonecoltrue\onecolumn
                1608 \else\@restonecolfalse\fi
                 1609 ⟨/report | book⟩
                 1610 ⟨article⟩ \section*{\contentsname
                 1611 ⟨!article⟩ \chapter*{\contentsname
                 \tableofcontents では、\@mkboth は heading の中に入れてあります。ほかの命
                 令(\listoffigures など)については、\@mkboth は heading の外に出してありま
                 す。これは LATFX の classes.dtx に合わせています。
                 1612 \@mkboth{\contentsname}{\contentsname}%
                 1613 }\@starttoc{toc}%
                 1614 ⟨report | book⟩ \if@restonecol\twocolumn\fi
                 1615 }
        \l@part part レベルの目次です。
                1616 \newcommand*{\l@part}[2]{%
                 1617 \ifnum \c@tocdepth >-2\relax
                1618 \{\text{\\}\ \addpenalty{\@secpenalty}%<br>1619 \{\text{left}\} \addpenalty{-\@highpenalty
                1619 ⟨!article⟩ \addpenalty{-\@highpenalty}%
                         \addvspace{2.25em \@plus\p@}%
                1621 \begingroup
                1622 \parindent\z@\rightskip\@pnumwidth
                1623 \parfillskip-\@pnumwidth
                 1624 {\leavevmode\large\bfseries
                 1625 \setlength\@lnumwidth{4zw}%
                1626 #1\hfil\nobreak
```

```
1627 \hb@xt@\@pnumwidth{\hss#2}}\par
               1628 \nobreak
               1629 ⟨article⟩ \if@compatibility
                       \global\@nobreaktrue
               1631 \everypar{\global\@nobreakfalse\everypar{}}%
               1632 ⟨article⟩ \fi
                        \endgroup
               1634 \fi}
     \l@chapter chapter レベルの目次です。
               1635 ⟨∗report | book⟩
               1636 \newcommand*{\l@chapter}[2]{%
               1637 \ifnum \c@tocdepth >\m@ne
               1638 \addpenalty{-\@highpenalty}%
               1639 \addvspace{1.0em \@plus\p@}%
               1640 \begingroup
               1641 \parindent\z@ \rightskip\@pnumwidth \parfillskip-\rightskip
               1642 \leavevmode\bfseries
               1643 \setlength\@lnumwidth{4zw}%
               1644 \advance\leftskip\@lnumwidth \hskip-\leftskip
               1645 #1\nobreak\hfil\nobreak\hb@xt@\@pnumwidth{\hss#2}\par
               1646 \penalty\@highpenalty
               1647 \endgroup
               1648 \fi}
               1649 ⟨/report | book⟩
     \l@section section レベルの目次です。
               1650 ⟨∗article⟩
               1651 \newcommand*{\l@section}[2]{%
               1652 \ifnum \c@tocdepth >\z@
               1653 \addpenalty{\@secpenalty}%
               1654 \addvspace{1.0em \@plus\p@}%
               1655 \begingroup
               1656 \parindent\z@ \rightskip\@pnumwidth \parfillskip-\rightskip
               1657 \leavevmode\bfseries
               1658 \setlength\@lnumwidth{1.5em}%
               1659 \advance\leftskip\@lnumwidth \hskip-\leftskip
               1660 #1\nobreak\hfil\nobreak\hb@xt@\@pnumwidth{\hss#2}\par
               1661 \endgroup
               1662 \fi}
               1663 ⟨/article⟩
               1664 ⟨∗report | book⟩
               1665 ⟨tate⟩\newcommand*{\l@section}{\@dottedtocline{1}{1zw}{4zw}}
               1666 ⟨yoko⟩\newcommand*{\l@section}{\@dottedtocline{1}{1.5em}{2.3em}}
               1667 ⟨/report | book⟩
  \l@subsection
下位レベルの目次項目の体裁です。
\l@subsubsection
1668 ⟨∗tate⟩
   \l@paragraph
\l@subparagraph
File d: ujclasses.dtx 103
```

```
1669 ⟨∗article⟩
1670 \newcommand*{\l@subsection} {\@dottedtocline{2}{1zw}{4zw}}
1671 \newcommand*{\l@subsubsection}{\@dottedtocline{3}{2zw}{6zw}}
1672 \newcommand*{\l@paragraph} {\@dottedtocline{4}{3zw}{8zw}}
1673 \newcommand*{\l@subparagraph} {\@dottedtocline{5}{4zw}{9zw}}
1674 ⟨/article⟩
1675 ⟨∗report | book⟩
1676 \newcommand*{\l@subsection} {\@dottedtocline{2}{2zw}{6zw}}
1677 \newcommand*{\l@subsubsection}{\@dottedtocline{3}{3zw}{8zw}}
1678 \newcommand*{\l@paragraph} {\@dottedtocline{4}{4zw}{9zw}}
1679 \newcommand*{\l@subparagraph} {\@dottedtocline{5}{5zw}{10zw}}
1680 ⟨/report | book⟩
1681 ⟨/tate⟩
1682 ⟨∗yoko⟩
1683 ⟨∗article⟩
                                    1684 \newcommand*{\l@subsection} {\@dottedtocline{2}{1.5em}{2.3em}}
1685 \newcommand*{\l@subsubsection}{\@dottedtocline{3}{3.8em}{3.2em}}
1686 \newcommand*{\l@paragraph} {\@dottedtocline{4}{7.0em}{4.1em}}
1687 \newcommand*{\l@subparagraph} {\@dottedtocline{5}{10em}{5em}}
1688 ⟨/article⟩
1689 ⟨∗report | book⟩
                                  1690 \newcommand*{\l@subsection} {\@dottedtocline{2}{3.8em}{3.2em}}
1691 \newcommand*{\l@subsubsection}{\@dottedtocline{3}{7.0em}{4.1em}}
1692 \newcommand*{\l@paragraph} {\@dottedtocline{4}{10em}{5em}}
1693 \newcommand*{\l@subparagraph} {\@dottedtocline{5}{12em}{6em}}
1694 ⟨/report | book⟩
1695 ⟨/yoko⟩
```
# **15.1.2** 図目次と表目次

```
\listoffigures 図の一覧を作成します。
               1696 \newcommand{\listoffigures}{%
               1697 ⟨∗report | book⟩
               1698 \if@twocolumn\@restonecoltrue\onecolumn
               1699 \else\@restonecolfalse\fi
               1700 \chapter*{\listfigurename}%
               1701 ⟨/report | book⟩
                              1702 ⟨article⟩ \section*{\listfigurename}%
               1703 \@mkboth{\listfigurename}{\listfigurename}%
               1704 \@starttoc{lof}%
               1705 ⟨report | book⟩ \if@restonecol\twocolumn\fi
               1706 }
     \l@figure 図目次の体裁です。
               1707 ⟨tate⟩\newcommand*{\l@figure}{\@dottedtocline{1}{1zw}{4zw}}
               1708 ⟨yoko⟩\newcommand*{\l@figure}{\@dottedtocline{1}{1.5em}{2.3em}}
```
\listoftables 表の一覧を作成します。
```
1709 \newcommand{\listoftables}{%
1710 ⟨∗report | book⟩
1711 \if@twocolumn\@restonecoltrue\onecolumn
1712 \else\@restonecolfalse\fi
1713 \chapter*{\listtablename}%
1714 ⟨/report | book⟩
             1715 ⟨article⟩ \section*{\listtablename}%
1716 \@mkboth{\listtablename}{\listtablename}%
1717 \@starttoc{lot}%
1718 ⟨report | book⟩ \if@restonecol\twocolumn\fi
1719 }
```
\l@table 表目次の体裁は、図目次と同じにします。 \let\l@table\l@figure

# **15.2** 参考文献

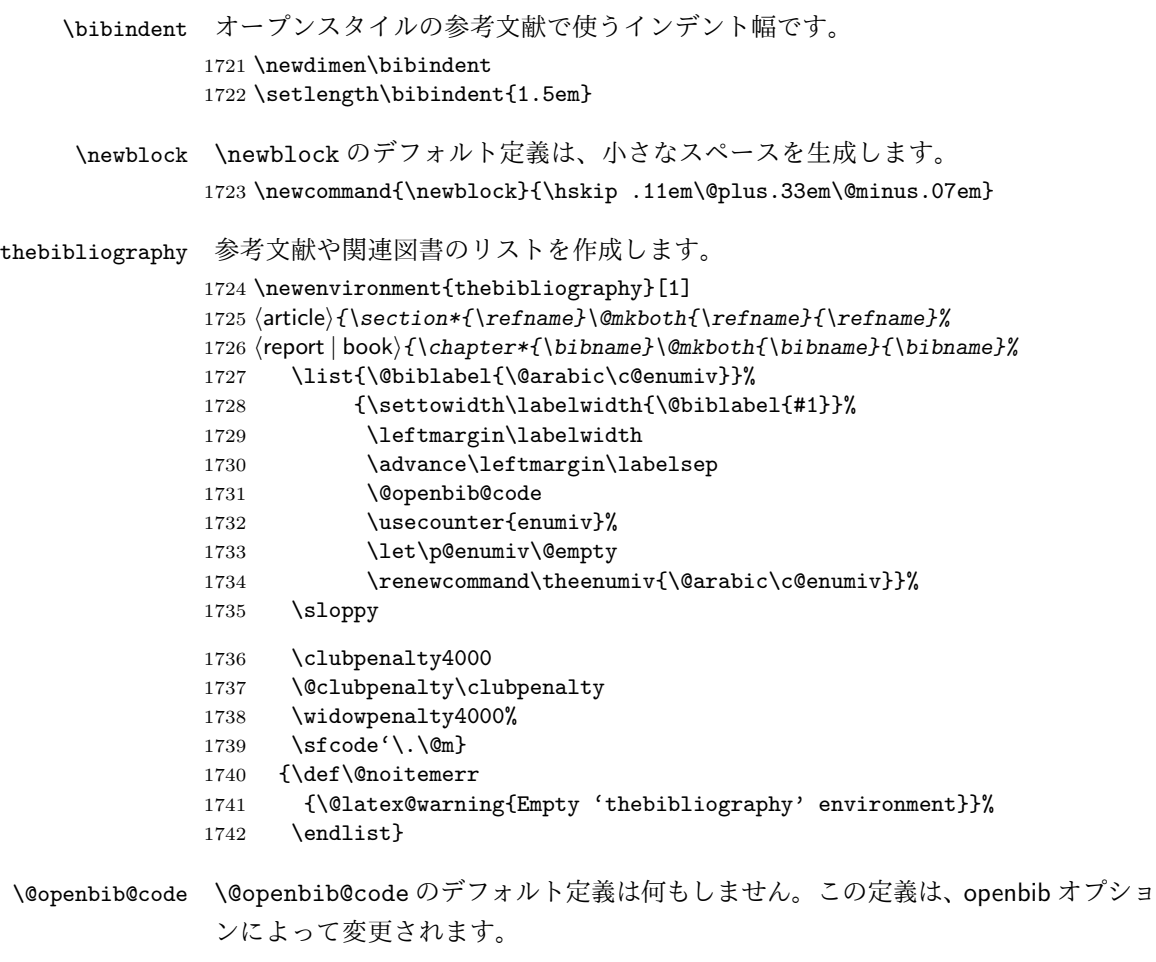

1743 \let\@openbib@code\@empty

- \@biblabel The label for a \bibitem[...] command is produced by this macro. The default from latex.dtx is used. 1744 % \renewcommand\*{\@biblabel}[1]{[#1]\hfill}
	- \@cite The output of the \cite command is produced by this macro. The default from ltbibl.dtx is used. 1745 % \renewcommand\*{\@cite}[1]{[#1]}

### **15.3** 索引

theindex 2段組の索引を作成します。索引の先頭のページのスタイルは *jpl@in* とします。し たがって、*headings* と *bothstyle* に適した位置に出力されます。 1746 \newenvironment{theindex} 1747 {\if@twocolumn\@restonecolfalse\else\@restonecoltrue\fi 1748  $\article$  \twocolumn[\section\*{\indexname}]%<br>1749  $\text{report} \text{book} \text{Wocolumn} \text{Cma} \text{mnew}$ <sup>1749</sup> *⟨*report *|* book*⟩ \twocolumn[\@makeschapterhead{\indexname}]%* 1750 \@mkboth{\indexname}{\indexname}% 1751 \thispagestyle{jpl@in}\parindent\z@ パラメータ \columnseprule と \columnsep の変更は、\twocolumn が実行された 後でなければなりません。そうしないと、索引の前のページにも影響してしまうた めです。 1752 \parskip\z@ \@plus .3\p@\relax 1753 \columnseprule\z@ \columnsep 35\p@ 1754 \let\item\@idxitem} 1755 {\if@restonecol\onecolumn\else\clearpage\fi} \@idxitem 索引項目の字下げ幅です。\@idxitem は \item の項目の字下げ幅です。 \subitem 1756 \newcommand{\@idxitem}{\par\hangindent 40\p@} \subsubitem 1757 \newcommand{\subitem}{\@idxitem \hspace\*{20\p@}} 1758 \newcommand{\subsubitem}{\@idxitem \hspace\*{30\p@}} \indexspace 索引の "文字" 見出しの前に入るスペースです。 1759 \newcommand{\indexspace}{\par \vskip 10\p@ \@plus5\p@ \@minus3\p@\relax}

# **15.4** 脚注

```
\footnoterule 本文と脚注の間に引かれる罫線です。
            1760 \renewcommand{\footnoterule}{%
            1761 \kern-3\p@
            1762 \hrule\@width.4\columnwidth
            1763 \kern2.6\p@}
```
\c@footnote report と book クラスでは、chapter レベルでリセットされます。 <sup>1764</sup> *⟨*!article*⟩\@addtoreset{footnote}{chapter}* \@makefntext このマクロにしたがって脚注が組まれます。

> \@makefnmark は脚注記号を組み立てるマクロです。 <sup>1765</sup> *⟨∗*tate*⟩* 1766 *\newcommand\@makefntext[1]{\parindent 1zw* 1767 *\noindent\hb@xt@ 2zw{\hss\@makefnmark}#1}* <sup>1768</sup> *⟨/*tate*⟩* <sup>1769</sup> *⟨∗*yoko*⟩* 1770 *\newcommand\@makefntext[1]{\parindent 1em* 1771 *\noindent\hb@xt@ 1.8em{\hss\@makefnmark}#1}* <sup>1772</sup> *⟨/*yoko*⟩*

# **16** 今日の日付

組版時における現在の日付を出力します。

- \if 西暦 \today コマンドの '年' を、西暦か和暦のどちらで出力するかを指定するコマンド
	- \ 西暦 です。
	- \ 和暦 <sup>1773</sup> \newif\if 西暦 \ 西暦 false 1774 \def\ 西暦{\ 西暦 true} 1775 \def \ 和暦{\ 西暦 false}
- \heisei \today コマンドを \rightmark で指定したとき、\rightmark を出力する部分で 和暦のための計算ができないので、クラスファイルを読み込む時点で計算しておき ます。

1776 \newcount\heisei \heisei\year \advance\heisei-1988\relax

\today 縦組の場合は、漢数字で出力します。

```
1777 \def\today{{%
1778 \iftdir
1779 \if 西暦
1780 \kansuji\number\year 年
1781 \kansuji\number\month 月
1782 \kansuji\number\day 日
1783 \else
1784 平成\ifnum\heisei=1 元年\else\kansuji\number\heisei 年\fi
1785 \kansuji\number\month 月
1786 \kansuji\number\day 日
1787 \fi
1788 \else
1789 \if 西暦
1790 \number\year<sup>~</sup>年
1791 \number\month~月
```

```
1792 \number\day<sup>~</sup>日
1793 \else
1794 平成\ifnum\heisei=1 元年\else\number\heisei<sup>~</sup>年\fi
1795 \number\month~月
1796 \number\day<sup>~</sup>日
1797 \{fi<br>1798 \{fi\}\{f_i\}
```
# **17** 初期設定

```
\prepartname
```
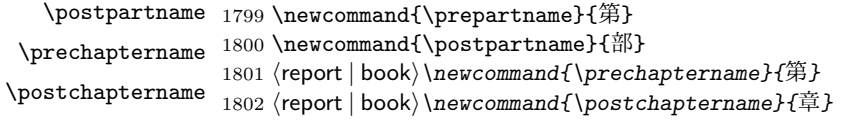

#### \contentsname

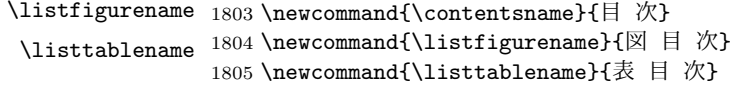

#### \refname

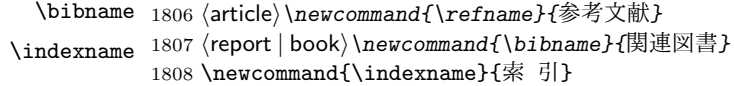

#### \figurename

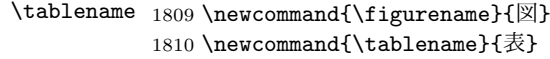

#### \appendixname

```
\abstractname 1811 \newcommand{\appendixname}{付 録}
              1812 ⟨article | report⟩\newcommand{\abstractname}{概 要}
              1813 ⟨book⟩\pagestyle{headings}
              1814 ⟨!book⟩\pagestyle{plain}
              1815 \pagenumbering{arabic}
              1816 \raggedbottom
              1817 \if@twocolumn
              1818 \twocolumn
              1819 \sloppy
              1820 \else
              1821 \onecolumn
              1822 \fi
```
\@mparswitch は傍注を左右(縦組では上下)どちらのマージンに出力するかの指 定です。偽の場合、傍注は一方の側にしか出力されません。このスイッチを真とす ると、とくに縦組の場合、奇数ページでは本文の上に、偶数ページでは本文の下に 傍注が出力されますので、おかしなことになります。

また、縦組のときには、傍注を本文の下に出すようにしています。\reversemarginpar とすると本文の上側に出力されます。ただし、二段組の場合は、つねに隣接するテ キスト側のマージンに出力されます。

<sup>1823</sup> *⟨∗*tate*⟩* 1824 *\normalmarginpar* 1825 *\@mparswitchfalse* <sup>1826</sup> *⟨/*tate*⟩* <sup>1827</sup> *⟨∗*yoko*⟩* 1828 *\if@twoside* 1829 *\@mparswitchtrue* 1830 *\else* 1831 *\@mparswitchfalse*

<sup>1834</sup> *⟨/*article *|* report *|* book*⟩*

1832 *\fi* <sup>1833</sup> *⟨/*yoko*⟩*

# 変更履歴

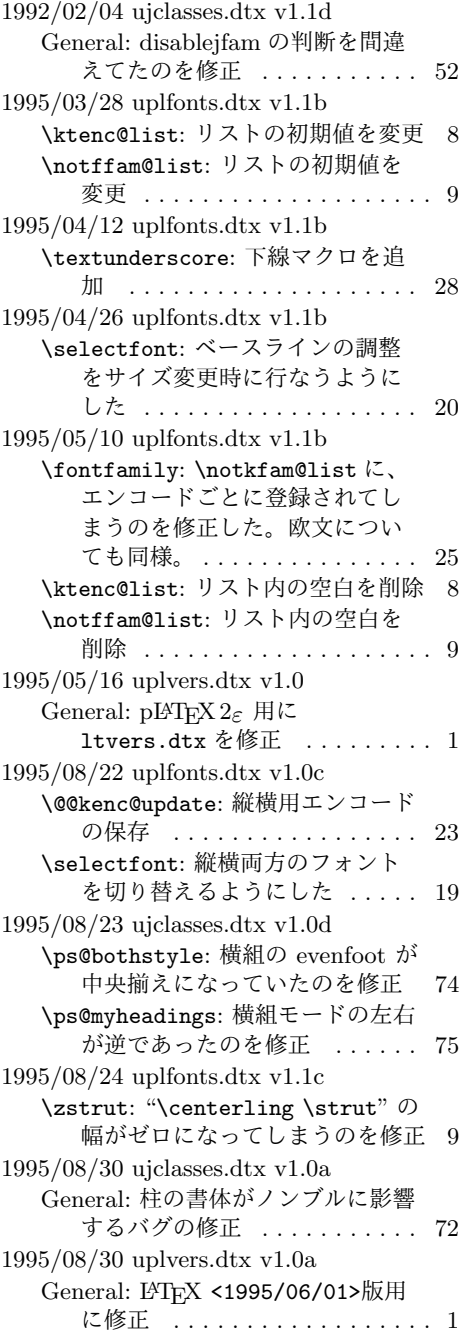

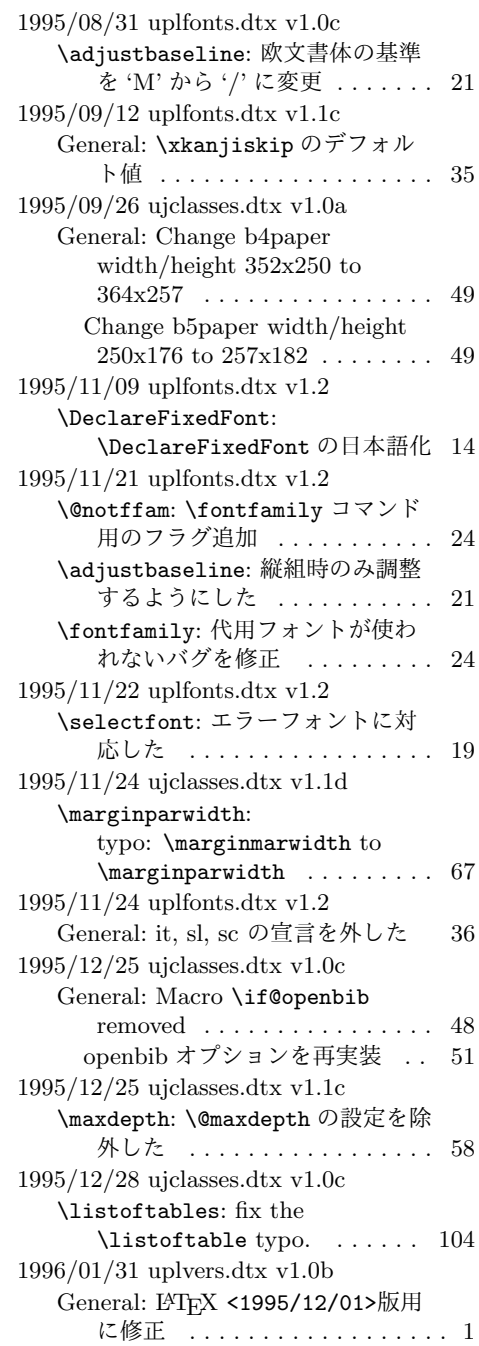

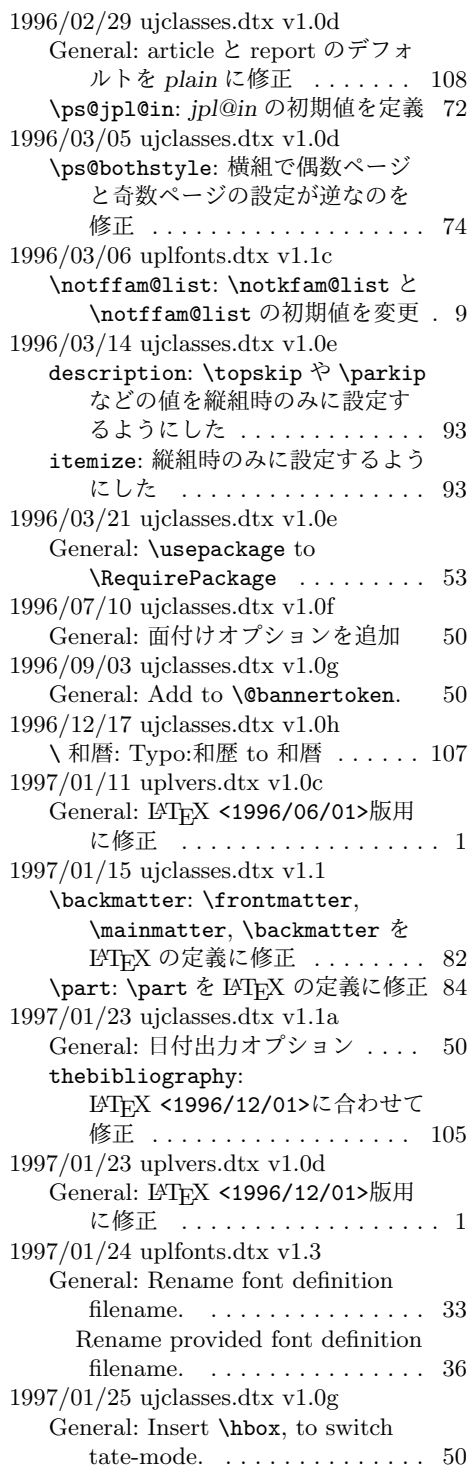

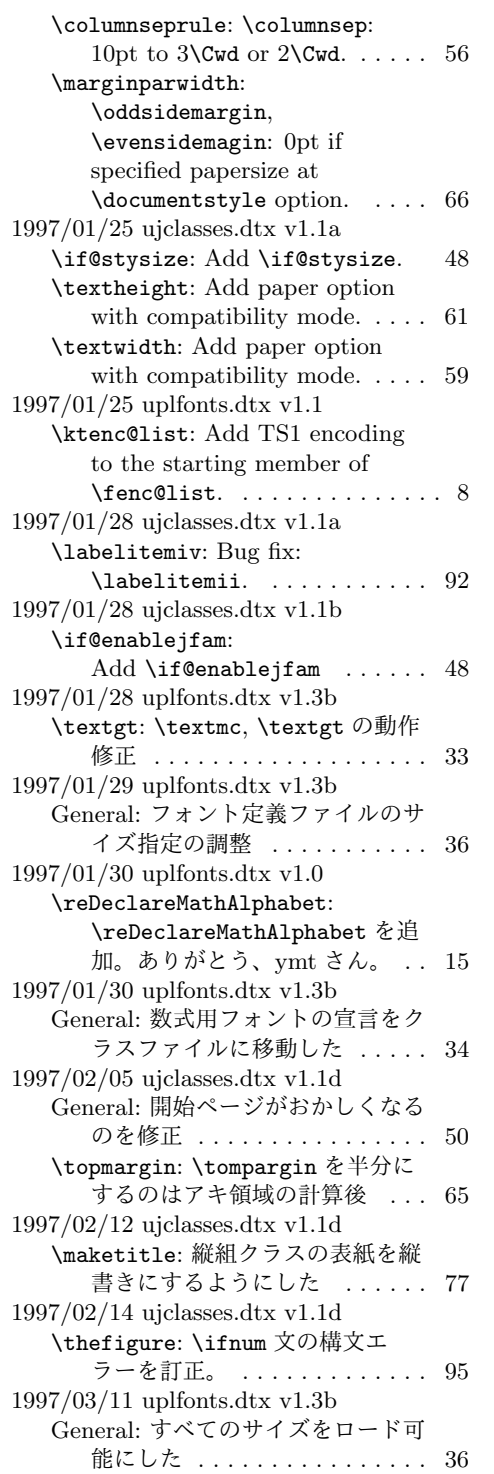

1997/04/08 ujclasses.dtx v1.1e \topmargin: 横組クラスでの調整量 を-2.4 インチから-2.0 インチに した。 . . . . . . . . . . . . . . . . . . 64 1997/04/08 uplfonts.dtx v1.3c \DeclareTateKanjiEncoding@: 和 文エンコード宣言コマンドを縦組 用と横組用で分けるようにした。 11 1997/04/09 uplfonts.dtx v1.3c \DeclareFixedFont: 縦横エンコー ド・リストの分離による拡張 . . 14 1997/04/24 uplfonts.dtx v1.3c \fontfamily: フォント定義ファイ ル名を小文字に変換してから探 すようにした。 . . . . . . . . . . . . 25 1997/06/25 uplfonts.dtx v1.3d \eminnershape: \em,\emph で和文 を強調書体に . . . . . . . . . . . . . 33 1997/07/02 uplvers.dtx v1.0e General: LATEX <1997/06/01>版用 に修正 .................. 1 1997/07/08 ujclasses.dtx v1.1f General: 縦組時にベースラインがお かしくなるのを修正 ....... 50 1997/07/10 uplfonts.dtx v1.3e \fontfamily: fd ファイル名の小文 字化が効いていなかったのを修正 26 fd ファイル名の小文字化が効いて いなかったのを修正。ありがと う、大岩さん . . . . . . . . . . . . . 25 1997/08/25 ujclasses.dtx v1.1g \ps@bothstyle: 片面印刷のとき、 section レベルが出力されないの を修正 . . . . . . . . . . . . . . . . . 75 \ps@headings: 片面印刷のとき、 section レベルが出力されないの を修正 . . . . . . . . . . . . . . . . . 74 1997/09/03 ujclasses.dtx v1.1f \textheight: landscape での指定を 追加 . . . . . . . . . . . . . . . . . . 61 1997/09/03 ujclasses.dtx v1.1h General: landscape オプションを互 換モードでも有効に . . . . . . . . 49 オプションの処理時に縦横の値を 交換 . . . . . . . . . . . . . . . . . . 49 \textwidth: landscape での指定を 追加 . . . . . . . . . . . . . . . . . . . 59 1997/12/12 ujclasses.dtx v1.1i \ps@bothstyle: report, book クラ スで片面印刷時に、bothstyle ス

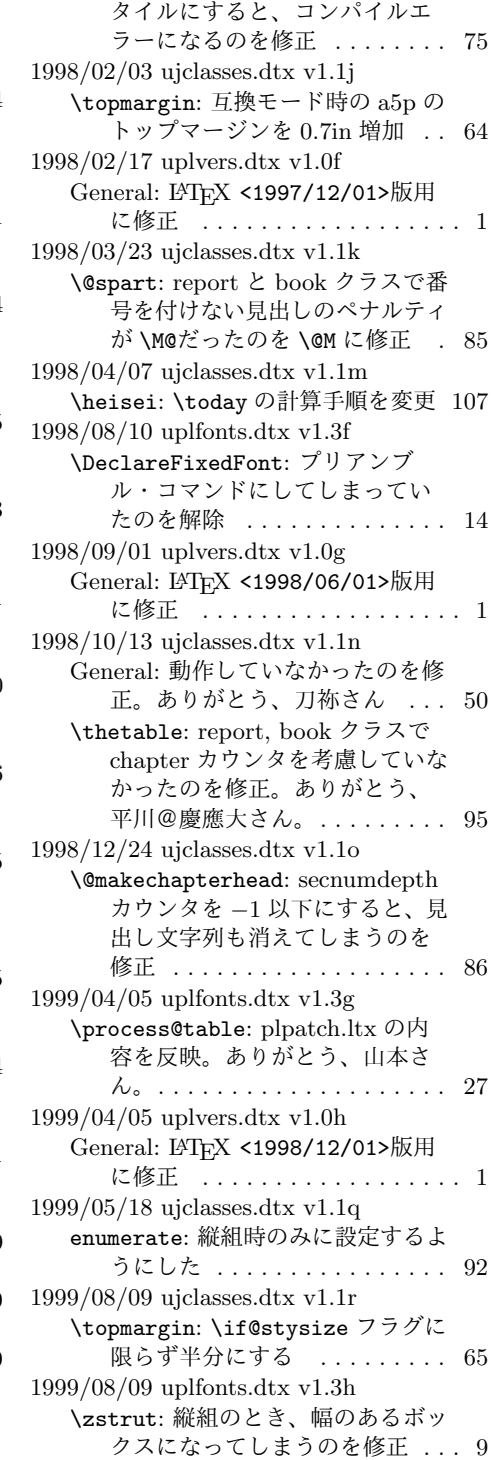

1999/08/09 uplvers.dtx v1.0i General: LATFX <1999/06/01>版用 に修正 .................. 1  $1999/1/6$  ujclasses.dtx v1.1p \marginparwidth: \oddsidemargin のポイントへの変換を後ろに .. 66 2000/02/29 uplvers.dtx v1.0j General: LATEX <1999/12/01>版用 に修正 .................. 1 2000/07/13 uplfonts.dtx v1.3i General: \text.. コマンドの左側に \xkanjiskip が入らないのを修 正(ありがとう、乙部@東大さ ん). . . . . . . . . . . . . . . . . . . . 32 2000/10/24 uplfonts.dtx v1.3j \adjustbaseline: 文頭に鈎括弧な どがあるときに余計なアキがで る問題に対処 . . . . . . . . . . . . . 21 2000/11/03 uplvers.dtx v1.0k General: LATEX <2000/06/01>版用 に修正 .................. 1 2001/05/10 uplfonts.dtx v1.3k \adjustbaseline: \adjustbaseline の調整量 . . 21 2001/09/04 ujclasses.dtx v1.2 \@makechapterhead: \chapter の 出力位置がアスタリスク形式と そうでないときと違うのを修正 (ありがとう、鈴木@津さん) . . 86 \@makeschapterhead: \chapter の 出力位置がアスタリスク形式と そうでないときと違うのを修正 (ありがとう、鈴木@津さん) . . 87 2001/09/04 uplvers.dtx v1.0l General: LATFX <2001/06/01>版用 に修正 .................. 1 2001/10/04 ujclasses.dtx v1.3 \@dottedtocline: 第5引数の書体 を \rmfamily から \normalfont に変更 ............... 101 2002/04/05 uplfonts.dtx v1.3l \adjustbaseline: \adjustbaseline でフォントの 基準値が縦書き以外では設定さ れないのを修正 . . . . . . . . . . . 21 2002/04/09 ujclasses.dtx v1.4 General: 縦組スタイルで \flushbottom しないようにし た . . . . . . . . . . . . . . . . . . . 108

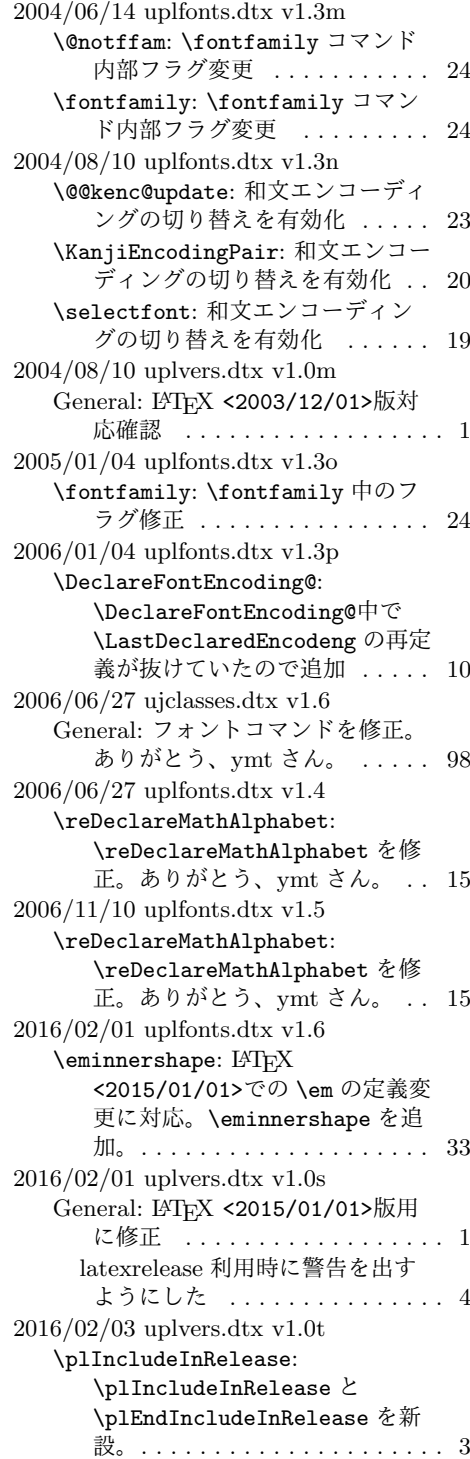

2016/04/01 uplfonts.dtx v1.6a \@text@composite: ベースライン補 正量が 0 でないときに \AA など 一部の合成文字がおかしくなる ことに対応するため再定義 . . . 30 \@text@composite@x: ベースライン 補正量が 0 でないときに \AA な ど一部の合成文字がおかしくな ることへの対応。 . . . . . . . . . . 30 2016/04/17 uplvers.dtx v1.0u-u00 General: LATEX <2016/03/31>版対 応確認 ................. 1 2016/04/30 uplfonts.dtx v1.6b-u00 General: uptrace.sty の冒頭で tracefnt.sty を \RequirePackageWithOptions するようにした . . . . . . . . . . . . 6 2016/05/07 uplvers.dtx v1.0v-u00 General: パッチファイルをロードす るのをやめた。 . . . . . . . . . . . . . 2 起動時の文字列を最新の LATFX に 合わせた。 . . . . . . . . . . . . . . . . 2 2016/05/12 uplvers.dtx v1.0w-u00 General: 起動時の文字列に入れる LATEX のバージョンを元の LATEX のバナーから引き継ぐよ うに改良 ................ 2 起動時の文字列に入れる Babel の バージョンを元の LATEX のバ ナーから取得するコードを uplatex.ini から取り入れた .. 3 2016/05/21 uplvers.dtx v1.0w-u01 \documentstyle: サポート外の LATEX 2.09 互換モードが使われ た場合に明確なエラーを出すよ うにした。 . . . . . . . . . . . . . . . . 1 2016/06/06 uplfonts.dtx v1.6c \@text@composite: v1.6a での誤っ た再定義を削除 (forum:1941) . 30 \@text@composite@x: v1.6a での修 正でéなど全てのアクセント付 き文字で周囲に \xkanjiskip が 入らなくなっていたのを修正。 . 30 \g@tlastchart@: マクロ追加 .... 29 \pltx@isletter: マクロ追加 .... 29 2016/06/19 uplfonts.dtx v1.6d \pltx@isletter: アクセント付き文 字をさらに修正 (forum:1951) . 29

2016/06/19 uplvers.dtx v1.0x \ppatch@level: パッチレベルを plvers.dtx で設定 ......... 1 2016/06/26 uplfonts.dtx v1.6e \@text@composite@x: v1.6a 以降の 修正で全てのアクセント付き文 字でトラブルが相次いだため、 いったんパッチを除去。. . . . . . 30 2016/06/29 uplvers.dtx v1.0y-u01 General: uplatex.cfg の読み込み を追加 . . . . . . . . . . . . . . . . . . 3 2016/08/26 uplvers.dtx v1.0z-u01 General: uplatex.cfg の読み込み を uplcore.ltx から uplatex.ltx へ移動 ........ 3 2016/09/14 uplvers.dtx v1.1-u01 General: 起動時のバナーを取得する コードを改良 . . . . . . . . . . . . . . 2 2016/11/12 ujclasses.dtx v1.7 \@makefntext: Replaced all \hbox to by \hb@xt@ (sync with classes.dtx  $v1.3a$ )  $\ldots \ldots$  . 107 \footnoterule: use \@width (sync with classes.dtx  $v1.3a$ )  $\ldots$  106 thebibliography: Moved \@mkboth out of heading arg (sync with classes.dtx  $v1.4c$ ) 105 theindex: \columnsep と \columnseprule の変更を後ろ に移動 (sync with classes.dtx  $v1.4f)$  . . . . . . . . . . . . . . . . 106 \listoffigures: Moved \@mkboth out of heading arg (sync with classes.dtx  $v1.4c$  ....... 104 \listoftables: Moved \@mkboth out of heading arg (sync with classes.dtx  $v1.4c$   $\ldots$  . . . . . . 104 \maketitle: ドキュメントに反して \@maketitle が空になっていな かったのを修正 . . . . . . . . . . . 79  $2016/11/16$ ujclasses.dtx $\rm v1.7a$ \@dottedtocline: Added \nobreak for latex/2343 (sync with ltsect.dtx v1.0z)  $\ldots$  .  $101$ \@makechapterhead: replace \reset@font with \normalfont (sync with classes.dtx v1.3c) . 86 \@makeschapterhead: replace \reset@font with \normalfont (sync with classes.dtx v1.3c) . 87

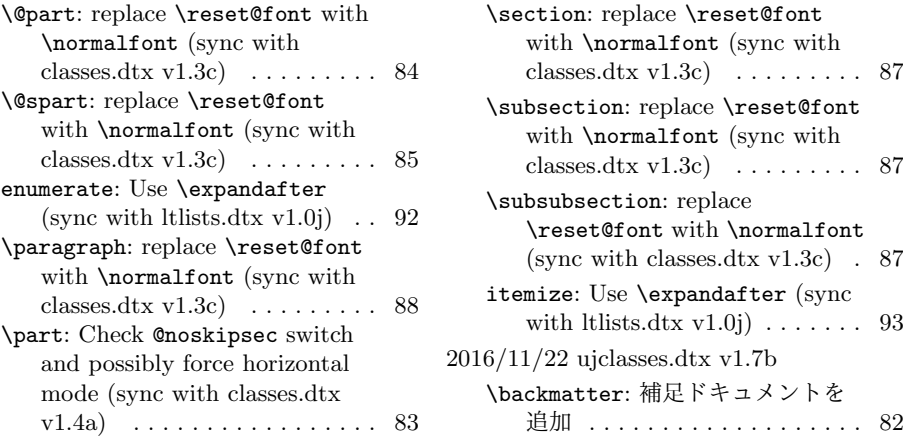

# 索 引

イタリック体の数字は、その項目が説明されているページを示しています。下線の 引かれた数字は、定義されているページを示しています。その他の数字は、その項 目が使われているページを示しています。

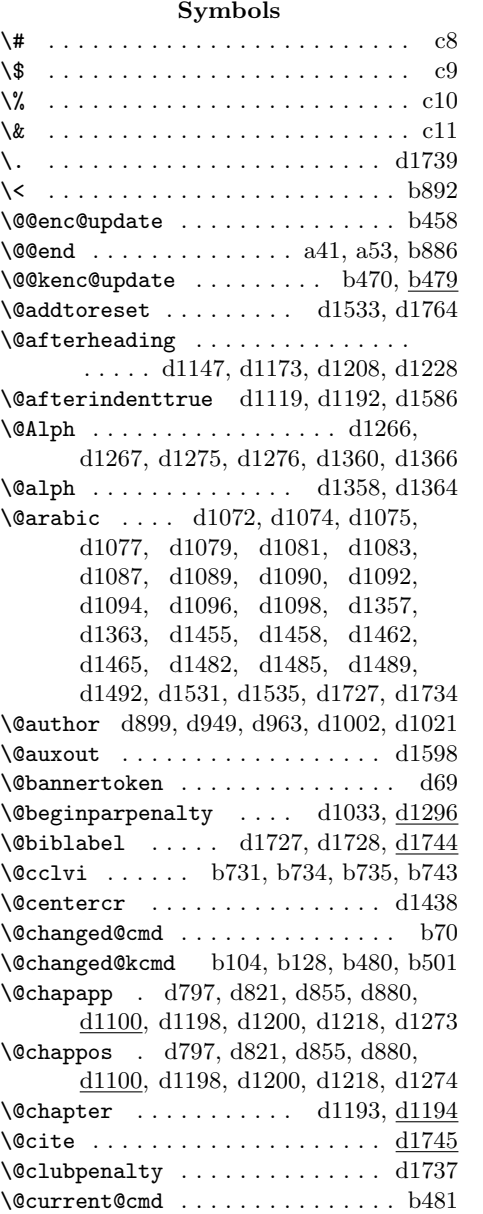

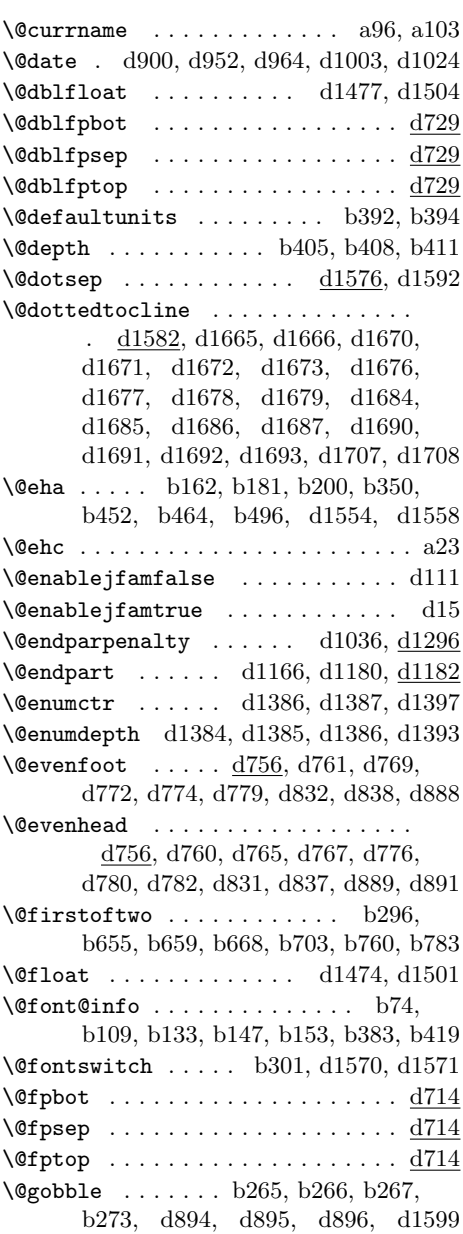

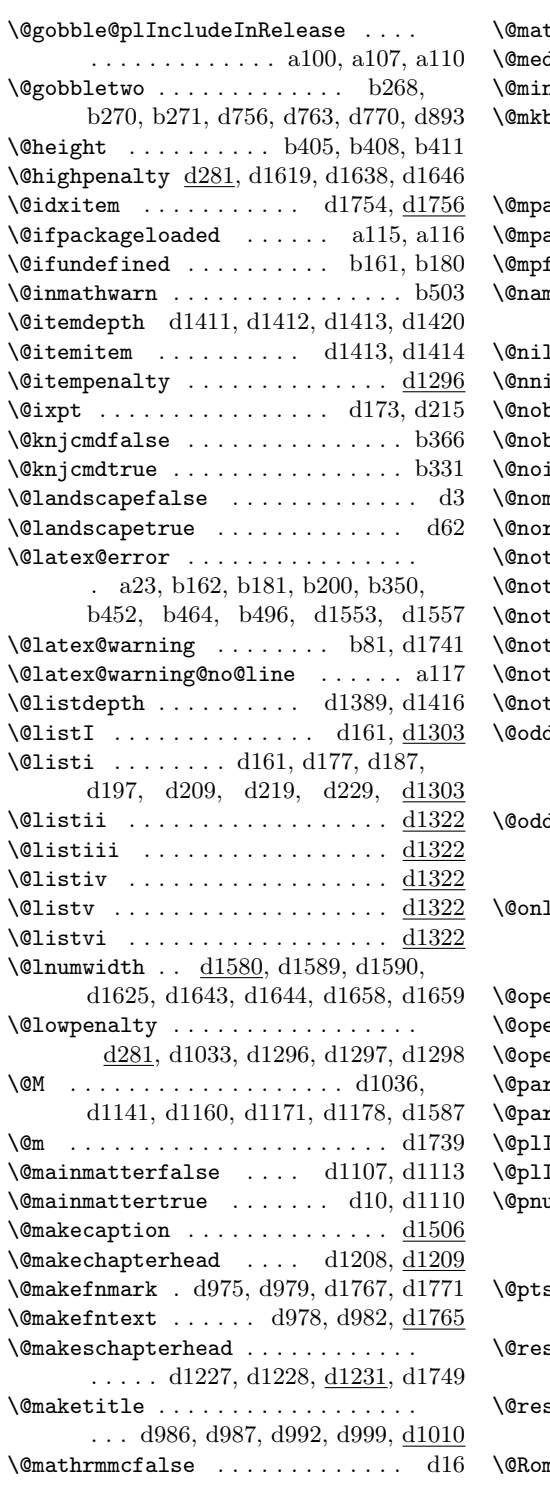

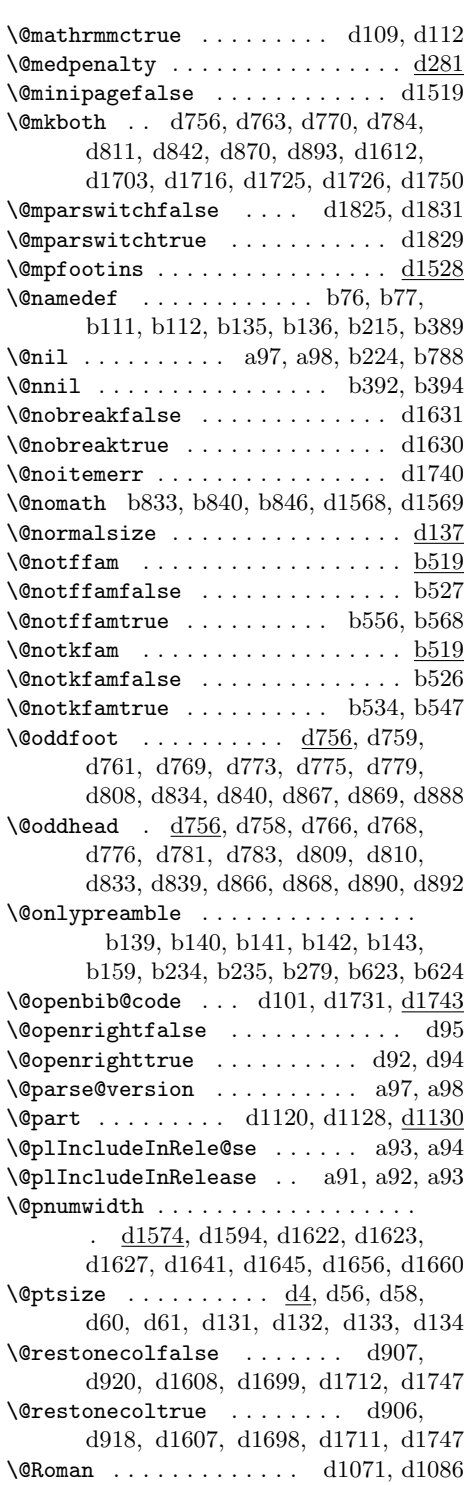

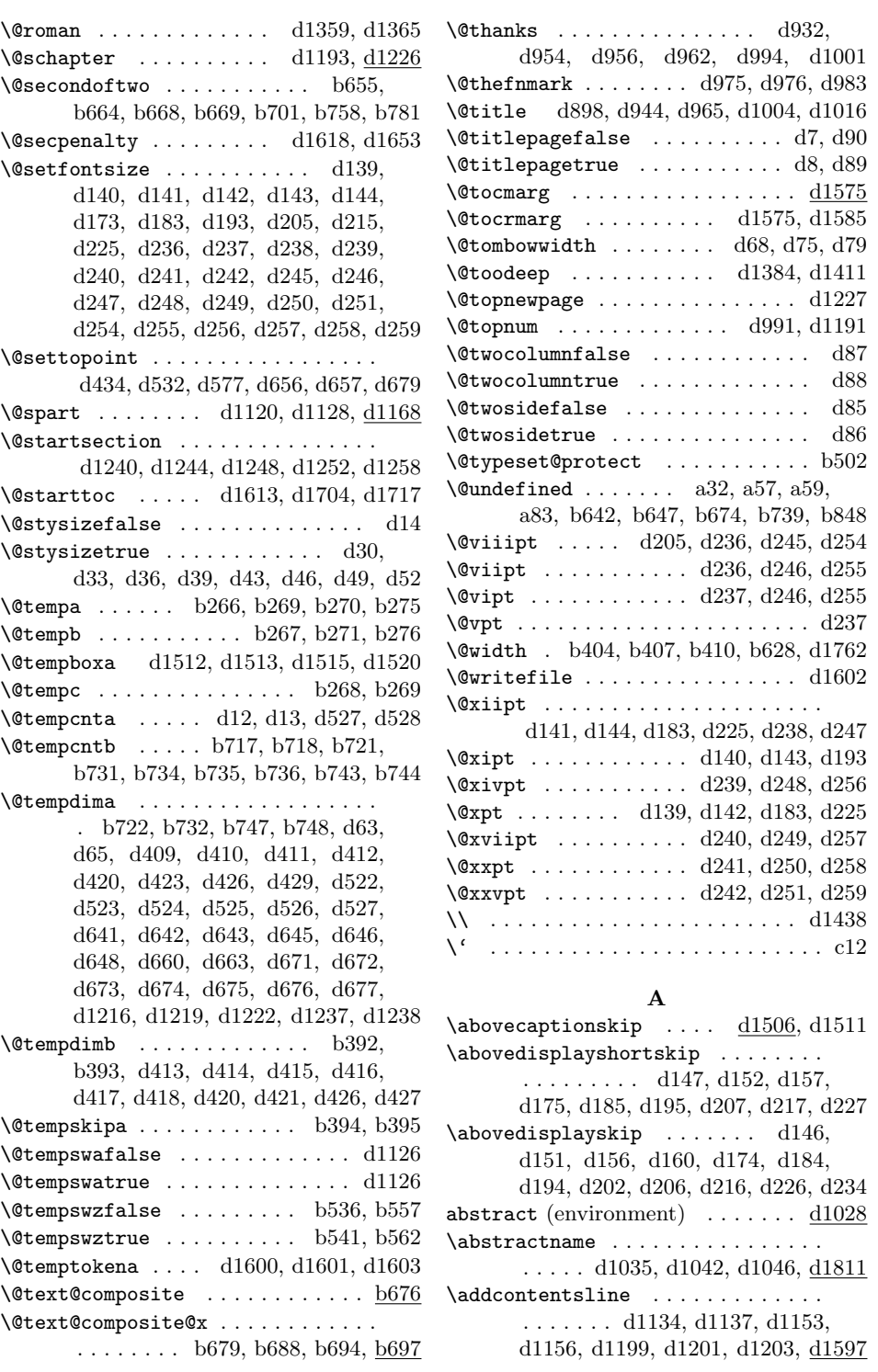

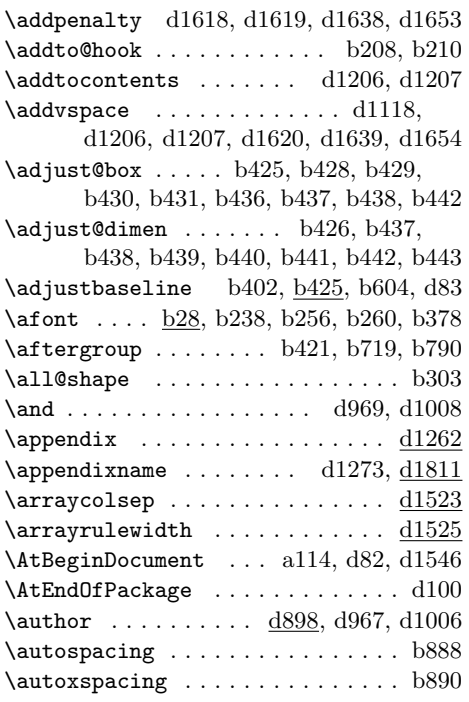

#### **B**

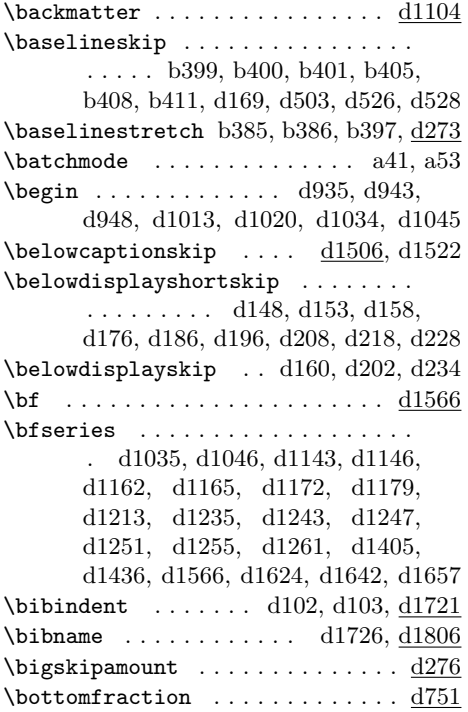

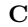

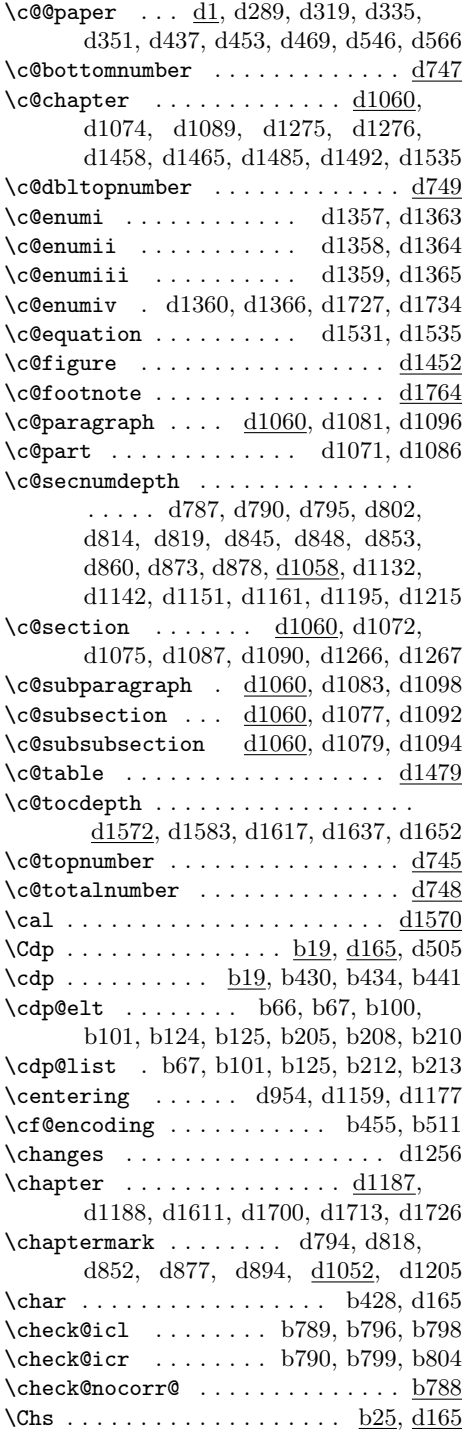

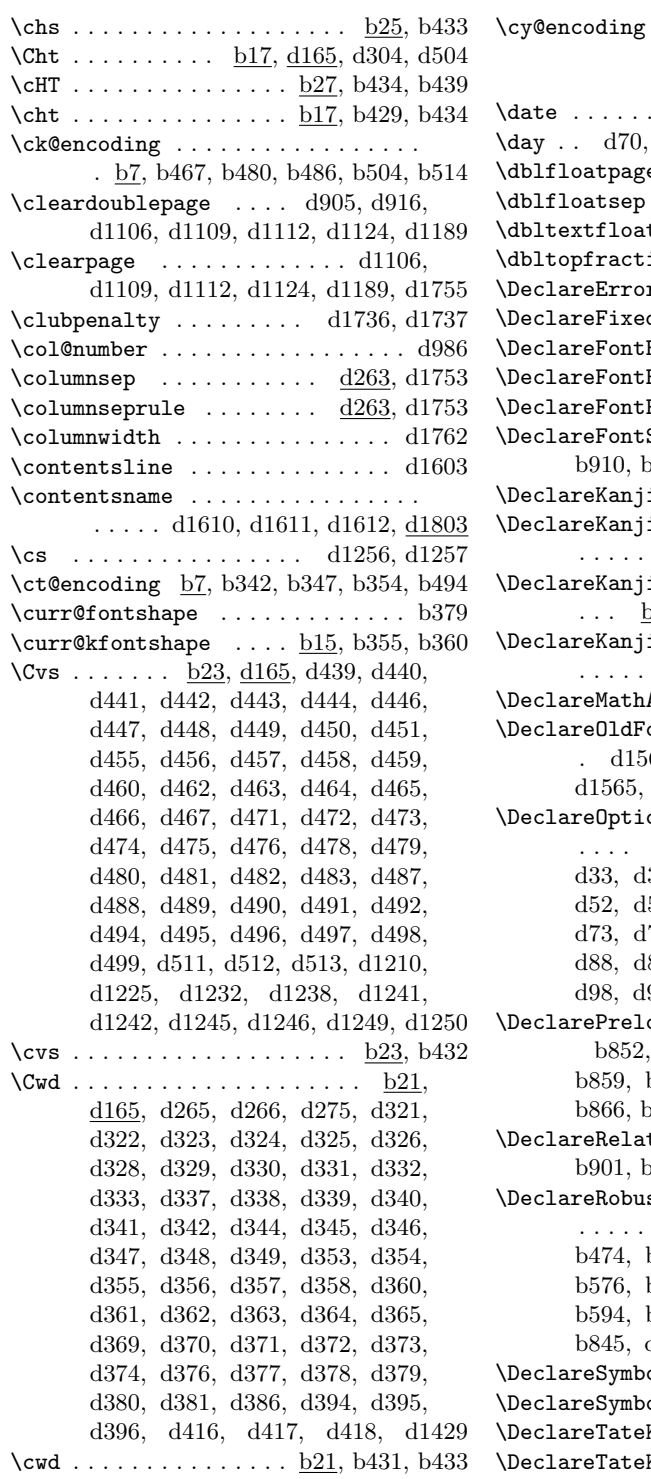

\cy@encoding b7, b341, b348, b359, b490

**D**

 $\dots \dots$  .  $\underline{d898}$ , d968, d1007 d1782, d1786, d1792, d1796  $\mathtt{effraction}$  . . . . . . . .  $\underline{\text{d}755}$  $\dots \dots \dots \dots$  $\mathtt{tsep}$  . . . . . . . . . . . .  $\underline{\text{d}702}$  $\mathbf{ion}$  . . . . . . . . . . . . .  $\underline{\text{d}754}$  $r$ KanjiFont . .  $\underline{b198}$ ,  $b809$  $\texttt{dFont} \quad \ldots \quad \ldots \quad \ldots \quad \underline{\text{b236}}$ Encoding . . . . . . . . .  $b57$ Encoding  $\ldots \ldots \ldots$  .  $\overline{b57}$ Family  $\,\dots\, \dots\, \dots\,$  .  $\underline{\text{b160}}$  $\text{Shape } \dots \text{b903, b904,}$ b910, b911, b916, b917, b922, b923  $iEncoding$  . . . . . . . .  $b80$  $iEncodingDefaults$  .. . . . . . . . . . . . . <u>b144</u>, b808  $iFamily \dots \dots \dots$  $b179, b900, b907, b914, b920$ iSubstitution . . . . . . . . . . . . . . . . . . b198, b811, b813 Alphabet  $\ldots \ldots$  .  $d1543$ ontCommand . . . . . . . . . d1561, d1562, d1563, d1564, d1565, d1566, d1567, d1568, d1569  $\texttt{on}$  . . . . . . . . . . . . . . . . d17, d20, d23, d26, d30, d33, d36, d39, d43, d46, d49, d52, d58, d60, d61, d62, d66, 177, d81, d85, d86, d87, d88, d89, d90, d94, d95, d97, 99, d111, d112, d114, d115 oadSizes . . . . . . . . . . b852, b853, b854, b855, b858, b859, b860, b861, b864, b865, b866, b867, b870, b872, b874, b876  $\texttt{tionFont}$  . . . . .  $\underline{\text{b303}},$ b901, b902, b908, b909, b915, b921 \DeclareRobustCommand . . . . . . . . . . . . . . b334, b450, b462, b522, b523, b524, b575, b576, b577, b578, b579, b580, b594, b606, b609, b832, b839, b845, d1552, d1556, d1570, d1571  $\text{o}1\text{Font} \dots \dots \dots \dots \text{d}1539$  $o$ IFontAlphabet . . .  $d1540$ KanjiEncoding .  $b80, b812$ KanjiEncoding $\Omega$  ....  $\underline{b80}$ 

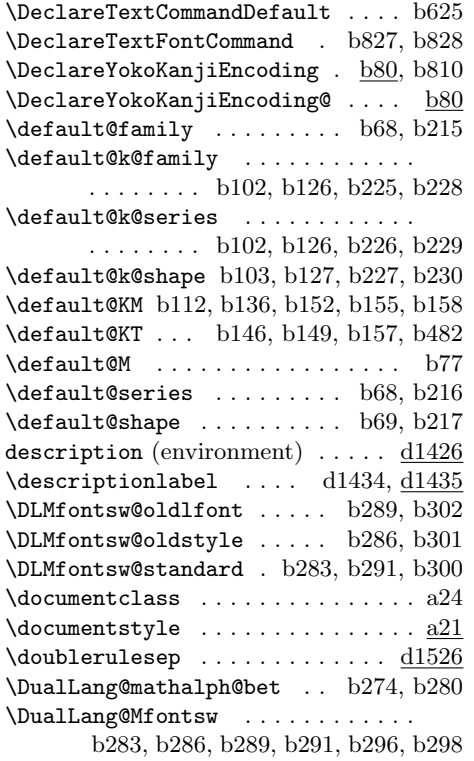

**E** \em . . . . . . . . . . . . . . . . . . . . . . . b829  $\text{minnershape} \dots \dots \dots \text{b829}$  $\text{temph} \dots \dots \dots \dots \dots \dots \underline{b829}$  $\ence@et \ldots \ldots \ldots \quad b33,$ b35, b36, b71, b72, b105, b106, b107, b129, b130, b131, b539, b560 \enc@update . . . . . . . . b384, b456, b458  $\encoding default \dots \dots \dots \ b599$ \end . . . . . . . . . . . . . . . d950, d953,

d957, d1022, d1025, d1037, d1047  $\label{thm:1} $$ \end{Cablfloat . . . . . . . d1478, d1505$  $\label{thm:1} $$ \end{C} \cdot \ldots \cdot \ldots \cdot \t{1475, d1502}$ \endlist . . . . . . . . . d1399, d1425,

d1434, d1442, d1448, d1451, d1742  $\label{eq:con}$  $\end{tilepage ... \ldots ... \ldots d1038$ enumerate (environment) ......  $\underline{d1383}$ 

abstract . . . . . . . . . . . . . . <u>d1028</u> description ............. d1426 enumerate . . . . . . . . . . . . . . <u>d1383</u> figure  $\ldots \ldots \ldots \ldots \ldots \frac{d1473}{}$ 

environments:

#### figure\*  $\ldots \ldots \ldots \ldots \ldots \text{d}1473$ itemize . . . . . . . . . . . . . . . . d1410 quotation . . . . . . . . . . . . . . . d1443 quote . . . . . . . . . . . . . . . . . . d1449 table . . . . . . . . . . . . . . . . . <u>d1500</u> table\*  $\dots \dots \dots \dots \dots \dots \frac{d1500}{}$ thebibliography  $\ldots \ldots \ldots$   $\frac{\text{d}1724}{\text{d}1724}$ theindex  $\ldots \ldots \ldots \ldots \frac{d1746}{}$ titlepage  $\dots \dots \dots \dots \dots \dots \cdot \underline{d902}$ verse . . . . . . . . . . . . . . . . . <u>d1437</u> \errhelp . . . . . . . . . . . . . . . . . . . b881 \errmessage . . . . . . . . . . . . . . . . . b884 \error@fontshape . . . b335, b336, b365 \error@kfontshape . . . . . . b221, b336 \euc . . . . . . . . . . . . . . . . . . b428, d165  $\verb|\versidemargin | ... | ... | 1590|$ \every@math@size . . . . . . . . . . . . b240 \everyjob . . . . a65, a69, a79, a81, a84 \everypar . . . . . . . . . . . . . . . . . d1631 \ExecuteOptions .............. d119, d120, d123, d124, d127, d128  $\text{Cifigure} \dots \dots \dots \dots \frac{d1468}{d}$  $\texttt{C}$

#### **F**

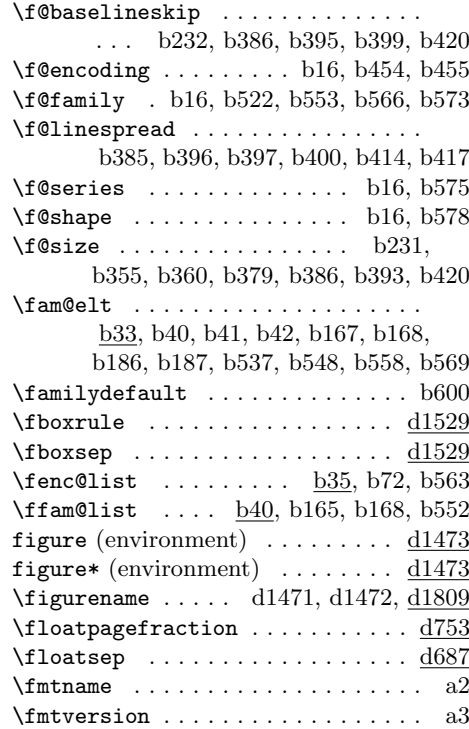

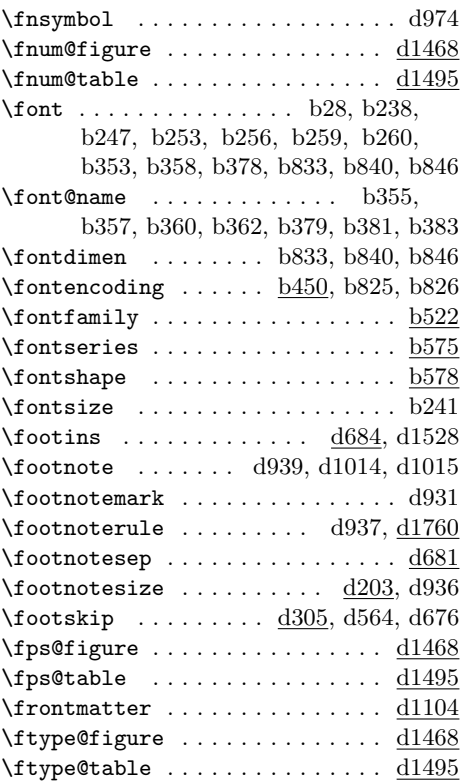

#### **G**

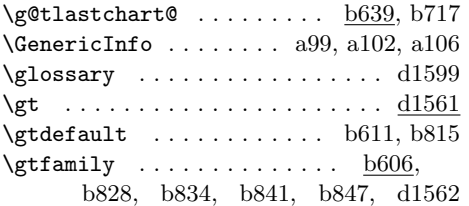

#### **H**

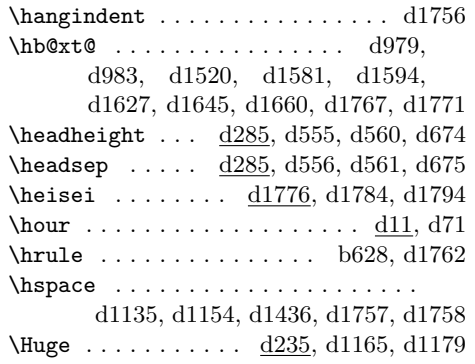

#### \huge . . . . . . . . . . . . . . . . . . d235, d1146, d1162, d1172, d1213, d1235

#### **I** \if@compatibility ........ d55, d91, d108, d312, d317, d435, d533, d590, d902, d1538, d1629 \if@enablejfam . . . . . . . . . d15, d1537 \if@knjcmd . . . . . . . . . . . <u>b330</u>, b366 \if@landscape  $\dots$   $\underline{d3}$ ,  $d320$ ,  $d336$ , d352, d368, d438, d454, d470, d486  $\iint$ Cmainmatter ......  $\underline{d10}$ , d796, d820, d854, d879, d1196, d1217  $\iint$ @mathrmmc ......... d16, d1545 \if@noskipsec . . . . . . . . . . . . . . d1117  $\label{eq:3}$ \if@notkfam . . . . . . . . . . . . b519, b572  $\iint@operatoright$  . . . . . . . . . . . . .  $\underline{d9}$ , d1106, d1109, d1112, d1124, d1189  $\iint@restonecol$  .......  $d5, d911$ , d925, d1614, d1705, d1718, d1755 \if@stysize .................. . d14, d264, d288, d318, d400, d436, d516, d535, d545, d565, d634 \if@tempswa . . . . . . . . . . . . . . . . d1185 \if@tempswz ....... b521, b544, b565  $\left\{ \right\}$  ......  $\underline{d6}$ , d934, d1029 \if@twocolumn . . . . . . . . . . . d385, d401, d419, d578, d628, d635, d906, d917, d985, d1041, d1049, d1126, d1227, d1278, d1286, d1607, d1698, d1711, d1747, d1817 \if@twoside . . . . . d606, d644, d659, d777, d828, d926, d1184, d1828 \IfFileExists . . . . . . . a25, b540, b561 \ifin@ ........ b166, b185, b245, b251, b340, b346, b478, b490, b494, b530, b534, b553, b556, b591 \ifmdir . . . . . . . . . . . . . . . b723, b766 \ifodd . . . . . . . . . . . . . . . . . . . . . b736 \iftdir . . . . . . . . . . . . . . . . b435, b627, b722, b765, d1388, d1402, d1415, d1428, d1512, d1516, d1778 \ifydir . . . . . . . . . . . . . . . . b48, d975 \if 西暦 ................... <u>d1773</u>  $\verb|\ignorespaces ... ... b583|, b586|, b603$ \in@ . . . . . . . . . . . . . . . . . . . . b31, b32 \in@@ . . . . . . . . . . . . . . . . . . . b30, b32  $\in$ false . . . . . . . . . . . . . . . . . .  $b31$

\in@true . . . . . . . . . . . . . . . . . . . b31

\index . . . . . . . . . . . . . . . . . . . . d1599 \indexname d1748, d1749, d1750, d1806  $\langle$ indexspace ....................  $\underline{\mathrm{d}1759}$ \inhibitglue . . . . . . . . . . . . . . . . b892 \inhibitxspcode .............. . c314, c315, c316, c317, c318, c319, c320, c321, c322, c323, c324, c325, c326, c327, c328, c329, c330, c331, c332, c333, c334, c335, c336, c337, c338, c339, c340, c341, c342, c343, c344, c345, c346, c347, c348, c349, c350, c351, c355, c356, c357, c358, c359, c360, c361, c362, c363, c364, c365, c366, c367, c368, c369, c370, c371, c372, c373, c374, c375, c376, c377, c378, c382, c383, c384, c385, c386, c390, c391, c392, c393 \inlist@ . . . b29, b165, b184, b244, b250, b339, b345, b477, b489, b493, b529, b533, b552, b555, b590  $\infty$  . . . . . . . . . . . . . . . . . . a30, b633, b821, b822, b823, b824, d97, d98, d131, d132, d133, d134 \InputIfFileExists . . . . . . b629, b879 \interlinepenalty . . . . . . . . . . . . d1141, d1160, d1171, d1178, d1587 \intextsep . . . . . . . . . . . . . . . . . d687 \it . . . . . . . . . . . . . . . . . . . . . . d1567 \item . . . . . d1442, d1448, d1451, d1754  $\mathrm{itemindent}\dots\dots\dots\dots\dots\ d103,$ d104, d1427, d1439, d1440, d1445 itemize (environment) ........ d1410 \itemsep . . . . . . . . . . . . . . . d180, d190, d200, d212, d222, d232, d1308, d1313, d1318, d1336, d1344, d1391, d1418, d1431, d1439 \itshape . . . . b834, b841, b847, d1567 **J**

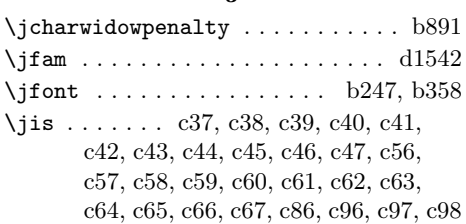

**K**

\k@encoding . . . b7, b15, b337, b341, b342, b347, b348, b350, b354, b359, b363, b368, b370, b372, b375, b466, b467, b481, b483, b484, b486, b487, b490, b494, b496 \k@family b12, b15, b228, b368, b370, b372, b375, b523, b530, b545, b573  $\k$ @series . . . . . . . . . . . <u>b13</u>, b15, b229, b368, b370, b372, b375, b576 \k@shape b14, b15, b230, b368, b375, b579 \kanjiencoding . . . . . . . . . . . . . . . b450, b582, b595, b614, b820, d163 \kanjiencodingdefault ......... . . . b595, b614, b816, d162, d163 \KanjiEncodingPair ........... b389 \kanjifamily ................. b522, b582, b596, b608, b611, b615 \kanjifamilydefault . b596, b615, b817 \kanjiprocess@table . . . . . . . . . . b612 \kanjiseries . . b575, b582, b597, b616 \kanjiseriesdefault . b597, b616, b818 \kanjishape . . . b578, b582, b598, b617 \kanjishapedefault . . b598, b617, b819 \kanjiskip . . . . . . . . . . . . . . . . . b887 \kansuji . . . . . . . . . . . . . . . d1780, d1781, d1782, d1784, d1785, d1786 \kenc@list .................. b35, b107, b131, b477, b542, b590 \kenc@update . . . . . . . . . . . . . . . . . . . b364, b468, b470, b485, b500  $\verb+\kernel@ifnextchar + \ldots + \ldots + a90+$ \kfam@list .... b40, b184, b187, b529 \ktenc@list <u>b35,</u> b130, b250, b345, b493 \kyenc@list b35, b106, b244, b339, b489 **L** \l@chapter ............... <u>d1635</u> \l@figure .......... <u>d1707</u>, d1720 \l@paragraph . . . . . . . . . . . . . . . d1668 \1@part . . . . . . . . . . . . . . . . . . <u>d1616</u>  $\lambda$ 1@section . . . . . . . . . . . . . . .  $\underline{d1650}$  $\lambda$ 1@subparagraph . . . . . . . . . . .  $\underline{d1668}$ \l@subsection . . . . . . . . . . . . . . d1668 \l@subsubsection ........... d1668 \l@table .................. <u>d1720</u> \label . . . . . . . . . . . . . . . . . . . . d1599 \labelenumi . . . . . . . . . . . . . . . . d1368 \labelenumii . . . . . . . . . . . . . . . d1368 \labelenumiii . . . . . . . . . . . . . d1368

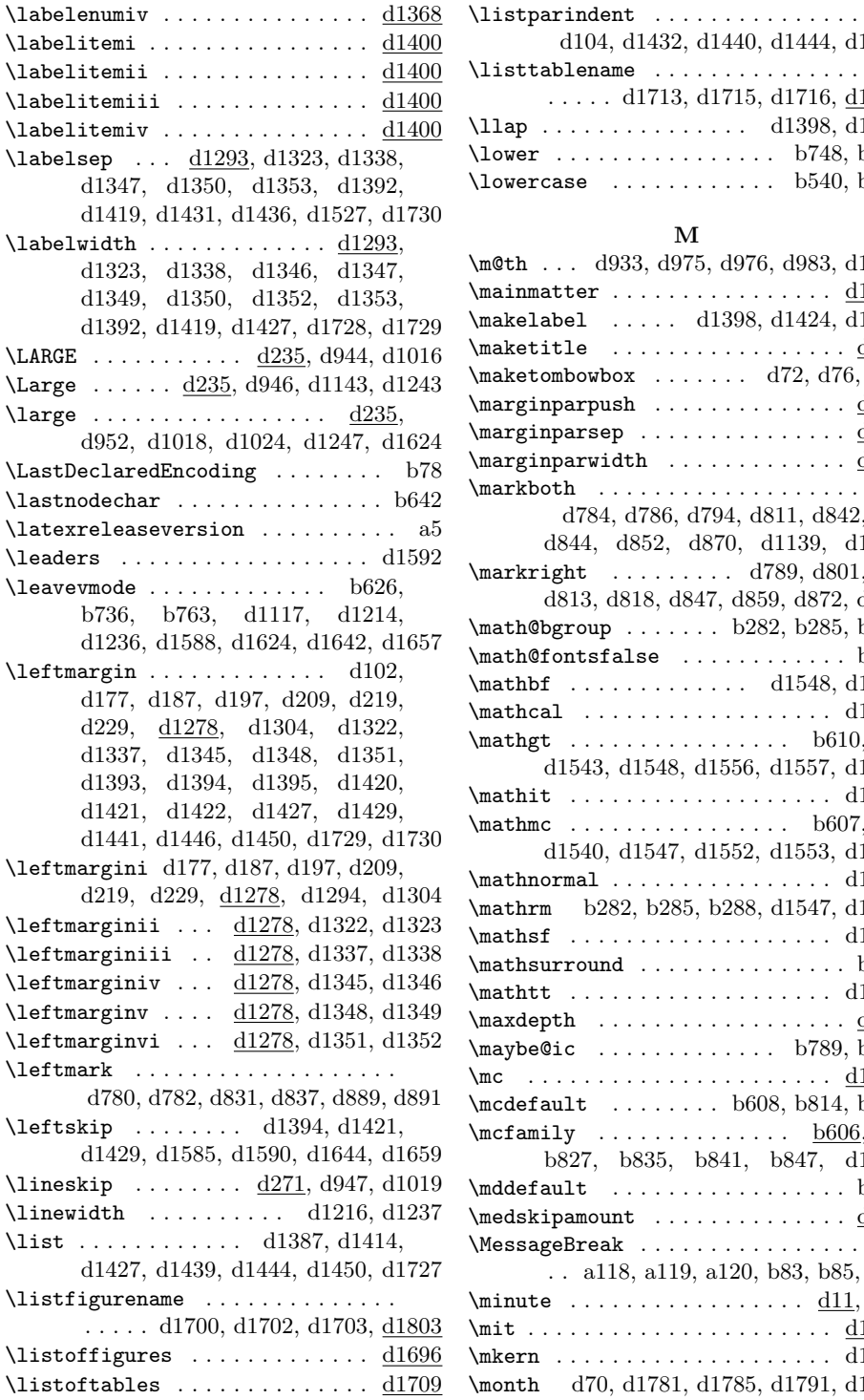

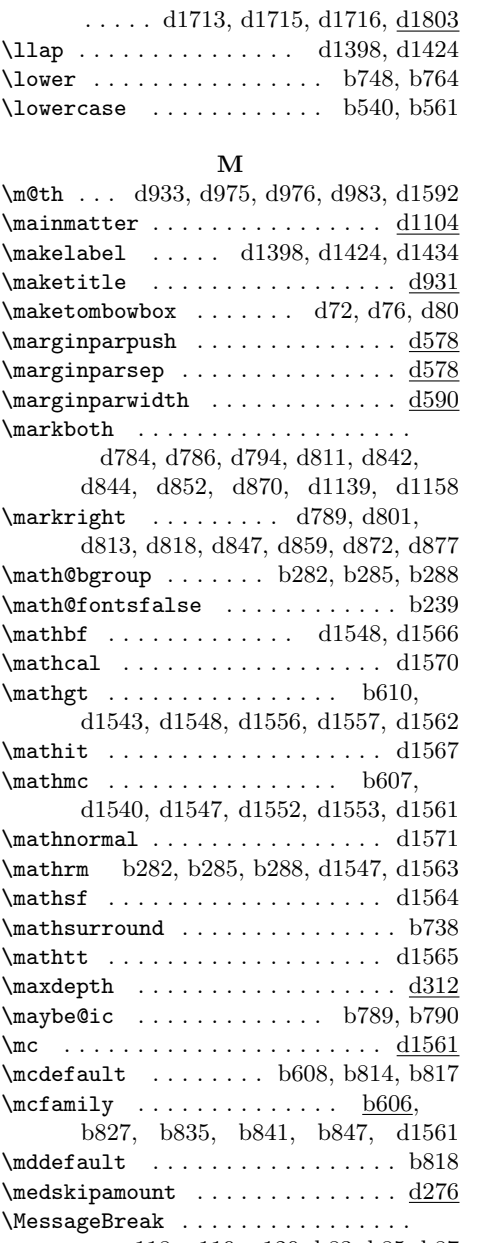

d104, d1432, d1440, d1444, d1445

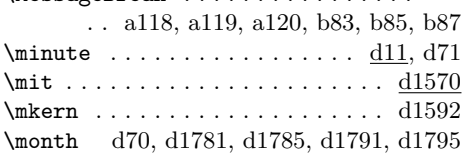

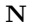

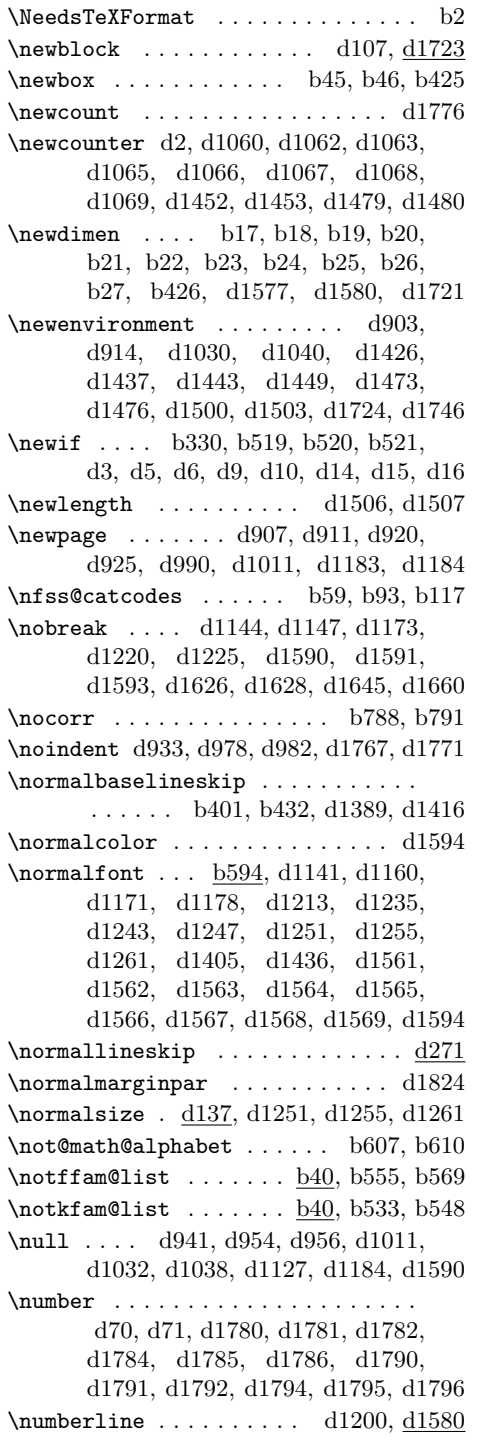

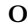

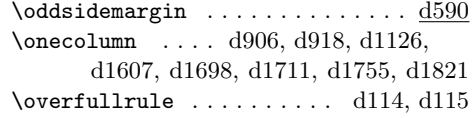

#### **P**

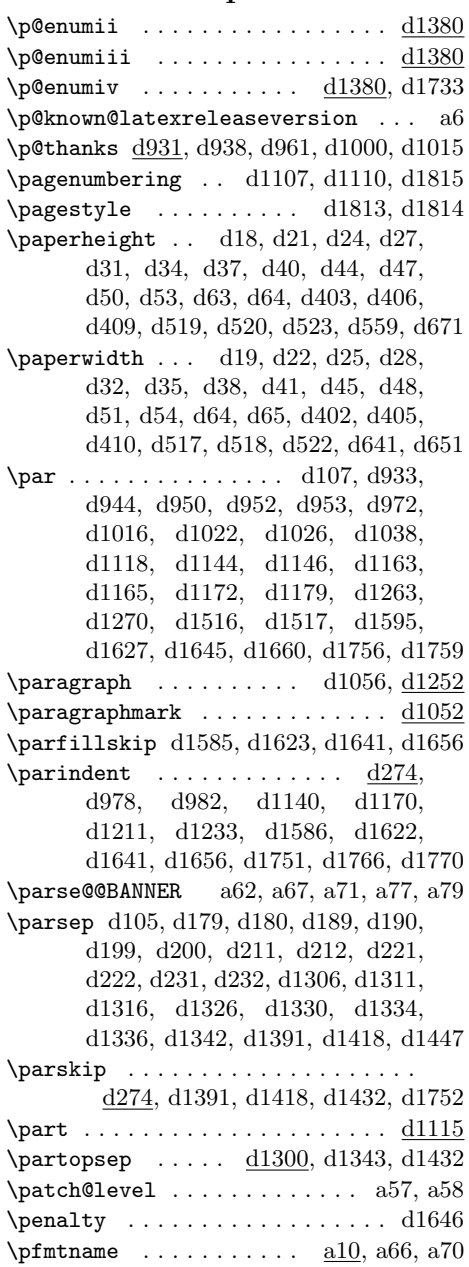

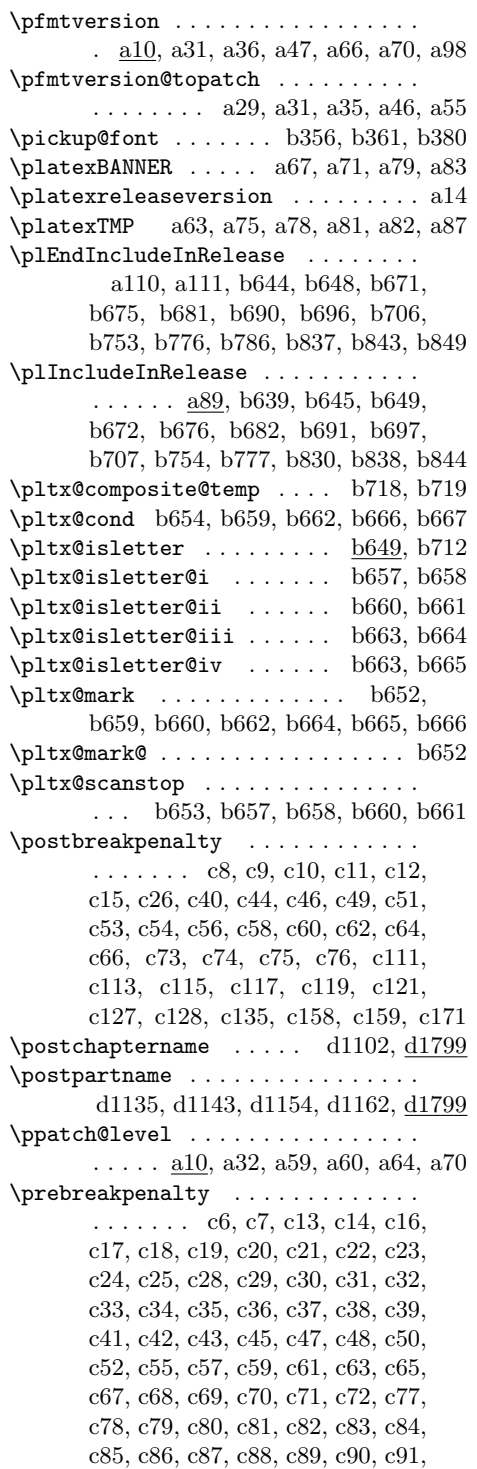

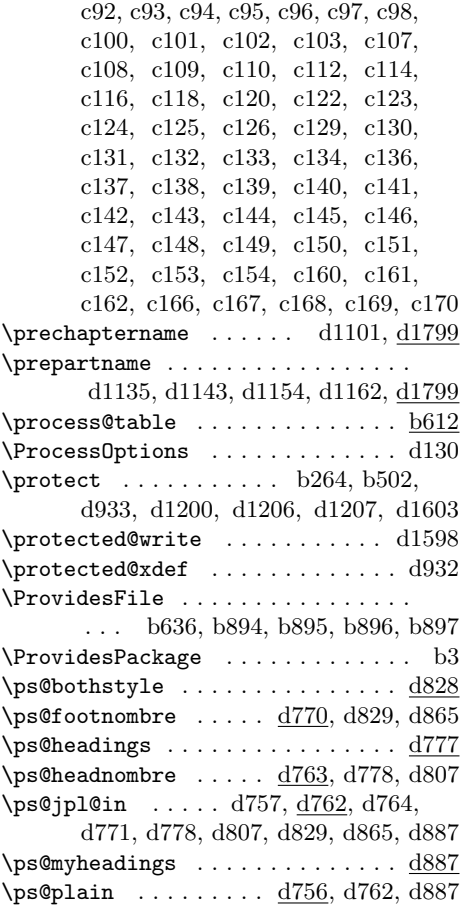

# **Q**

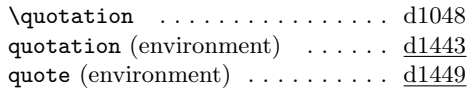

# **R**

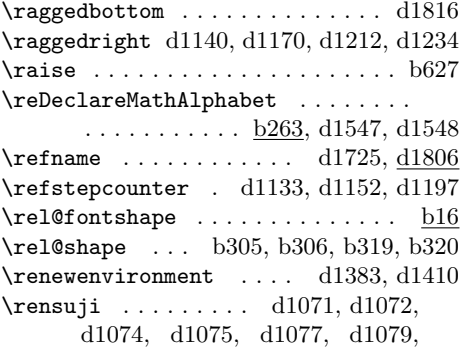

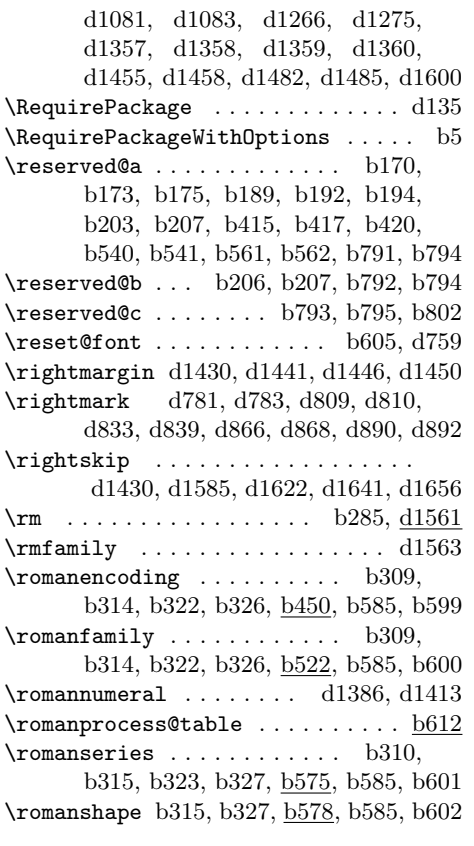

# **S**

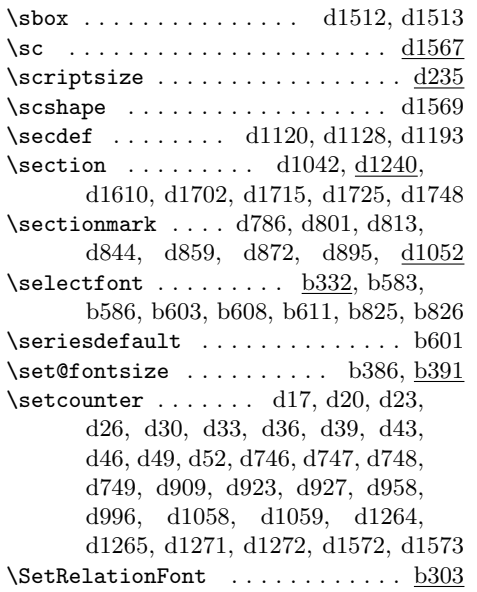

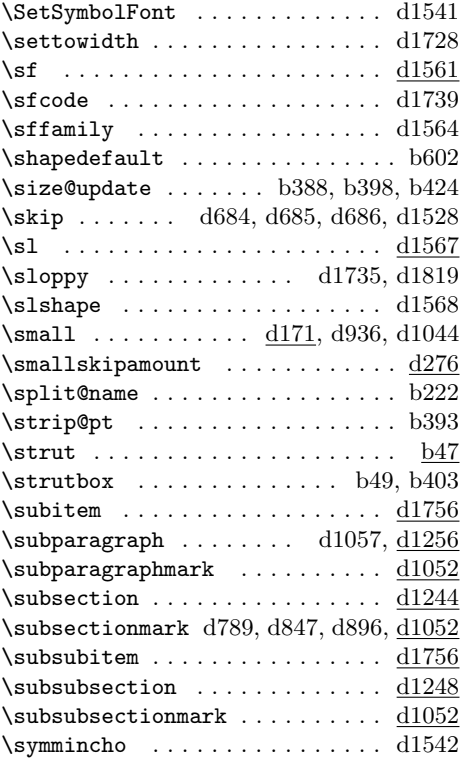

# **T**

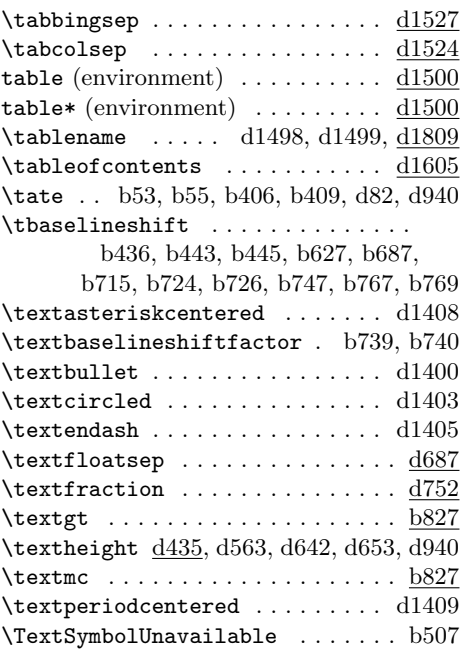

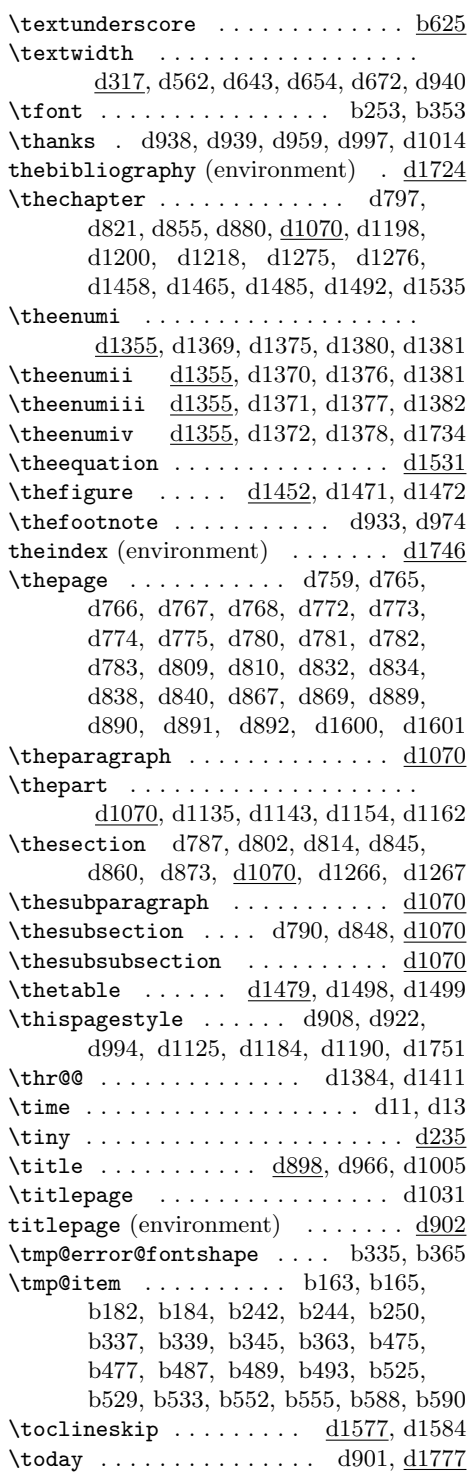

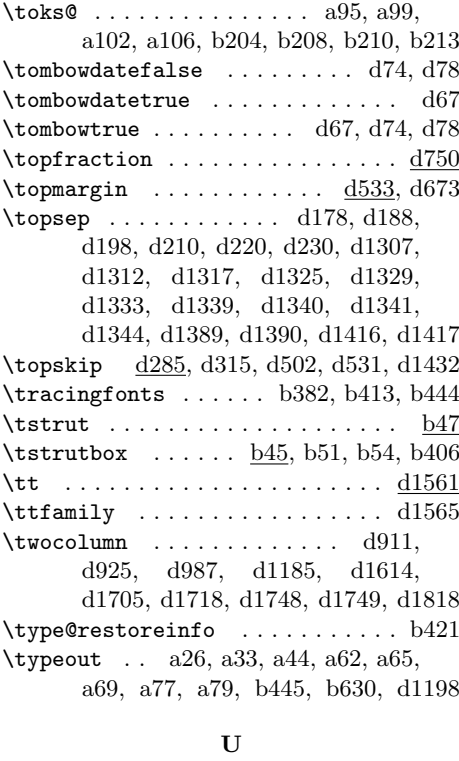

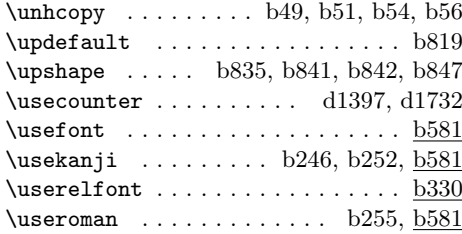

#### **V**

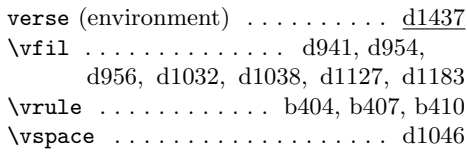

# **W**

 $\label{eq:1738}$ 

# **X**

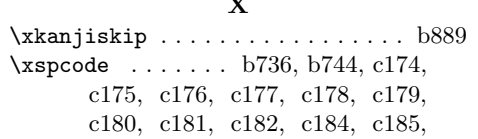

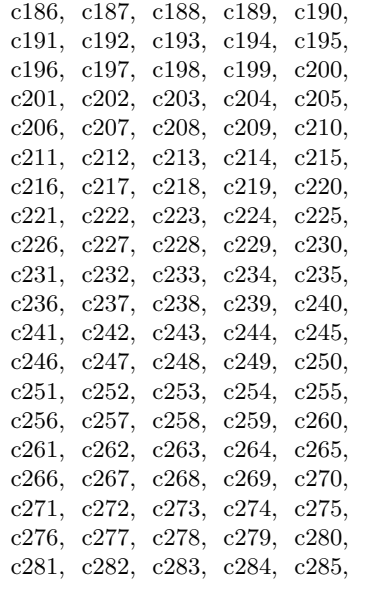

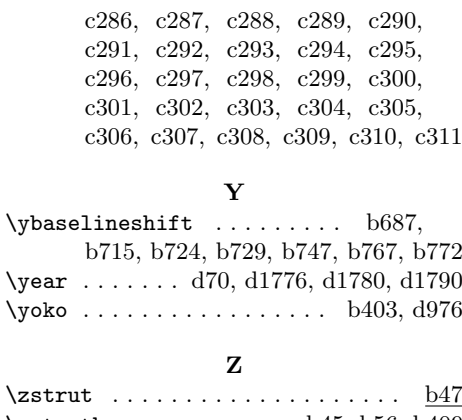

 $\zeta$ ......... <u>b45</u>, b56, b409 セ \ 西暦 . . . . . . . . . . . . . . . . . . . . . d1773 ワ

\ 和暦 . . . . . . . . . . . . . . . . . . . . . d1773